# UNIVERSITÀ DEGLI STUDI DI PADOVA

# FACOLTÀ DI INGEGNERIA

Corso di laurea magistrale in Ingegneria Elettronica

Dipartimento di Ingegneria dell'Informazione

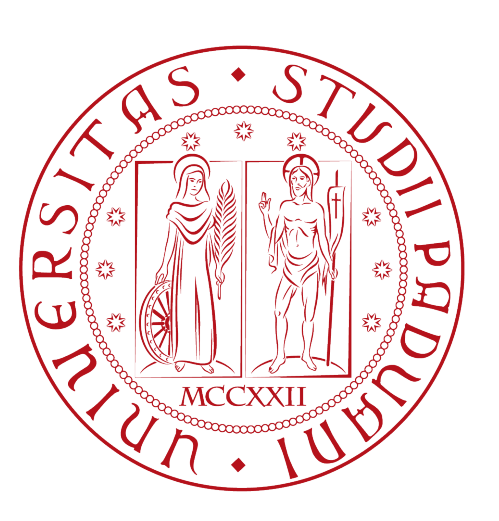

# Allestimento del setup di prova per analisi funzionali di inverter per applicazioni fotovoltaiche

Ch.mo Prof. Paolo Tenti Andrea Zampieri

*Relatore Laureando*

18 Aprile 2011 Anno Accademico 2010-2011

*a mia madre, Ra*ff*aela a mio padre, Fiorenzo a Francesca*

# INDICE

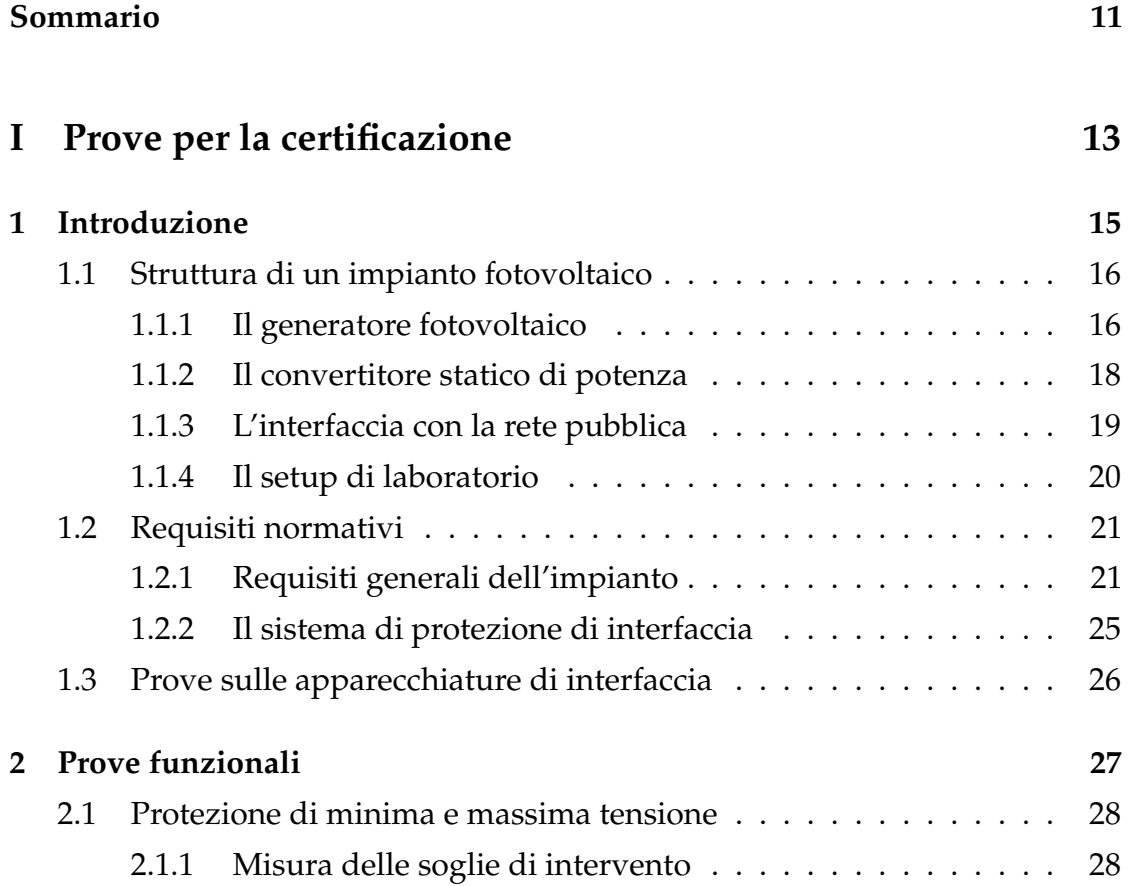

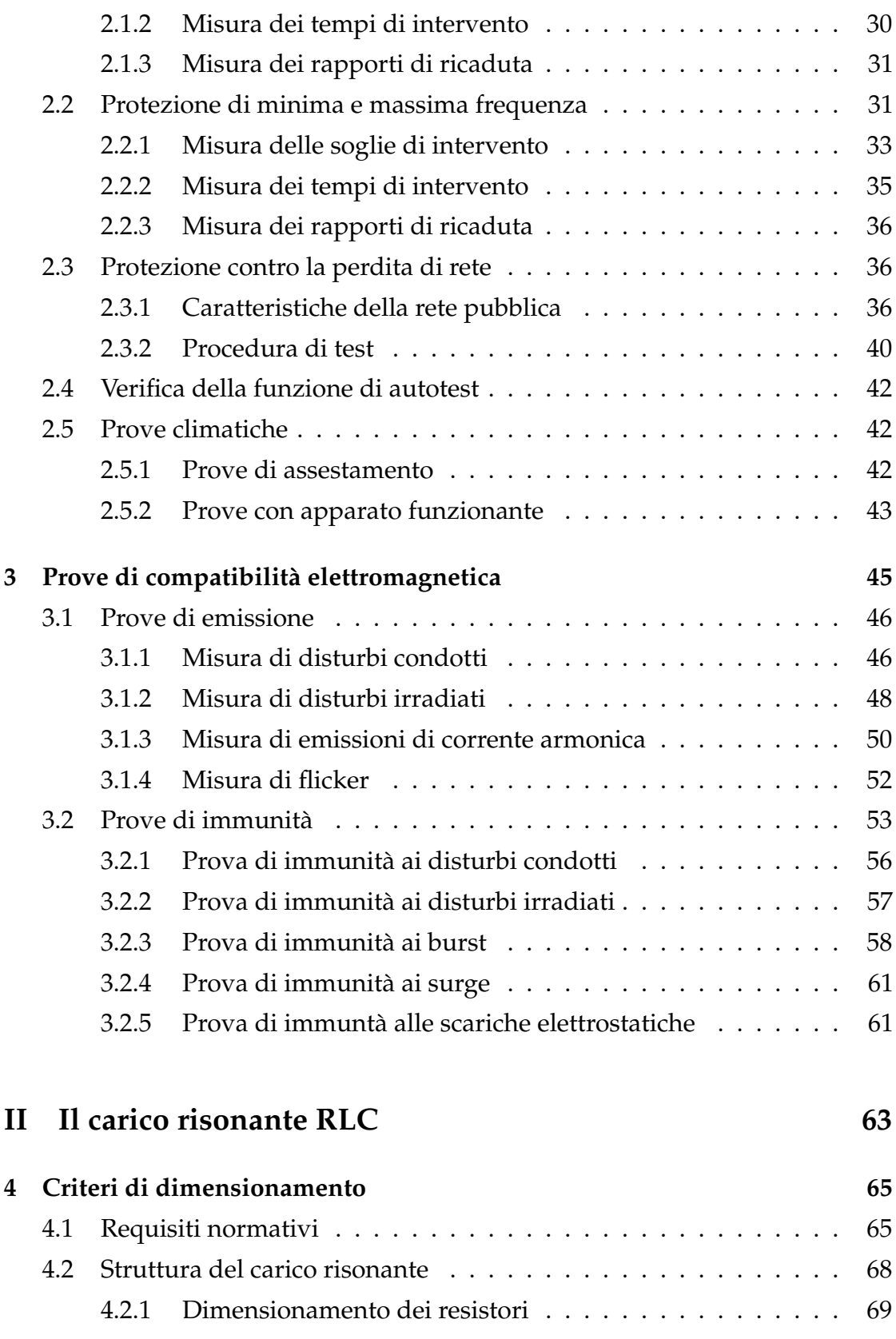

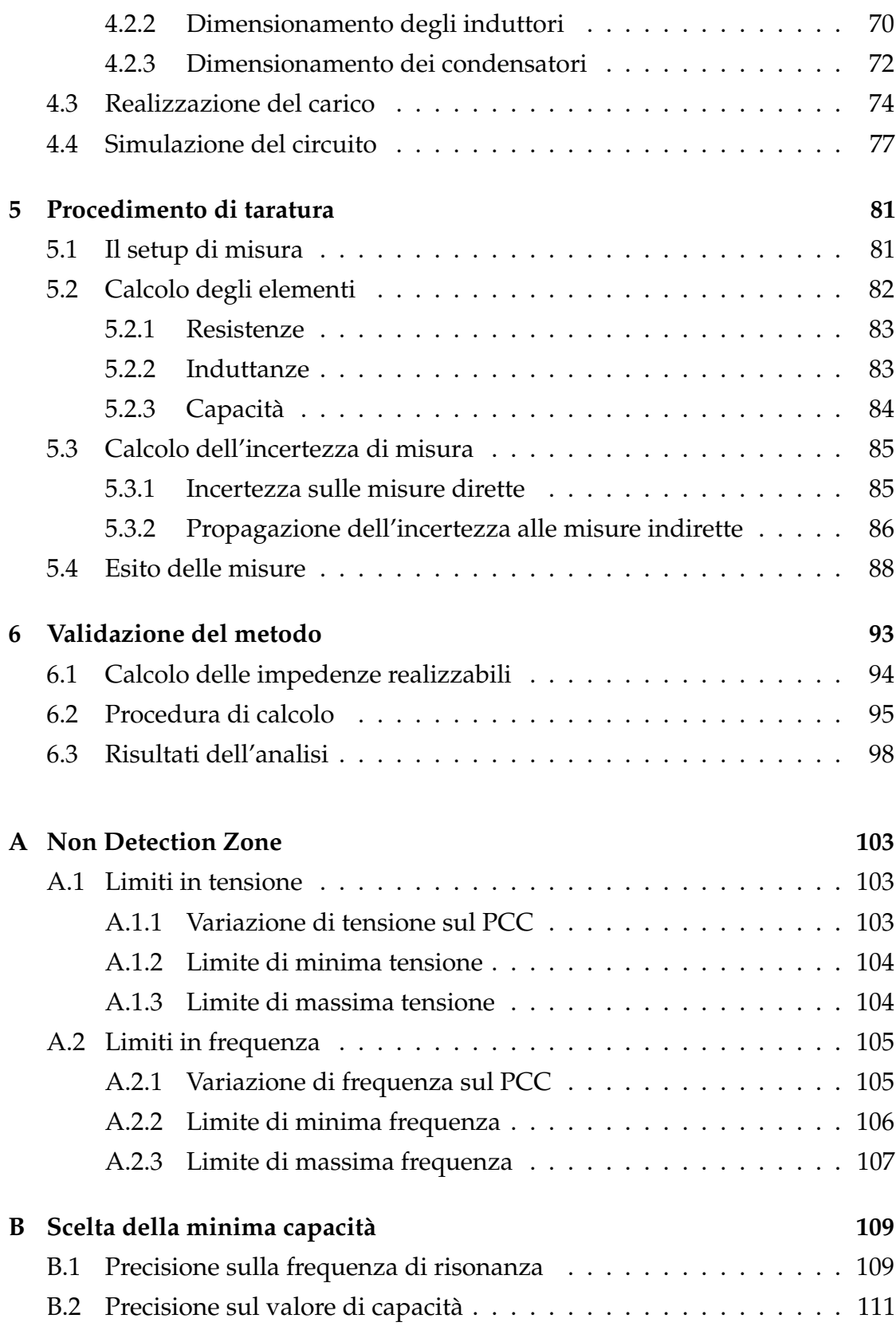

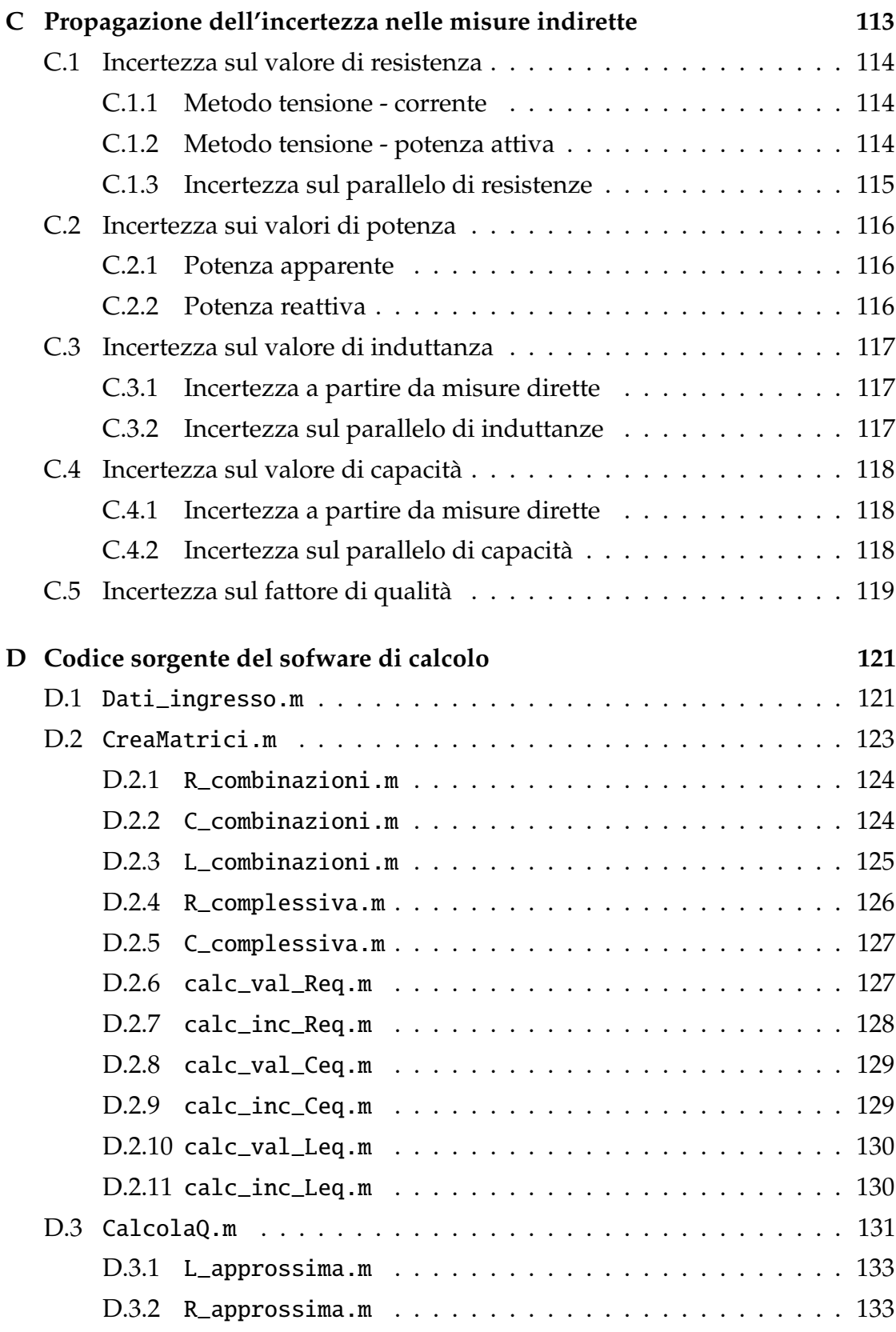

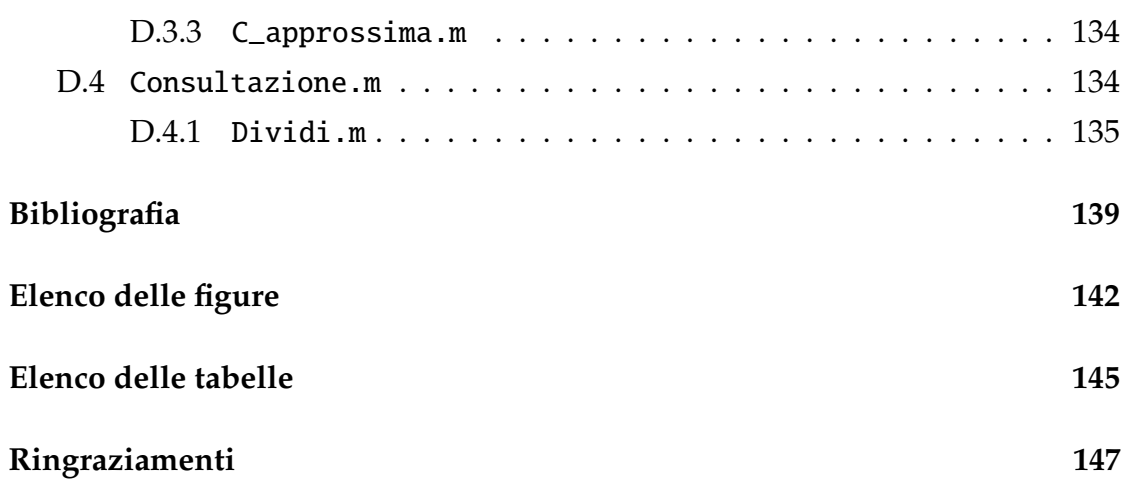

# SOMMARIO

<span id="page-10-0"></span>Il settore delle *energie rinnovabili* e in particolare il settore *fotovoltaico*, ha subito una forte crescita negli ultimi anni, ed è in continua espansione. Il numero di impianti di generazione è in continuo aumento, e per tale motivo è necessaria una regolamentazione tecnica/normativa al fine di coordinare l'attività dei numerosi impianti connessi alla rete pubblica. A tale scopo la "guida per le connessioni alla rete elettrica di ENEL Distribuzione" fornisce le regole tecniche di connessione di nuovi impianti di generazione.

La struttura di un impianto fotovoltaico prevede che vi sia un *dispositivo di conversione statica* (spesso chiamato impropriamente "inverter") preposto alla conversione della potenza prelevata dai moduli fotovoltaici, da corrente continua a corrente alternata. In questo modo l'impianto, oltre ad alimentare i carichi locali, eroga energia in rete e contribuisce alla produzione globale di energia elettrica.

L'allacciamento alla rete pubblica è possibile solo se tra il dispositivo di conversione statica e la rete pubblica è interposto un *dispositivo di interfaccia* (DPI) asservito al *sistema di protezione di interfaccia* (SPI) che ha il compito di sezionare la linea, e quindi interrompere la fornitura di energia, qualora le caratteristiche della tensione di rete escano dai limiti imposti da ENEL Distribuzione. La norma

CEI 11-20 fornisce i metodi di prova per i test sulle protezioni di interfaccia, mentre la guida ENEL fornisce i limiti di tensione e frequenza.

A seconda della potenza dell'impianto, il sistema di protezione di interfaccia può essere o meno integrato nel dispositivo di conversione statica. In questo modo si può distinguere tra dispositivi di conversione che integrano il SPI e dispositivi di conversione che non integrano il SPI e che quindi necessitano di una protezione "dedicata".

Il sistema di protezione di interfaccia deve causare l'apertura del dispositivo di interfaccia anche qualora venga a mancare la tensione di rete. Questo evita il fenomeno dell'*islanding* che può essere pericoloso per le cose e le persone. Le prove per la protezione contro la perdita di rete impiegano un carico risonante di caratteristiche adeguate.

Le Norme di cui sopra specificano i test funzionali e le prove di compatibilità elettromagnetica da eseguire sui dispositivi di conversione. Le suddette prove vanno svolte in appositi siti e mediante strumentazione avente adeguate caratteristiche. Il presente documento è il resoconto del lavoro svolto presso il laboratorio CREI Ven, attrezzato per le prove sopra indicate.

La prima parte della tesi è dedicata agli aspetti di certificazione. Nel capitolo 1 verranno discusse le caratteristiche di un impianto fotovoltaico e vengono spiegate le prescrizioni contenute nella Guida ENEL. Nel capitolo 2 verranno proposti i test funzionali da effettuare per verificare il corretto funzionamento delle protezioni. Nel capitolo 3 verrà illustrato il contenuto delle norme di compatibilità elettromagnetica.

La seconda parte della tesi è dedicata al progetto e alla realizzazione del carico risonante. Nel capitolo 4 verrà illustrato il procedimento con cui sono stati decisi i valori di impedenza. Nel capitolo 5 verrà illustrato il procedimento che è stato seguito per la taratura del carico. Il capitolo 6 è dedicato ad un algoritmo con cui, data la potenza nominale, vengono ricavate le impedenze da collegare e si verifica che siano rispettati tutti i vincoli imposti dalle norme di riferimento.

# **Parte I**

# <span id="page-12-0"></span>**Prove per la certificazione**

# <span id="page-14-0"></span>CAPITOLO

1

# INTRODUZIONE

Negli ultimi 20 anni l'attenzione pubblica è stata attenta nei confronti della produzione di energia "pulita", con riferimento all'impiego di fonti naturali e potenzialmente inesauribili, quali il vento o il sole. I recenti sviluppi della tecnologia nel settore fotovoltaico e il programma di incentivi statali per i produttori locali di energia hanno portato al progressivo aumento nella realizzazione di impianti di generazione.

La contemporanea presenza di molti generatori indipendenti rende necessaria la coordinazione e la regolamentazione degli stessi, al fine di garantire adeguati standard di qualità e sicurezza della rete pubblica nei confronti dei clienti. A tale scopo il gestore della rete, che in Italia è *Enel Distribuzione*, rende disponibile un documento contenente tutte le indicazioni necessarie per la corretta installazione di un nuovo impianto, o per il rifacimento di impianti esistenti.

La "guida per le connessioni alla rete elettrica di Enel Distribuzione" [\[6\]](#page-138-1) si riferisce a reti in alta, media e bassa tensione. Nella redazione della presente tesi di laurea si fa riferimento alla sola rete in bassa tensione, affrontando le tematiche

relative allo schema di connessione e alle prove da eseguire sui componenti elettronici che fungono da interfaccia con la rete pubblica.

# <span id="page-15-0"></span>**1.1 Struttura di un impianto fotovoltaico**

La figura [\(1.1.1\)](#page-15-2) mostra lo schema generale di un impianto fotovoltaico. L'energia prodotta attraverso la fotogenerazione di carica all'interno del semiconduttore attraversa un convertitore statico di potenza che eroga energia in corrente alternata verso la rete pubblica.

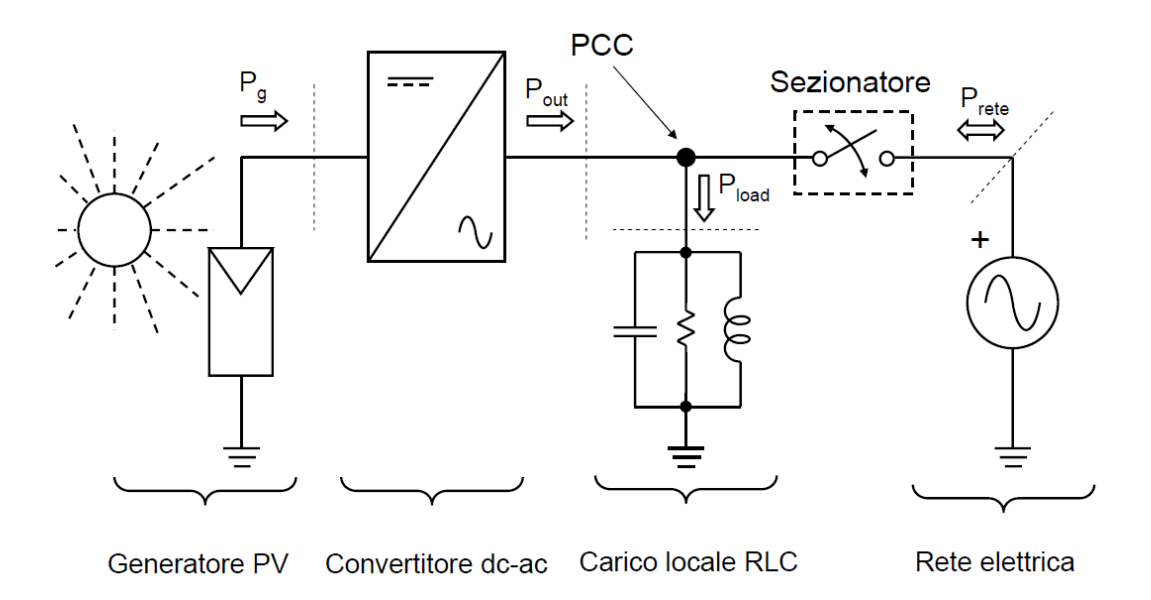

<span id="page-15-2"></span>Figura 1.1.1: Schema generale di un impianto fotovoltaico

### <span id="page-15-1"></span>**1.1.1 Il generatore fotovoltaico**

Il generatore sfrutta l'effetto fotovoltaico, che consiste nella fotogenerazione di coppie elettrone-lacuna all'interno del semiconduttore di una cella solare. La fotogenerazione è causata dall'incidenza di fotoni sul semiconduttore, con la conseguente cessione di energia ad elettroni, che dalla banda di valenza passano alla banda di conduzione. La produzione di energia viene realizzata mediante un'opportuna composizione di celle solari.

Ricorrendo alle equazioni della microelettronica si può sviluppare un modello elettrico a parametri concentrati, come mostrato in figura [\(1.1.2\)](#page-16-0). Il generatore di corrente *I<sup>F</sup>* rappresenta le correnti fotogenerate, il diodo *Deq* tiene conto della ricombinazione di carica nelle diverse regioni del semiconduttore. La corrente che circola nel diodo schematizza una non-idealità della cella fotovoltaica, in quanto vi è un certo numero di cariche fotogenerate che non partecipa alla produzione di energia elettrica. Infine, la resistenza *RSh* rappresenta perdite di carica dovute alle non-idealità nella struttura del semiconduttore, mentre la resistenza  $R<sub>S</sub>$  tiene conto della resistività non nulla dei contatti metallici.

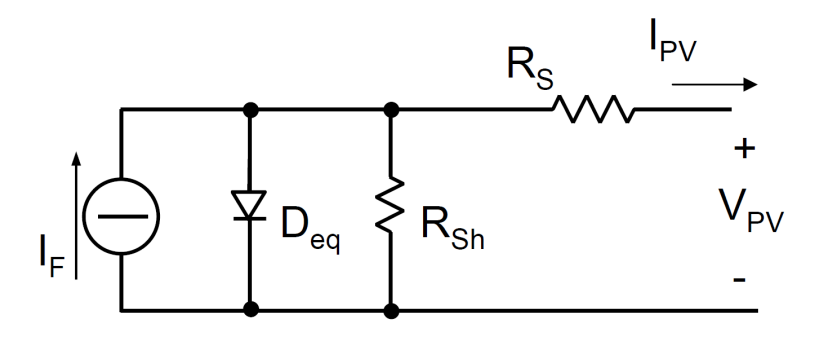

<span id="page-16-0"></span>Figura 1.1.2: Modello a parametri concentrati della cella solare

Dal modello elettrico si può ricavare la caratteristica tensione-corrente di una cella fotovoltaica, rappresentata in figura [\(1.1.3\)](#page-17-1) da cui si ricavano i parametri fondamentali:

**corrente di corto circuito** *I<sup>F</sup>* ovvero la corrente fotogenerata, che è proporzionale al flusso luminoso che raggiunge la cella;

**tensione a vuoto** *VOC* che ha una forte dipendenza dalla temperatura;

**fattore di riempimento** *FF* definito dalla seguente:

$$
FF = \frac{V_{MPP} \cdot I_{MPP}}{V_{OC} \cdot I_F} \tag{1.1.1}
$$

che è un indice della idealità della cella fotovoltaica.

Il numeratore del fattore di riempimento è dato dal prodotto dei valori di tensione *VMPP* e corrente *IMPP* per cui si ottiene la massima generazione di potenza

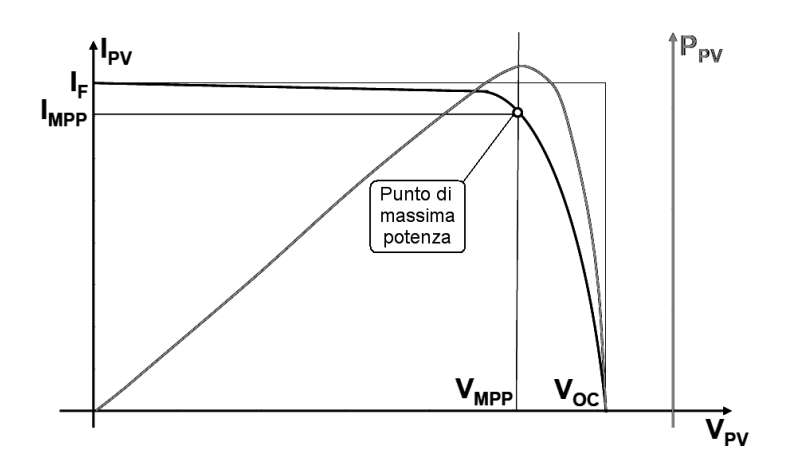

<span id="page-17-1"></span>Figura 1.1.3: Caratteristica I-V di una cella solare

da parte della cella solare. L'obiettivo delle nuove tecnologie di produzione dei pannelli solari, è quello di minimizzare i fattori di non idealità già menzionati, allo scopo di aumentare *VOC* e *I<sup>F</sup>* e conseguentemente aumentare il fattore di riempimento, che per le tecnologie attuali è dell'ordine di 0.7 ÷ 0.8 .

#### <span id="page-17-0"></span>**1.1.2 Il convertitore statico di potenza**

La produzione di energia mediante fotogenerazione avviene in corrente continua. Si presenta quindi la necessità di impiegare uno stadio di conversione allo scopo di collegare l'impianto di produzione alla rete pubblica.

Un convertitore statico di potenza per il fotovoltaico è generalmente composto dalla cascata di due stadi. Il primo stadio è un convertitore cc-cc (generalmente un convertitore boost) mentre il secondo stadio è un convertitore cc-ca ed è necessario per convertire la corrente continua generata dai moduli in corrente alternata da erogare verso i carichi locali e la rete pubblica. La corretta progettazione dello stadio di conversione gioca un ruolo fondamentale nella massimizzazione del rendimento complessivo dell'impianto fotovoltaico. Pertanto è di fondamentale importanza il controllo della tensione e della corrente ai capi del generatore fotovoltaico, allo scopo di operare nel punto di massima potenza ed estrarre la massima energia possibile.

Il punto di massima potenza (maximum point power, MPP) corrisponde alla coppia di valori *VMPP* e *IMPP* e dipende in maniera sostanziale da irraggiamento e

temperatura. Per evitare che la produzione di energia sia influenzata in maniera significativa dalle condizioni ambientali, si prevede un sistema di controllo integrato nel convertitore boost, che prende il nome di "maximum power point tracking" (abbreviato con la sigla MPPT).

Lo scopo della funzione di MPPT è quella di mantenere costante la tensione ai capi del modulo fotovoltaico, e di controllare quindi il punto operativo mantenendolo in prossimità del punto a massima potenza, anche in presenza di condizioni ambientali non favorevoli. In letteratura esistono molte versioni di possibili algoritmi che realizzano questa funzione.

Il secondo stadio di un convertitore statico è un inverter, che opera una conversione cc-ca e include, oltre al convertitore vero e proprio, anche un filtro passa basso del secondo ordine. La sequenza di accensione e spegnimento degli interruttori dell'inverter ne determina il funzionamento. La tecnica di controllo più usata è la PWM (pulse width modulation) che consente la produzione di un'onda rettangolare a duty cycle variabile. Il filtro ha lo scopo eliminare le componenti armoniche ad alta frequenza dell'onda rettangolare in ingresso, per produrre una tensione sinusoidale di ampiezza desiderata.

#### <span id="page-18-0"></span>**1.1.3 L'interfaccia con la rete pubblica**

In caso di guasti sulla rete pubblica, il gestore può interrompere l'erogazione di energia. In queste condizioni è opportuno che il sistema di conversione statica venga disconnesso dai carichi locali, evitando il funzionamento in isola (islanding) per i seguenti motivi:

- per la sicurezza del personale preposto alla riparazione del guasto, che potrebbe ritenere non alimentati spezzoni di linea mantenuti in tensione dall'impianto fotovoltaico;
- per evitare che la qualità non controllata della tensione di rete prodotta da un impianto fotovoltaico in isola possa danneggiare i carichi locali;
- per evitare che in caso di guasto sulla rete pubblica l'impianto possa continuare ad alimentare il guasto stesso, inficiando l'efficacia delle richiusure, e prolungandone quindi il tempo di estinzione;

• per evitare che in caso di richiusure di interruttori Enel il generatore possa trovarsi in discordanza di fase con la rete, causando danni alle strutture.

A tale scopo si deve prevedere un "sistema di protezione di interfaccia" (anti-islanding) capace di diagnosticare autonomamente l'eventuale assenza di rete. La protezione di interfaccia può essere esterna, o eventualmente integrata nel dispositivo di conversione. La guida per le connessioni alla rete pubblica di Enel Distribuzione fissa il *tempo di intervento*, entro il quale la connessione verso la rete pubblica va interrotta.

## <span id="page-19-0"></span>**1.1.4 Il setup di laboratorio**

Per effettuare i test sugli inverter, CREI Ven è attrezzato con apparecchiature adeguate in grado di simulare la caratteristica tensione-corrente di una stringa di pannelli. Il simulatore, mostrato in figura [\(1.1.4\)](#page-19-1) è costituito da tre moduli connessi in parallelo, ciascuno in grado di erogare una potenza pari a 40kW, per un totale di 120kW.

<span id="page-19-1"></span>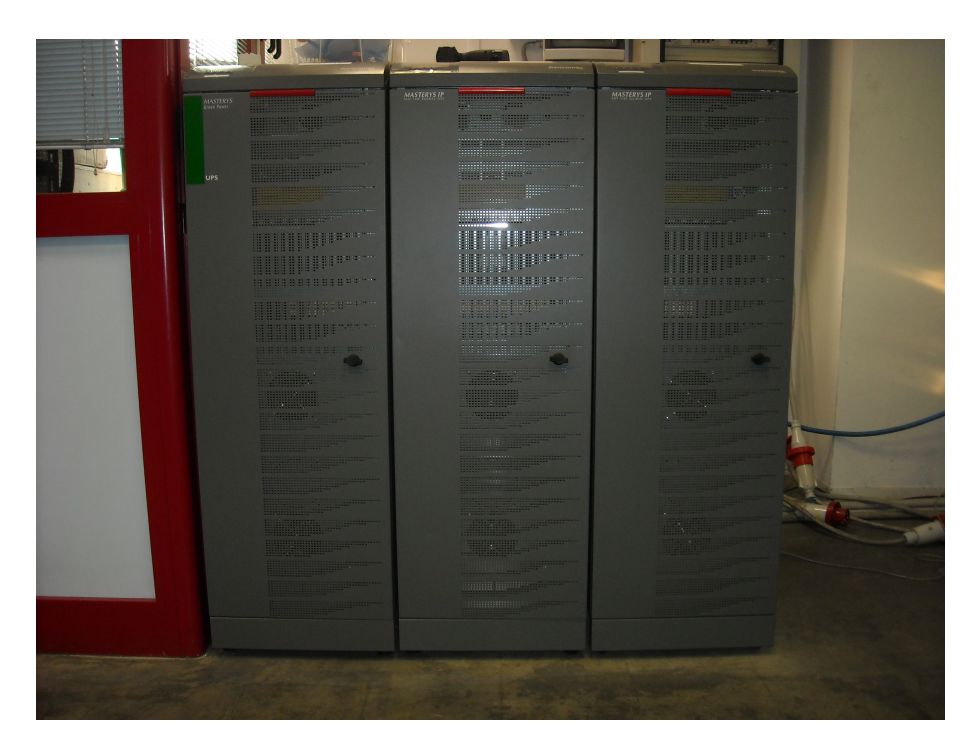

Figura 1.1.4: Simulatore fotovoltaico

#### 1.2. Requisiti normativi

Le caratteristiche elettriche sono impostabili via software, specificando la tensione a vuoto, la corrente di cortocircuito e l'irraggiamento. Il fattore di riempimento simulato, con irraggiamento massimo, è di circa 0.72. Sono altresì simulabili variazioni a gradino dell'irraggiamento.

Il simulatore fotovoltaico preleva energia dalla rete pubblica. Durante i test l'EUT viene collegato tra il simulatore fotovoltaico e la rete pubblica, pertanto l'energia prelevata dalla rete viene gestita dall'EUT e restituita alla rete. Il consumo di potenza è pertanto legato alle sole perdite dell'EUT.

Le caratteristiche della tensione di rete sono spesso influenzate dai carichi connessi nelle vicinanze. Con particolare riferimento all'ambiente industriale in cui è situato il laboratorio CREI Ven, può succedere che vi siano componenti armoniche di tensione e corrente a livelli più elevati rispetto a quello che si trova normalmente in un ambiente residenziale. Per questo motivo CREI Ven è dotata anche di un *simulatore di rete*, che garantisce l'erogazione e l'assorbimento di energia mantenendo i livelli delle armoniche di tensione secondo quanto richiesto dalla norma CEI EN 50160.

# <span id="page-20-0"></span>**1.2 Requisiti normativi**

La normativa di riferimento è costituita dalla *guida per le connessioni alla rete elettrica di Enel Distribuzione* (in seguito abbreviato con "guida Enel") del dicembre 2009[1](#page-20-2) che definisce "le regole tecniche di connessione degli impianti di produzione alla rete di bassa tensione di Enel Distribuzione". Nei paragrafi che seguono, verrà illustrato il contenuto di tale documento, che è scaricabile liberamente e gratuitamente dal sito web di Enel Distribuzione.

#### <span id="page-20-1"></span>**1.2.1 Requisiti generali dell'impianto**

Secondo la guida Enel, la connessione di un impianto fotovoltaico alla rete pubblica deve soddisfare a precise condizioni di esercizio:

<span id="page-20-2"></span> $1$ L'aggiornamento alla versione attuale è avvenuto durante il periodo di tirocinio. Rispetto alla versione precedente non ci sono state variazioni significative in merito a quanto riportato nel presente documento.

- deve interrompersi immediatamente e automaticamente in caso di guasti o malfunzionamenti sull'impianto di generazione, per evitare disturbi alla continuità e alla qualità del servizio;
- deve essere interrotta immediatamente e automaticamente qualora manchi l'alimentazione della rete, o qualora i valori di tensione e frequenza non siano compresi entro valori consentiti.

Nella figura [\(1.2.1\)](#page-22-0) viene mostrato lo schema generale di collegamento di un impianto. Sebbene sia indicato un solo generatore, ve ne possono essere diversi collegati in parallelo. Nella stessa figura vengono evidenziati i vari organi di manovra che devono esseri inseriti tra l'impianto di generazione e la rete pubblica:

- **dispositivo della rete pubblica** costituito da un interruttore automatico dotato di protezione magnetotermica;
- **dispositivo generale** costituito da un interruttore con sganciatori di massima corrente, a protezione dell'impianto di generazione nei confronti di sovraccarichi e guasti interni;
- **dispositivo di interfaccia** installato tra la rete pubblica e la porzione di impianto destinato al funzionamento in isola, assicura la separazione di tutto l'impianto di produzione dalla rete pubblica in caso di:
	- intervento delle protezioni di interfaccia;
	- guasto interno alle protezioni;
	- mancanza di alimentazione da parte della rete pubblica.

Qualora l'impianto preveda una connessione multi-generatore, possono essere impiegati dispositivi di interfaccia integrati nei dispositivi di conversione, purchè i segnali di controllo di tali interruttori comandino in logica OR l'apertura di unico dispositivo di interfaccia esterno, che escluda tutti i generatori dalla rete pubblica, come indicato in figura [\(1.2.2\)](#page-23-0).

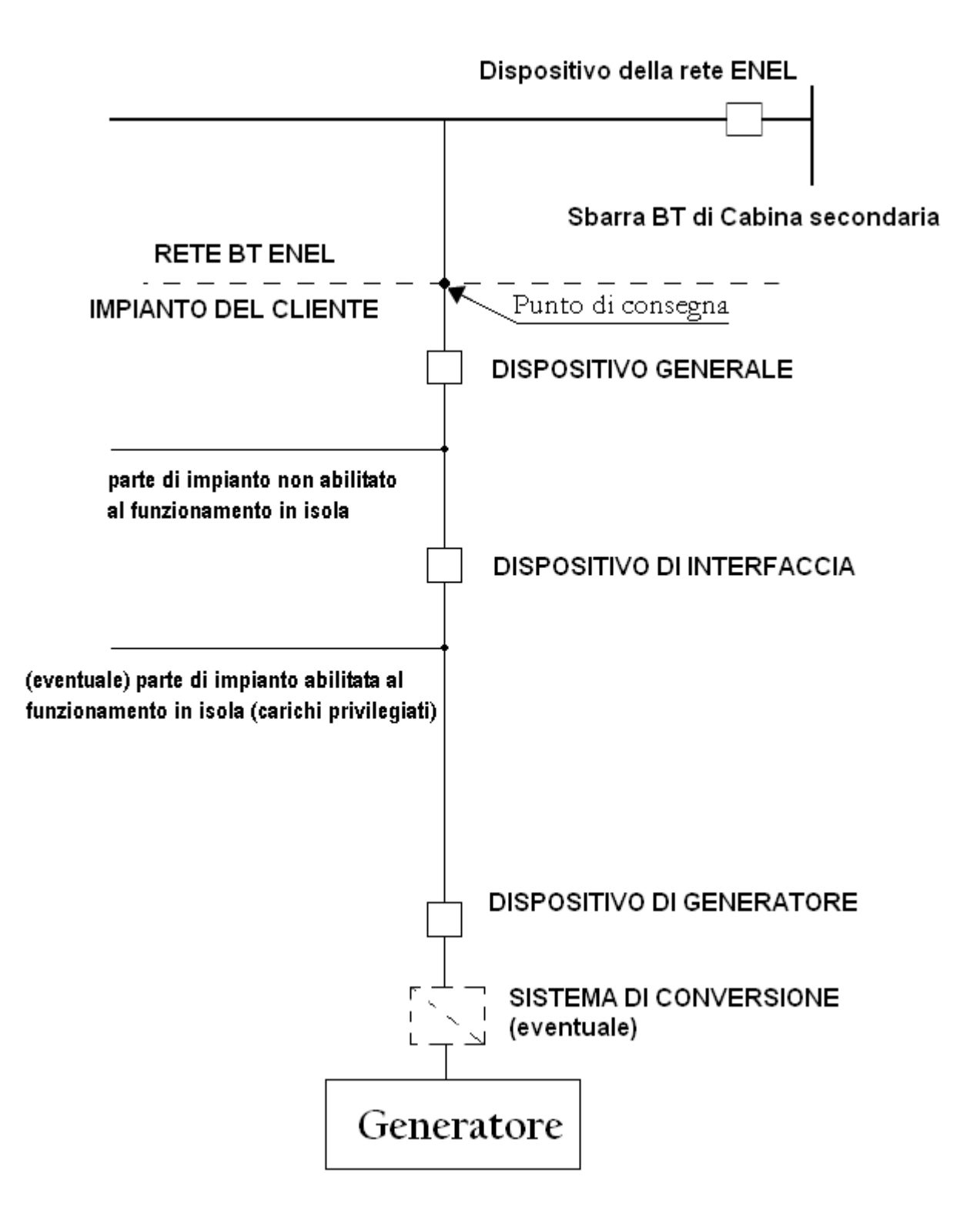

<span id="page-22-0"></span>Figura 1.2.1: Schema di collegamento alla rete ENEL di un impianto

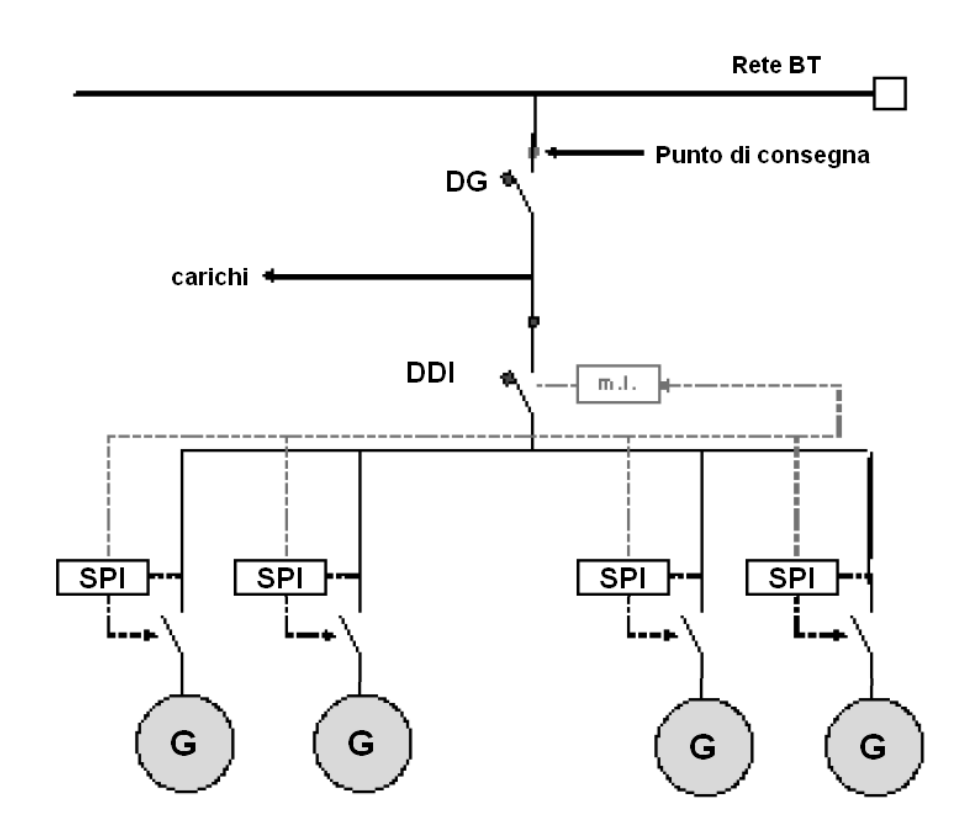

<span id="page-23-0"></span>Figura 1.2.2: Impianto con più generatori, ciascuno avente il proprio DPI integrato

**dispositivo di generatore** installato a valle dei terminali di ciascun gruppo generatore, esclude il singolo gruppo in condizioni di "aperto". Nel caso in cui non siano previsti carichi privilegiati che giustifichino il funzionamento in isola, il dispositivo di generazione può svolgere la funzione di dispositivo di interfaccia, purchè l'impianto sia costituito da un numero di generatori non superiore a 3.

Secondo la guida Enel, i dispositivi possono essere accorpati anche diversamente, purchè ci sia almeno un dispositivo "a sicurezza intrinseca", cioè dotato di bobina di apertura a mancanza di tensione. Sono pertanto ammesse le seguenti tipologie:

- interruttore automatico con bobina ausiliaria a mancanza di tensione;
- contattore con bobina di apertura a mancanza di tensione, combinato con fusibile o con interruttore automatico;

• commutatore (interruttore di manovra CEI EN 60947-3) accessoriato con bobina di apertura a mancanza di tensione combinato con fusibile o con interruttore automatico.

## <span id="page-24-0"></span>**1.2.2 Il sistema di protezione di interfaccia**

Il sistema di protezione di interfaccia, agendo sull'omonimo dispositivo deve sconnettere l'impianto di generazione qualora venga a mancare la tensione di rete, o qualora le caratteristiche di tensione e frequenza non siano compresi entro i limiti tollerati.

Il sistema di protezione di interfaccia può essere integrato nel dispositivo di conversione nel caso di:

- impianti monofase di potenza inferiore a 6kW ;
- impianti trifase di potenza inferiore a 20kW ;
- impianti costituiti da un numero di convertitori non superiore a 3.

Negli altri casi la protezione deve essere obbligatoriamente esterna.

Con riferimento alla protezione di interfaccia, si possono distinguere tre principali categorie di prodotti:

- convertitori statici che integrano un sistema di protezione di interfaccia;
- convertitori statici che non integrano un sistema di protezione di interfaccia;
- sistemi di protezione di interfaccia dedicati (esterni).

Qualora la protezione di interfaccia sia integrata nel sistema di conversione, deve essere previsto un sistema di autotest che verifichi tutte le funzioni di protezione. In questo caso è ammessa una routine software che verifichi sul campo il corretto funzionamento della protezione. La metodologia di autotest deve essere autorizzata da Enel. Al termine della procedura di autotest, che deve avere un timeout massimo di 40 secondi, il dispositivo deve uscire dalla modalità di prova e riconnettersi automaticamente alla rete.

# <span id="page-25-0"></span>**1.3 Prove sulle apparecchiature di interfaccia**

La guida Enel richiama la norma CEI 11-20, che fornisce indicazioni sulle modalità di prova per il sistema di protezione di interfaccia, che deve prevedere le seguenti protezioni:

- minima tensione;
- massima tensione;
- minima frequenza;
- massima frequenza;
- contro la perdita di rete (anti-islanding).

La tabella [\(1.3.1\)](#page-25-1) riporta le tarature che devono essere impostate sul sistema di protezione di interfaccia. Le impostazioni di default non vanno modificate se non previo accordi con Enel, tuttavia si deve verificare che tali tarature siano modificabili, qualora nel futuro se ne presentasse la necessità.

| Protezione        | Valore di           | Tempo di   | Rapporto di      |
|-------------------|---------------------|------------|------------------|
|                   | taratura            | intervento | ricaduta         |
| Massima tensione  | $\leq 1.2V_n$       | 100ms      | $\leq 1.05$      |
| Minima tensione   | $\geqslant 0.8 V_n$ | 200ms      | $\geqslant 0.95$ |
| Massima frequenza | 50.3Hz              | 100ms      | $\leq 1.015$     |
| Minima frequenza  | 49.7Hz              | 100ms      | $\ge 0.998$      |

<span id="page-25-1"></span>Tabella 1.3.1: Funzioni delle protezioni di interfaccia e relative tarature

Per quanto riguarda i test e le procedure di prova, la guida Enel rimanda alla norma CEI 11-20, il cui contenuto verrà illustrato nel prossimo capitolo. Per le prove di compatibilità elettromagnetica, vengono specificate le norme generiche CEI EN 61000-6-1 e CEI EN 61000-6-3, che richiamano altre norme di base di emissioni e immunità. Per quanto riguarda l'emissione di correnti armoniche e flicker, la norma richiede che i test vengano eseguiti al 33% e al 66% della potenza nominale, alle condizioni limite di temperatura e umidità.

# <span id="page-26-0"></span>CAPITOLO

2

# PROVE FUNZIONALI

Nella "Guida per le connessioni alla rete elettrica di Enel distribuzione" sono presenti alcune considerazioni a proposito dei dispositivi di interfaccia che vanno posti tra l'impianto di generazione e la rete pubblica. Vengono distinte tre tipologie di apparati:

- sistemi di protezione di interfaccia (SPI);
- inverter che integrano le funzioni della protezione di interfaccia;
- inverter privi di un sistema di protezione di interfaccia.

La guida Enel richiama la norma CEI 11-20;V2 (allegato C) per quanto riguarda le "prove funzionali" da effettuare sui sistemi di protezione di interfaccia e sugli inverter che integrano la protezione di interfaccia (pertanto la norma non è applicabile agli inverter privi di SPI). La norma CEI 11-20;V2 fornisce il procedimento di prova e il metodo di misura a cui si riferiscono i diversi test, mentre la guida Enel specifica, per ogni prova, i limiti di tensione, frequenza e tempi necessari per interpretare l'esito delle prove.

Il laboratorio è attrezzato con stumentazione adeguata. Oltre al simulatore fotovoltaico, è presente un simulatore di rete, in grado di variare istantaneamente il valore la tensione e la frequenza della forma d'onda. Le variazioni vengono impostate via software installato su un computer che viene collegato alla sorgente. In corrispondenza di ciascuna variazione, la sorgente genera un segnale di trigger, necessario alla visualizzazione della porzione della traccia interessata sullo schermo di un oscilloscopio.

# <span id="page-27-0"></span>**2.1 Protezione di minima e massima tensione**

La guida per le connessioni alla rete Enel prescrive che l'impianto di generazione si distacchi automaticamente qualora il valore efficace della tensione oltrepassi le soglie di minima e massima tensione impostate sul dispositivo. Viene inoltre specificato il "tempo di intervento" massimo tollerato entro il quale deve avvenire la disconnessione da parte del dispositivo di interfaccia. Infine va misurato il "rapporto di ricaduta" e confrontato con i limiti imposti dalla guida Enel.

La prova ha esito positivo se sono verificate *tutte* le seguenti condizioni:

- 1. il dispositivo del generatore apre quando viene raggiunta la soglia di tensione dichiarata dal costruttore;
- 2. il tempo di intervento è non superiore ai limiti specificati nella guida Enel;
- 3. il rapporto di ricaduta è conforme ai limiti specificati nella guida Enel.

In figura [\(2.1.1\)](#page-28-0) vengono mostrati due grafici che chiariscono le relazioni tra le grandezze di interesse.

#### <span id="page-27-1"></span>**2.1.1 Misura delle soglie di intervento**

La *soglia di intervento V<sup>S</sup>* è definita come il valore di tensione per cui interviene la protezione di interfaccia, e può essere di minima o di massima tensione.

Il valore da impostare come soglia di intervento deve essere conforme a quanto riportato nella tabella [\(1.3.1\)](#page-25-1). Inoltre deve essere possibile modificare

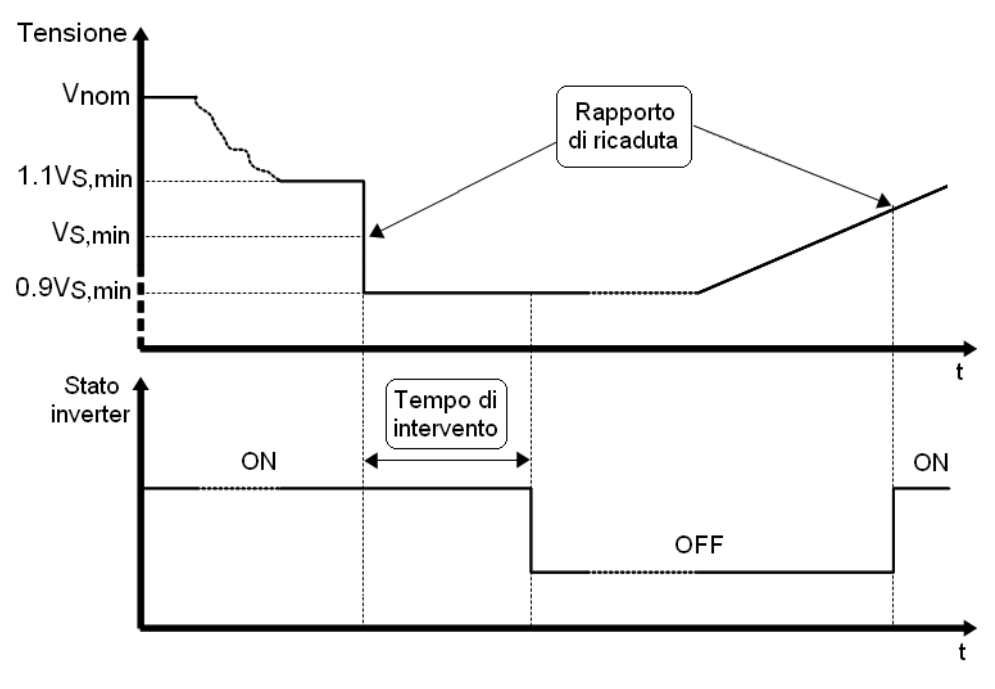

(a) Protezione di minima tensione

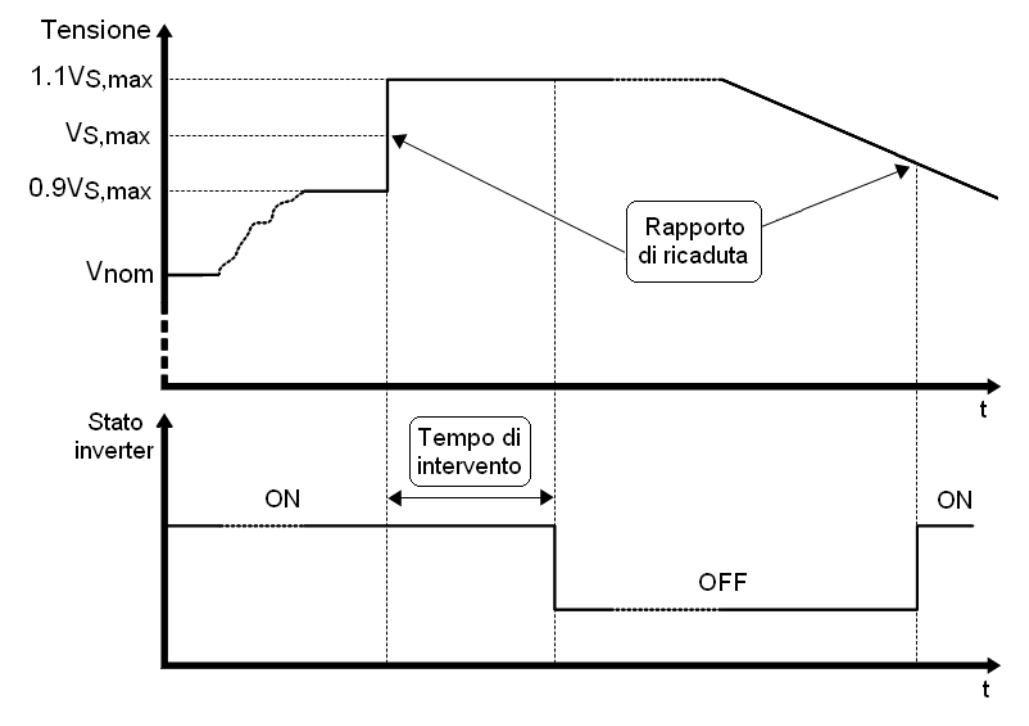

<span id="page-28-0"></span>(b) Protezione di massima tensione

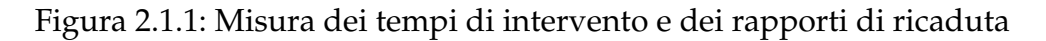

la soglia di intervento con passi di 0.05*V<sup>n</sup>* ( 11.5V) nel range 1 ÷ 1.3*V<sup>n</sup>* per la protezione di massima tensione e 0.5 ÷ 1*V<sup>n</sup>* per la protezione di minima tensione.

Vi è un'apparente incongruenza sui valori proposti. Si consideri la soglia di massima tensione: essa deve essere *impostabile* fino a 1.3*V<sup>n</sup>* ma il valore da impostare per la messa in campo del dispositivo deve essere inferiore a 1.2*Vn*. Quindi si richiede che si imposti la soglia della funzione di protezione ad un valore inferiore rispetto al massimo impostabile. In questo modo Enel si tutela nei confronti di successive eventuali variazioni contrattuali che, in assenza di questi limiti, potrebbero impedire agli impianti di generazione di funzionare correttamente. Un ragionamento analogo vale per la protezione di minima tensione, che deve essere impostabile fino a 0.5*V<sup>n</sup>* ma il valore da impostare per la messa in campo del dispositivo deve essere superiore a 0.8*Vn*.

Per effettuare la misura si fa variare lentamente il valore efficace della tensione di rete fino a che il sistema di protezione di interfaccia non rende disponibile il comando di apertura del dispositivo di interfaccia: il valore di tensione per cui ciò accade viene registrato come soglia di intervento.

#### <span id="page-29-0"></span>**2.1.2 Misura dei tempi di intervento**

Il *tempo di intervento* è definito come "l'intervallo di tempo che ha inizio nell'istante in cui il parametro misurato (tensione o frequenza) oltrepassa la soglia di intervento e termina quando l'oggetto in prova rende disponibile all'esterno il comando di attuazione".

La procedura per effettuare questo test è riportata nella Norme CEI 11-20;V2, che richiede di:

- 1. Collegare l'oggetto in prova secondo le istruzioni fornite dal Costruttore, e portare la tensione di rete ai valori nominali
- 2. Si veda la figura [\(2.1.1\)](#page-28-0).
	- (a) Per la protezione di *minima* tensione, portare la tensione della rete simulata al valore di intervento di *minima* tensione *VS*,*min* misurato precedentemente, *aumentato* del 10%. Successivamente, far variare a

gradino *in discesa* la tensione fino al valore di intervento di *minima* tensione *diminuito* del 10%.

- (b) Per la protezione di *massima* tensione, portare la tensione della rete simulata al valore di intervento di *massima* tensione *VS*,*max* misurato precedentemente, *diminuito* del 10%. Successivamente, far variare a gradino *in salita* la tensione fino al valore di intervento di *massima* tensione *aumentato* del 10%.
- 3. Mantenere il valore finale finchè il dispositivo di interfaccia non viene aperto e misurare il tempo di intervento
- 4. Ripetere la misura altre quattro volte, per un totale di cinque prove.

Nelle figure [\(2.1.2\)](#page-31-0) vengono mostrati i risultati del test. La traccia in verde mostra la forma d'onda di tensione, la traccia viola è il segnale di trigger che identifica l'istante in cui è avvenuta la variazione di tensione, mentre la traccia rossa identifica l'istante in cui l'inverter ha interrotto l'erogazione di potenza.

#### <span id="page-30-0"></span>**2.1.3 Misura dei rapporti di ricaduta**

Il *rapporto di ricaduta* è definito come il "rapporto tra il valore della tensione che determina il rilascio dell'intervento di una funzione di protezione e il valore della tensione che ne aveva determinato il funzionamento".

Cioè si richiede di misurare il valore di tensione (che verrà successivamente indicato come *soglia di ricaduta*) per cui l'inverter esce dallo stato di intervento e riprende l'erogazione di energia: il rapporto di ricaduta è il rapporto tra la soglia di ricaduta e la soglia di intervento.

Vanno eseguite cinque prove, successivamente va calcolata la media e l'incertezza delle misure. Infine i risultati ottenuti vanno confrontati con i limiti riportati nella tabella [\(1.3.1\)](#page-25-1).

## <span id="page-30-1"></span>**2.2 Protezione di minima e massima frequenza**

La guida per le connessioni alla rete Enel prescrive che l'impianto di generazione si distacchi automaticamente qualora la frequenza della tensione oltrepassi le

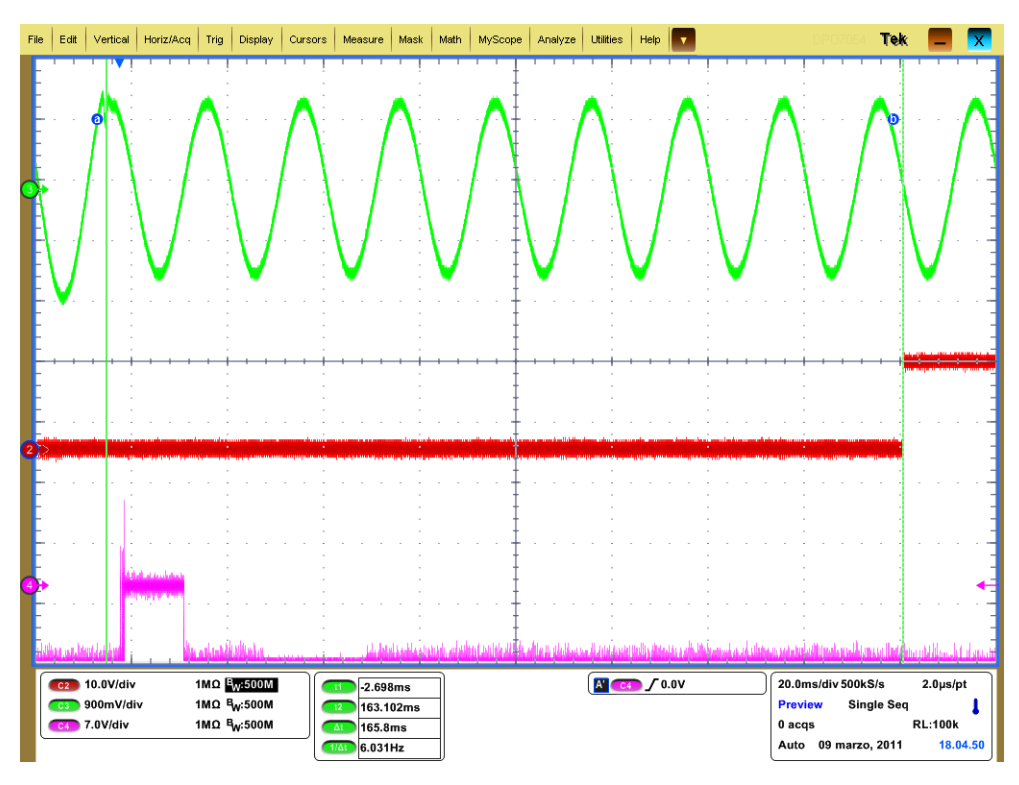

(a) Tempo di intervento: protezione di minima tensione

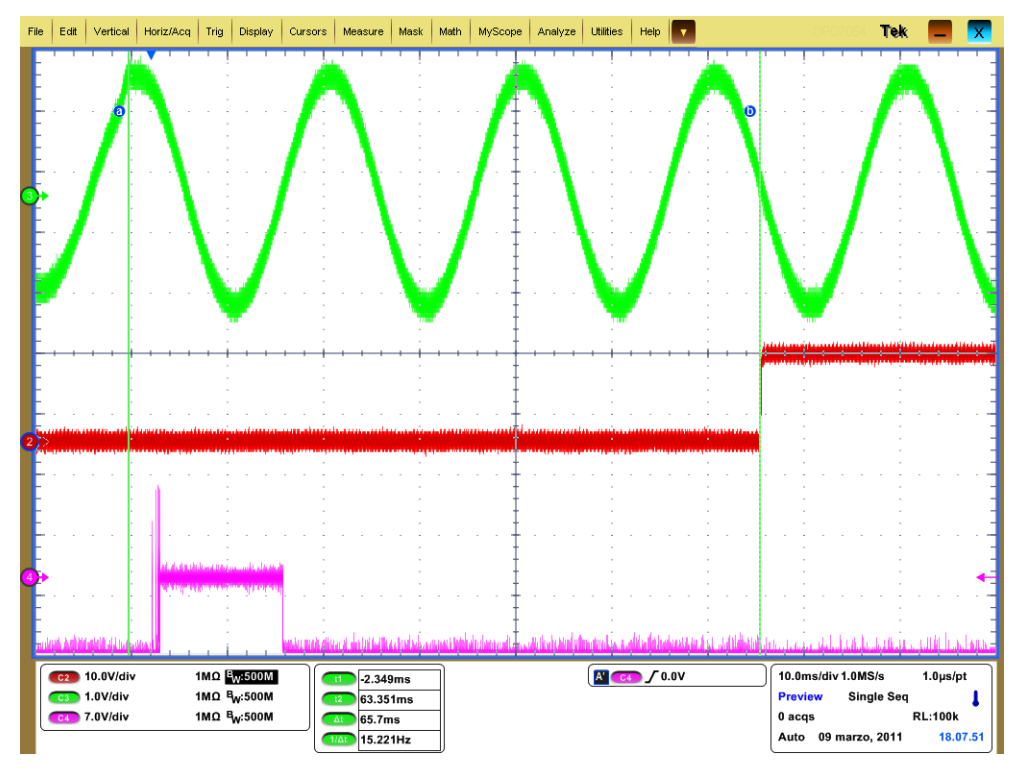

<span id="page-31-0"></span>(b) Tempo di intervento: protezione di massima tensione

Figura 2.1.2: Misura dei tempi di intervento: protezione di tensione

soglie di minima e massima frequenza impostate sul dispositivo. Viene inoltre specificato il "tempo di intervento" massimo tollerato entro il quale deve avvenire la disconnessione da parte del dispositivo di interfaccia. Infine va misurato il "rapporto di ricaduta" e confrontato con i limiti imposti dalla guida Enel.

La prova ha esito positivo se sono verificate *tutte* le seguenti condizioni:

- 1. il dispositivo del generatore apre quando viene raggiunta la soglia di frequenza dichiarata dal costruttore
- 2. il tempo di intervento è non superiore ai limiti specificati nella guida Enel
- 3. il rapporto di ricaduta è conforme ai limiti speificati nella guida Enel.

In figura [\(2.2.1\)](#page-33-0) vengono mostrati alcuni grafici che chiariscono le relazioni tra le grandezze di interesse.

#### <span id="page-32-0"></span>**2.2.1 Misura delle soglie di intervento**

La *soglia di intervento f<sup>S</sup>* è definita come il valore di frequenza per cui interviene la protezione di interfaccia, e può essere di minima o di massima frequenza.

Il valore da impostare come soglia di intervento deve essere conforme a quanto riportato nella tabella [\(1.3.1\)](#page-25-1). Inoltre deve essere possibile modificare la soglia di intervento con passi di 0.1Hz nel range 50 ÷ 51.5Hz per la protezione di massima frequenza e 48.5 ÷ 49.8Hz per la protezione di minima frequenza.

Analogamente a quanto detto per le variazioni di frequenza, viene richiesto che il valore della soglia di intervento sia impostabile, anche se viene specificato un preciso valore di taratura con cui impostare la protezione. Le motivazioni di ciò sono le stesse già discusse a proposito della protezione di minima e massima tensione.

Per effettuare la misura, si fa variare lentamente la frequenza della tensione di rete fino a che il sistema di protezione di interfaccia non rende disponibile il comando di apertura del dispositivo di interfaccia: il valore di frequenza per cui ciò accade viene registrato come soglia di intervento.

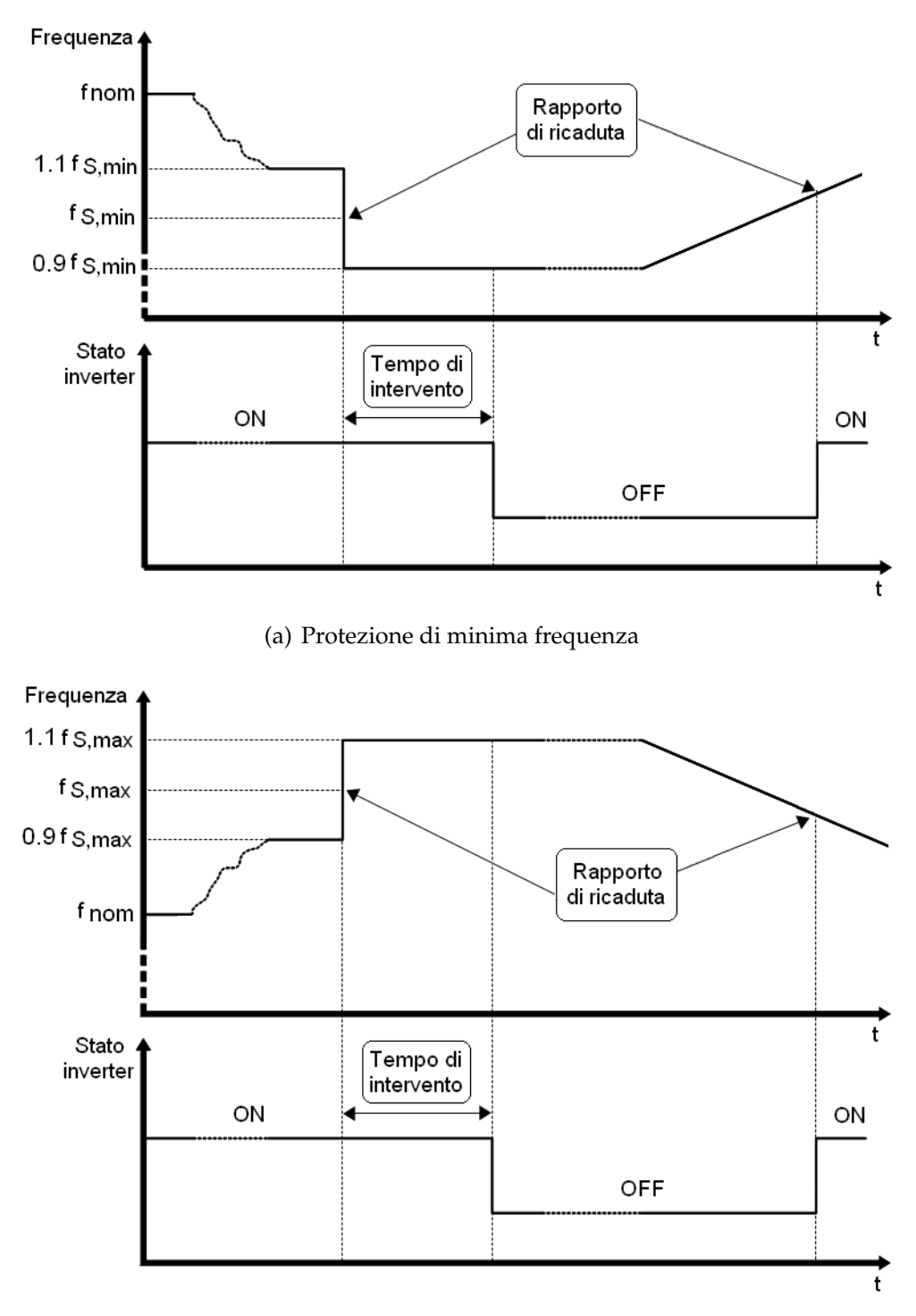

<span id="page-33-0"></span>(b) Protezione di massima frequenza

Figura 2.2.1: Misura dei tempi di intervento e dei rapporti di ricaduta

#### <span id="page-34-0"></span>**2.2.2 Misura dei tempi di intervento**

Il *tempo di intervento* è definito come "l'intervallo di tempo che ha inizio nell'istante in cui il parametro misurato (tensione o frequenza) oltrepassa la soglia di intervento e termina quando l'oggetto in prova rende disponibile all'esterno il comando di attuazione.

La procedura per effettuare questo test è riportata nella Norme CEI 11-20;V2, che richiede di:

- 1. Collegare l'oggetto in prova secondo le istruzioni fornite dal Costruttore, e portare la frequenza della tensione di rete ai valori nominali
- 2. Si veda la figura [\(2.2.1\)](#page-33-0).
	- (a) Per la protezione di *minima* frequenza, portare la frequenza della tensione della rete simulata al valore di intervento di *minima* frequenza *fS*,*min* misurato precedentemente, *aumentato* di 0.04Hz. Successivamente, far variare a gradino *in discesa* la tensione fino al valore di intervento di *minima* frequenza *diminuito* di 0.04Hz.
	- (b) Per la protezione di *massima* frequenza, portare la frequenza della tensione della rete simulata al valore di intervento di *massima* frequenza *fS*,*max* misurato precedentemente, *diminuito* di 0.04Hz. Successivamente, far variare a gradino *in salita* la tensione fino al valore di intervento di *massima* frequenza *aumentato* del di 0.04Hz.
- 3. Mantenere il valore finale finchè il dispositivo di interfaccia non viene aperto, e misurare il tempo di intervento
- 4. Ripetere la misura altre quattro volte, per un totale di cinque prove.

La guida ENEL prescrive che la protezione di minima-massima frequenza deve essere insensibile a transitori di durata inferiore a 40ms, pertanto in sede di misura, andrà verificato che il tempo di intervento sia maggiore di 40ms e inferiore del tempo di intervento limite specificato.

Nelle figure [\(2.2.2\)](#page-36-0) vengono mostrati i risultati del test. La traccia in verde mostra la forma d'onda di tensione, la traccia viola è il segnale di trigger che identifica l'istante in cui è avvenuta la variazione di tensione, mentre la traccia rossa identifica l'istante in cui l'inverter ha interrotto l'erogazione di potenza.

## <span id="page-35-0"></span>**2.2.3 Misura dei rapporti di ricaduta**

Il *rapporto di ricaduta* è definito come il "rapporto tra il valore di frequenza che determina il rilascio dell'intervento di una funzione di protezione e il valore di frequenza che ne aveva determinato il funzionamento".

Cioè si richiede di misurare il valore di frequenza (che verrà successivamente indicato come *soglia di ricaduta*) per cui l'inverter esce dallo stato di intervento e riprende l'erogazione di energia: il rapporto di ricaduta è il rapporto tra la soglia di ricaduta e la soglia di intervento.

Vanno eseguite cinque prove, successivamente va calcolata la media e l'incertezza delle misure. Infine i risultati ottenuti vanno confrontati con i limiti riportati nella tabella [\(1.3.1\)](#page-25-1).

# <span id="page-35-1"></span>**2.3 Protezione contro la perdita di rete**

Secondo la norma CEI11-20;V2, lo scopo della "prova della protezione contro la perdita di rete" è quello di verificare che il dispositivo di protezione di interfaccia apra il dispositivo di interfaccia quando viene a mancare la tensione di rete. Per questa prova si utilizza il *carico risonante*, che è stato progettato ad hoc. I criteri di dimensionamento e la procedura di taratura del carico è oggetto della seconda parte del presente documento. Il circuito di prova è mostrato in figura [\(2.3.1\)](#page-37-0).

### <span id="page-35-2"></span>**2.3.1 Caratteristiche della rete pubblica**

Alcuni studi [\[23\]](#page-140-0) hanno evidenziato che la probabilità che si verifichi il fenomeno dell'islanding è molto bassa. Nonostante ciò, per i motivi già menzionati nel paragrafo [\(1.1.3\)](#page-18-0) occorre evitare che tale situazione si verifichi, prescrivendo l'inserimento di un dispositivo di interfaccia tra il dispositivo di conversione e la rete pubblica.
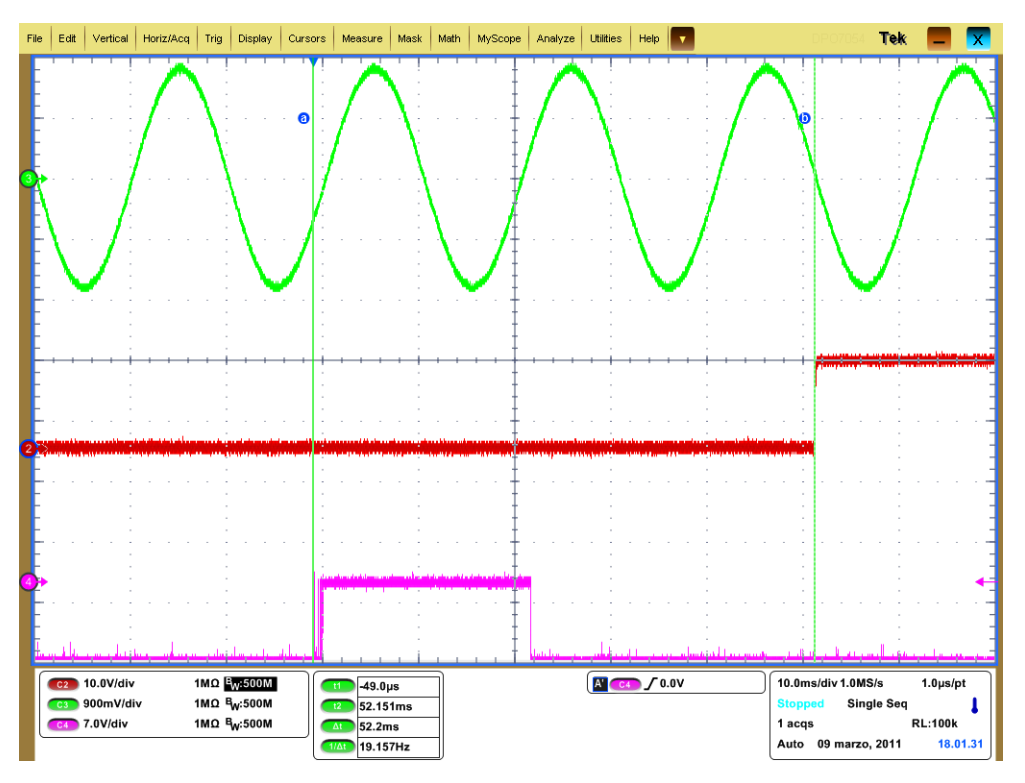

(a) Tempo di intervento: protezione di minima frequenza

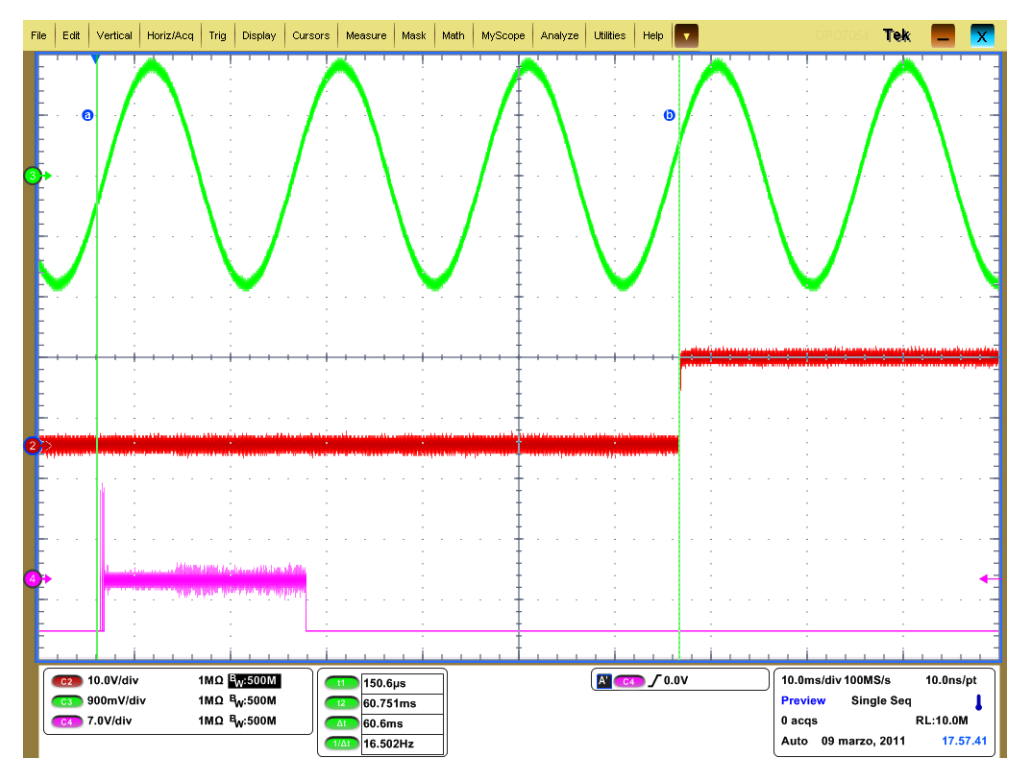

(b) Tempo di intervento: protezione di massima frequenza

Figura 2.2.2: Misura dei tempi di intervento: protezione di frequenza

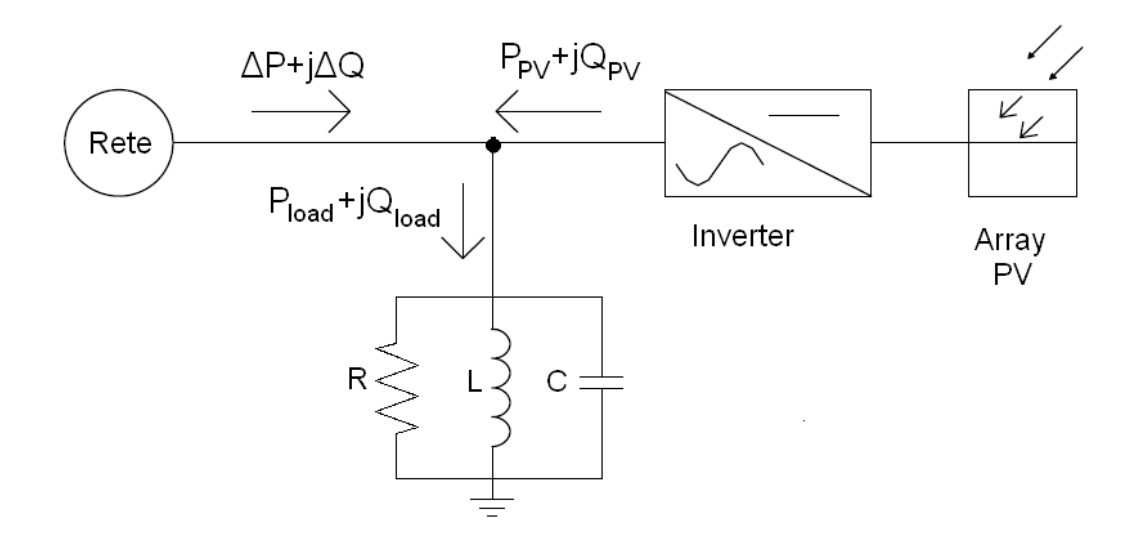

Figura 2.3.1: Schema di collegamento per il test anti-islanding

Per simulare le caratteristiche della rete pubblica durante un evento di islanding, sono state effettuate delle misure [\[24\]](#page-140-0) per determinare i parametri equivalenti *R*, *L* e *C* allo scopo di ricreare le stesse condizioni durante un test in laboratorio con un carico risonante. Il fattore di qualità *Q f* è stato misurato in molte condizioni di carico, evidenziandone l'estrema variabilità. In condizioni normali di carico è stato misurato *Q f* inferiore all'unità, mentre in condizioni di basso carico sono stati trovati valori di qualche decina. Tuttavia, nonostante valori elevati di *Q f*, in rari casi i valori di *R L* e *C* erano tali da spostare la tensione e la frequenza di rete al di fuori del range di taratura previsto per la protezione di interfaccia.

Non è quindi possibile estrapolare un singolo valore di Qf che sia verosimile alle caratteristiche della rete, e pertanto si rendono necessare ulteriori considerazioni che non riguardano strettamente la rete pubblica, ma che interessano i possibili metodi anti-islanding presenti nei dispositivi di conversione. Vengono chiamati *metodi passivi* quelli che si limitano ad osservare le caratteristiche della tensione di rete (valore efficace e frequenza) inviando il comando di apertura del DPI quando queste ultime escono da una regione impostata nella taratura del dispositivo di conversione.

Può accadere che sebbene venga a mancare la tensione di rete, a causa della presenza di elementi induttivi e capacitivi sul punto di accoppiamento comune,

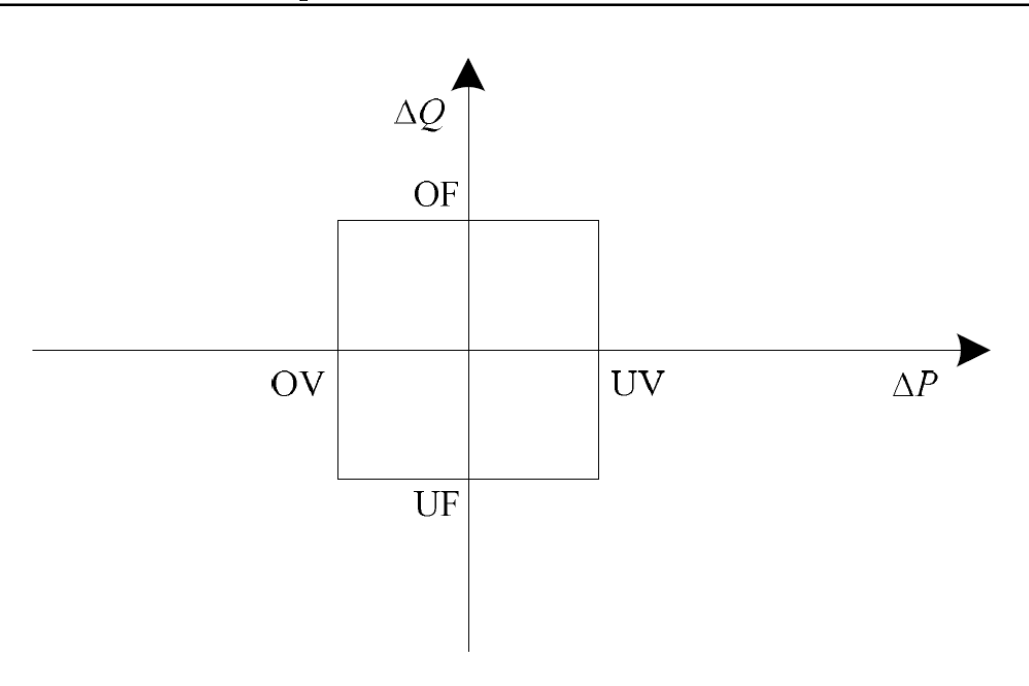

<span id="page-38-0"></span>Figura 2.3.2: Ampiezza della Non Detection Zone

le caratteristiche della tensione di rete rimangano all'interno della regione di tollerabilità, causando così l'islanding. In letteratura si trova formalizzato questo concetto, noto come NDZ (Non Detection Zone). La NDZ si può rappresentare sul piano ∆*Q*/∆*P* come rappresentato in figura [\(2.3.2\)](#page-38-0). Con riferimento a tale figura, la NDZ indica quanto devono essere piccole le potenze lato rete∆*Q* e ∆*P*, affinché si instauri l'islanding. Tali potenze dipendono dalle soglie di intervento di minima e massima tensione e frequenza impostate sul dispositivo di conversione.

Si possono associare i limiti della NDZ alle variazioni di tensione e frequenza sul punto di accoppiamento comune [\[25\]](#page-140-1) giungendo alle due espressioni:

<span id="page-38-1"></span>
$$
1 - \frac{V_{S,max}}{V_g} \le \frac{\Delta P}{P_{load}} \le 1 - \frac{V_{S,min}}{V_g}
$$
 (2.3.1)

<span id="page-38-2"></span>
$$
Qf\left(\frac{f_{S,min}}{f_g} - \frac{f_g}{f_{S,min}}\right) \leq \frac{\Delta Q}{P_{load}} \leq Qf\left(\frac{f_{S,max}}{f_g} - \frac{f_g}{f_{S,max}}\right)
$$
(2.3.2)

Pertanto se le potenze ∆*Q* e ∆*P* sono tali da soddisfare le disequazioni [\(2.3.1\)](#page-38-1) e [\(2.3.2\)](#page-38-2) (la cui dimostrazione è riportata in appendice [A\)](#page-102-0) in seguito alla mancanza di rete l'inverter rimarrà in isola. [\[26\]](#page-140-2) [\[27\]](#page-140-3)

Per risolvere i problemi della non detection zone associata ai metodi passivi, si devono usare metodi *attivi*. In letteratura sono presenti moltissimi algoritmi

[\[28\]](#page-140-4) tuttavia i metodi attivi si basano sul principio di introdurre intenzionalmente delle variazioni sulla forma d'onda di frequenza, e osservare il comportamento della tensione in seguito alle variazioni di corrente. In presenza della rete, le variazioni di corrente non inducono variazioni di tensione; in assenza di rete, le variazioni di corrente causano delle variazioni di tensione. Se il sistema di controllo di corrente è dimensionato correttamente, la forma d'onda di corrente sarà tale da produrre uno scostamento della tensione rispetto al valore nominale tale da uscire dal range di taratura e far scattare il dispositivo di interfaccia.

#### **2.3.2 Procedura di test**

La procedura di prova richiede di:

- 1. Collegare l'oggetto in prova, configurandolo in modo che possa erogare verso la rete la *potenza nominale* specificata dal costruttore. Il lato AC dell'oggetto in prova va connesso alla rete, o ad un generatore che ne simuli le caratteristiche. I valori di tensione e frequenza nominali sono rispettivamente 230V e 50Hz.
- 2. Scegliere i valori di *R*, *L* e *C* in modo che il fattore di qualità *Q f* risulti pari a 1 ± 0.05 e la frequenza di risonanza sia prossima più possibile alla frequenza nominale, secondo le relazioni seguenti:

$$
Qf = R\sqrt{\frac{C}{L}}
$$
 (2.3.3)

$$
f_{ris} = \frac{1}{2\pi} \frac{1}{\sqrt{LC}}
$$
 (2.3.4)

- 3. Chiudere gli interruttori *S*1, *S*<sup>2</sup> ed *S*3, e verificare che la corrente che circola sull'interruttore *S*<sup>3</sup> sia inferiore al 2% rispetto alla corrente erogata dall'oggetto in prova, che circola sull'interruttore *S*2. Nel caso in cui questo vincolo non sia rispettato, vanno variati i parametri *R*, *C* ed *L*.
- 4. Aprire l'interruttore *S*<sub>3</sub> e misurare il "tempo di intervento" tra l'apertura di *S*<sup>3</sup> e l'istante in cui il dispositivo di protezione di interfaccia (integrato nell'EUT) viene aperto.
- 5. Ripetere la prova più volte, aumentando ogni volta dell'1% la potenza reattiva induttiva o capacitiva, e registrando ogni volta il "tempo di intervento".
- 6. Ripetere la prova per altre due condizioni intermedie di esercizio (per esempio al 20% e al 50% della potenza nominale).

La prova ha esito positivo se il tempo di intervento, per nessuno dei test effettuati, supera 5s.

In figura [\(2.3.3\)](#page-40-0) viene mostrato l'esito di un test. La traccia in verde mostra la forma d'onda di tensione, la traccia viola è il segnale di trigger che identifica l'istante in cui è avvenuta l'apertura dell'interruttore lato rete, mentre la traccia rossa identifica l'istante in cui l'inverter ha interrotto l'erogazione di potenza.

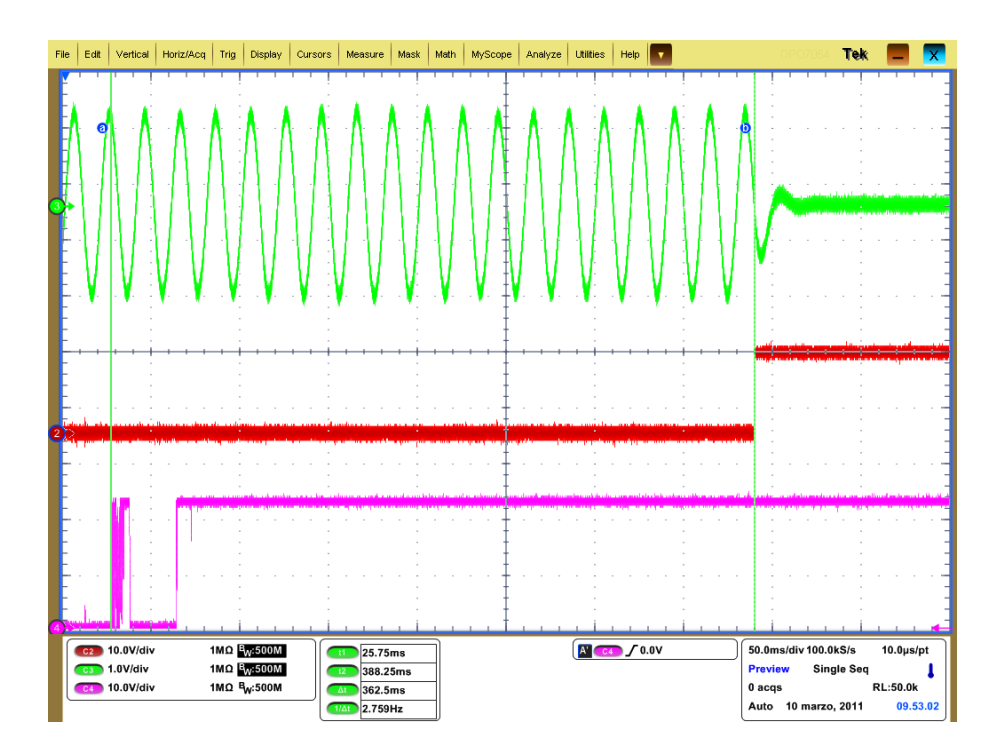

<span id="page-40-0"></span>Figura 2.3.3: Tempo di intervento della protezione contro la perdita di rete

## **2.4 Verifica della funzione di autotest**

La guida Enel prescrive che il dispositivo di interfaccia sia verificabile. Pertanto il dispositivo di conversione statica deve essere dotato di un sistema di autotest, che verifichi il corretto funzionamento di tutte le protezioni previste. La procedura di autotest è ammessa solo per dispositivi che integrano le funzioni di protezione, e non per protezioni esterne.

La procedura di autotest deve far variare linearmente la soglia di intervento (in salita o in discesa). Ciò determina, ad un certo punto della prova, la coincidenza fra la soglia ed il valore attuale della grandezza controllata (tensione o frequenza) e quindi l'intervento della protezione e la conseguente apertura del dispositivo di interfaccia.

La procedura di autotest deve poter essere attivata da qualunque utilizzatore del dispositivo, e in qualsiasi momento. Al termine, il dispositivo deve uscire automaticamente dalla modalità di prova e riconnettersi alla rete entro 40 secondi. Qualora la procedura dovesse dare esito negativo, il dispositivo di conversione deve disconnettersi dalla rete e portarsi in stato di anomalia.

# **2.5 Prove climatiche**

Le prove climatiche hanno lo scopo di verificare che l'oggetto in prova possieda l'attitudine a sopportare il magazzinaggio e il trasporto, nonchè ad operare entro specificati limiti di temperatura e umidità.

#### **2.5.1 Prove di assestamento**

Vanno eseguite ponendo in camera climatica l'oggetto in prova non alimentato, e comprendono:

- **prova di caldo secco:** l'oggetto va lasciato per 16 ore in camera climatica, ad una temperatura di +55◦ ;
- **prova di freddo:** l'oggetto va lasciato per 16 ore in camera climatica, ad una temperatura di -10<sup>°</sup>;

**prova di variazioni (cambi) di temperatura:** l'oggetto va lasciato per 2 ore in camera climatica ad una temperatura di +55◦ , subito dopo la temperatura deve essere portata a -10◦ lasciandovi l'oggetto per altre due ore.

Al termine di ogni prova la temperatura della camera climatica deve essere riportata alle condizioni climatiche del laboratorio, lasciandovi l'oggetto in prova per un periodo di riassestamento di circa due ore. Successivamente deve essere verificato il regolare funzionamento dell'oggetto.

#### **2.5.2 Prove con apparato funzionante**

Vanno eseguite ponendo in camera climatica con l'oggetto in prova in uno stato di lavoro, impostando le grandezze di alimentazione (sia in alternata che in continua) nominali. Le prove con apparato funzionante comprendono:

- **prova di caldo secco:** la temperatura della camera climatica deve essere portata a +55◦ , e vi si deve lasciare l'oggetto per 16 ore. Durante tale periodo va periodicamente verificata la corretta funzionalità del dispositivo;
- **prova di caldo umido:** la temperatura della camera climatica deve essere portata a +40◦ con umidità relativa del 93% e l'oggetto in prova va lasciato non alimentato per 24 ore. Successivamente va alimentato e va verificato il corretto funzionamento. L'oggetto in queste condizioni va lasciato per altre 72 ore, durante le quali va verificato il corretto funzionamento;
- **prova di freddo:** la temperatura della camera climatica deve essere portata a -10°, e vi si deve lasciare l'oggetto per 16 ore. Durante tale periodo va periodicamente verificata la corretta funzionalità del dispositivo;
- **prova di variazioni (cambi) di temperatura:** la temperatura della camera climatica deve essere portata a +55◦ lasciandovi l'oggetto in prova alimentato per un periodo di due ore. Successivamente la temperatura della camera climatica deve essere portata a -10◦ , lasciandovi l'oggetto in prova alimentato per altre 2 ore. Durante tutta la prova va verificato che l'oggetto funzioni correttamente.

# CAPITOLO

3

# PROVE DI COMPATIBILITÀ ELETTROMAGNETICA

La guida per le connessioni alla rete elettrica di Enel Distribuzione, oltre alle prove funzionali prescrive anche l'esecuzione di alcune prove di compatibilità elettromagnetica, che si distinguono in due principali categorie:

- le *prove di emissione* hanno lo scopo di assicurare che, durante il normale funzionamento, i disturbi generati dalle apparecchiature oggetto dei test, non superino un livello tale da impedire che altre apparecchiature funzionino come previsto;
- le *prove di immunità* invece servono per assicurare un adeguato livello di immunità per le apparecchiature poste nelle vicinanze di altre apparecchiature che disturbano, seppur nei limiti specificati nelle norme di riferimento.

Gli inverter per il settore fotovoltaico, essendo "apparecchiature previste per la connessione diretta a una rete pubblica di alimentazione a bassa tensione" costituiscono una famiglia di prodotti per cui trovano applicazione le norme che verranno citate in questo paragrafo.

## **3.1 Prove di emissione**

Per le prove di emissione, si deve fare riferimento alle due norme generiche CEI EN 61000-6-3 [\[7\]](#page-138-0) e CEI EN 61000-6-4 [\[8\]](#page-139-0) che specificano, ciascuna per l'ambiente a cui si riferisce:

- i limiti massimi di emissione, al variare della frequenza;
- le norme a cui fare riferimento per l'esecuzione dei test.

Le frequenze che interessano le prove di emissione sono quelle comprese nell'intervallo 0 - 400 GHz, e pertanto non è necessario effettuare dei test per misurare disturbi a frequenze superiori.

L'operazione preliminare da compiere, è quella di identificare l'ambiente in cui il dispositivo in prova sarà posto in opera, al fine di capire quale delle due norme generiche trova applicazione: i criteri con cui scegliere un ambiente o l'altro costituiscono il "campo di applicazione" di ciascuna norma. Successivamente, si deve fare riferimento a tutte le norme di base richiamate dalla norma generica, per trovare le prescrizioni sul setup di misura e sulle procedure con cui eseguire i test. Nei paragrafi che seguono viene descritto il contenuto delle norme di base.

#### **3.1.1 Misura di disturbi condotti**

Per la valutazione dei disturbi condotti sulle porte di alimentazione (sia in corrente alternata che in corrente continua) le norme generiche rimandano alle norme CEI EN 55016-1-2 [\[9\]](#page-139-1) e CEI EN 55016-2-1 [\[10\]](#page-139-2).

Nella CEI EN 55016-1-2 vengono specificate le caratteristiche delle apparecchiature per le misure di disturbi nella banda tra 9kHz e 1GHz, quali LISN, sonde di tensione e corrente, e cavi.

Il setup di misura prevede l'utilizzo di una LISN (Line Impedance Stabilization Network) rappresentata in figura [\(3.1.1\)](#page-46-0). La LISN è una rete di stabilizzazione dell'impedenza di linea, che ha il duplice scopo di:

- evitare che i disturbi della rete elettrica di alimentazione vadano a sommarsi a quelli prodotti dal dispositivo sotto test, alterando il risultato della misura;
- stabilizzare l'impedenza vista ai capi della presa di alimentazione e garantire quindi la ripetibilità della prova.

La rete LISN ha un'azione filtrante di tipo passa basso verso l'EUT, realizzata mediante gli elementi L e C, che sono dimensionati per permettere il passaggio della corrente di alimentazione alla frequenza di rete e filtrare i disturbi a frequenze superiori. Gli elementi *C*<sup>1</sup> ed *R* invece sono dimensionati per stabilizzare a 50Ω l'impedenza vista dai morsetti di uscita dell'analizzatore di spettro, nel range di frequenze previsto per il test 0.15 ÷ 30MHz.

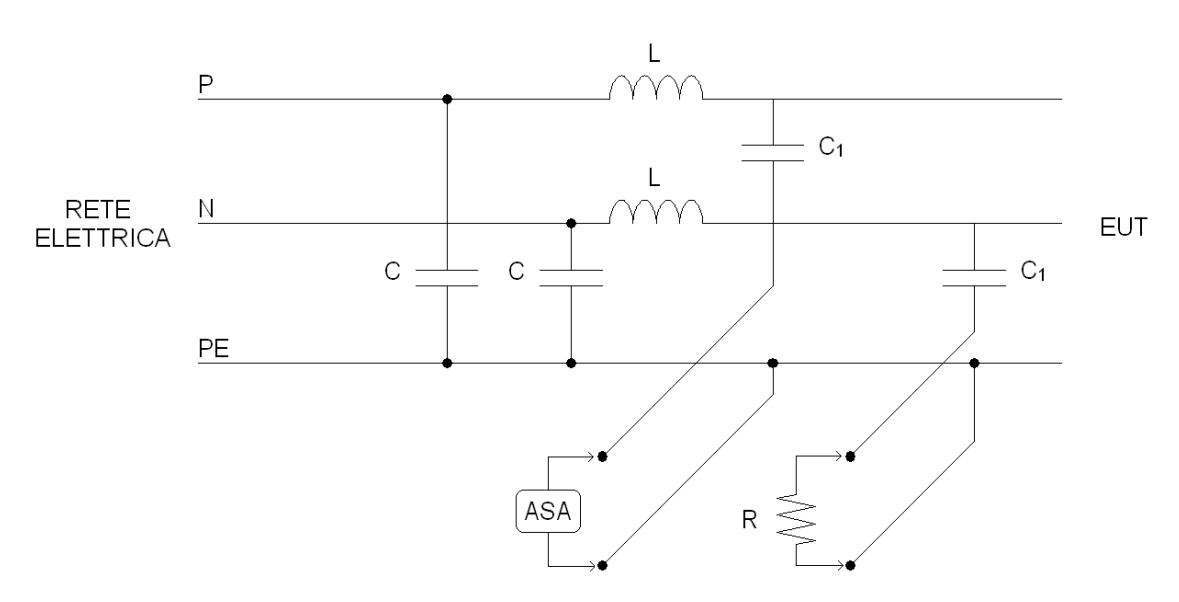

<span id="page-46-0"></span>Figura 3.1.1: Schema circuitale di una LISN monofase

Oltre alla LISN è necessario l'impiego di un limitatore di transitori, che applica sul segnale in ingresso all'analizzatore di spettro un'attenuazione di 10dB e lo protegge da eventuali sovratensioni, consentendo inoltre una migliore visualizzazione della traccia sullo schermo. L'attenuazione è necessaria anche per il soddisfacimento di un requisito normativo, secondo il quale il rumore di fondo deve essere distante almeno 20dB dal limite imposto.

La CEI EN 55016-2-1 specifica il metodo di misura, rimandando alla parte 1-1 per i parametri di misura (come ad esempio la larghezza di banda del filtro

selettivo e il tempo di spazzolamento). Nella stessa norma vengono distinti tre tipologie di disturbi:

- **1. disturbi continui a banda stretta:** disturbi con energia concentrata ad una o più frequenze separate in modo tale che la distanza tra due righe vicine sia superiore alla larghezza di banda del filtro selettivo impostato sull'analizzatore di spettro, e che quindi nella banda del filtro cada una e una sola riga spettrale;
- **2. disturbi continui a banda larga:** prodotti da una sequenza di impulsi, con spettro continuo o a righe con distanza inferiore alla larghezza di banda del filtro selettivo impostato sull'analizzatore di spettro, in modo che più frequenze cadano all'interno della banda mostrata dal filtro;
- **3. disturbi discontinui a banda larga:** prodotti da singoli impulsi (click-rate inferiore a 30 impulsi al minuto) con spettro continuo, o a righe con distanza inferiore alla larghezza di banda del filtro selettivo impostato sull'analizzatore di spettro, in modo che più frequenze cadano all'interno della banda mostrata dal filtro.

Il test consiste nell'eseguire una scansione dei disturbi emessi dal dispositivo, e confrontarne l'entità con i limiti imposti dalla norma al variare della frequenza. La prova è superata se i disturbi non superano i limiti imposti. Per evitare di impiegare molto tempo si esegue prima una scansione con il rivelatore di picco, salvo poi ripetere la scansione con il rivelatore di quasi-picco solamente nelle regioni di frequenza in cui i limiti vengono superati.

#### **3.1.2 Misura di disturbi irradiati**

Per la valutazione dei disturbi irradiati dall'involucro del dispositivo le norme generiche rimandano alla norma CEI EN 55016-2-3 [\[11\]](#page-139-3).

I test di questo tipo si svolgono in una camera semi-anecoica (cioè senza materiale assorbente sul pavimento) provvista di una pedana rotante su cui posizionare l'apparecchio in prova. L'antenna ricevente, mostrata in figura [\(3.1.2\)](#page-48-0) è una log-periodica, ed è adatta per ricevere segnali nella banda di frequenze tra

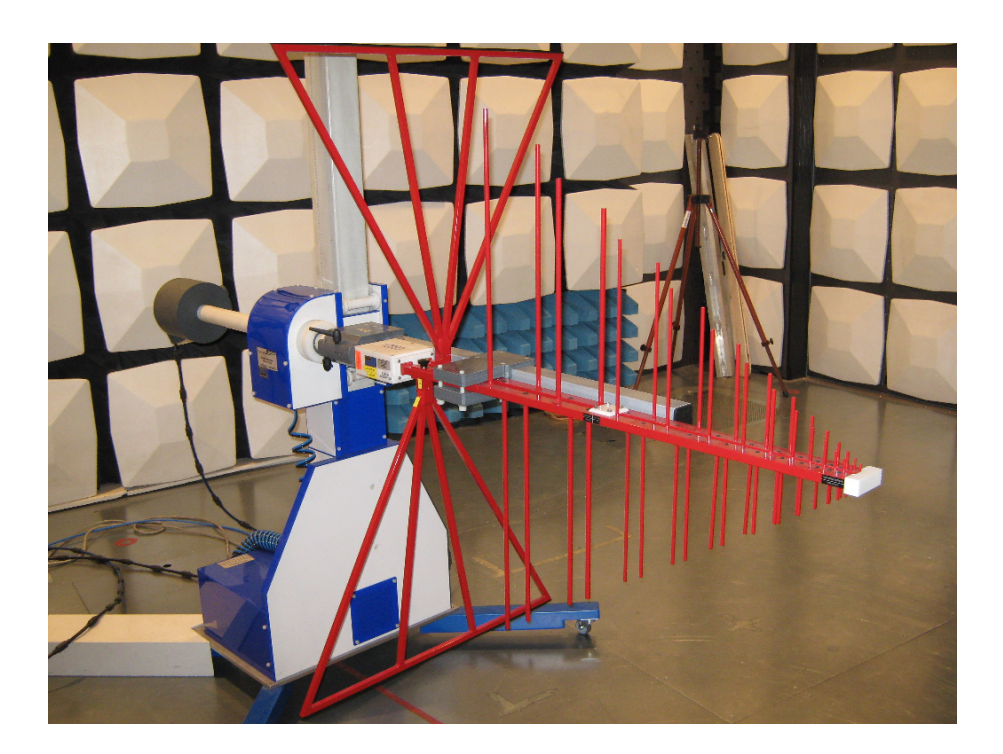

Figura 3.1.2: Antenna log-periodica

<span id="page-48-0"></span>300MHz e 1GHz. L'antenna è poi collegata all'analizzatore di spettro, impostato con una banda di 120kHz per il filtro selettivo. Anche per queste prove va verificato il rumore di fondo, che deve essere inferiore ai limiti di almeno 20dB.

La norma prescrive le proprietà geometriche del sito di prova. L'antenna deve essere posizionata ad una distanza di 3m dall'apparecchio, e deve essere montata su un supporto che consenta di collocarla ad un'altezza variabile, da 1m a 4m. Inoltre l'apparecchio deve essere posto su un tavolo di materiale non conduttivo (per esempio di legno) a meno che non sia di dimensioni tali da doverlo necessariamente posizionare per terra. In questo ultimo caso è sufficiente una separazione di 10cm di materiale non conduttivo dal pavimento.

Le norme forniscono indicazioni anche su come effettuare i collegamenti. I cavi infatti devono essere sollevati da terra, in modo tale che una porzione di cavo di lunghezza pari a 80cm sia collocata in maniera verticale. Con questa configurazione si vogliono valutare i disturbi irradiati dai cavi.

Vanno effettuate più scansioni, modificando di volta in volta sia la posizione angolare dell'oggetto in prova, sia l'altezza dell'antenna dal pavimento. Inoltre per ciascuna variazione, l'antenna va orientata secondo la direzione orizzontale e verticale. Una volta trovata la configurazione per cui si ha il più alto irraggiamento da parte del dispositivo, si esegue la scansione.

Il test consiste nell'eseguire una scansione dei disturbi emessi dal dispositivo, e confrontarne l'entità con i limiti imposti dalla norma al variare della frequenza. La prova è superata se i disturbi non superano i limiti imposti. Per evitare di impiegare molto tempo, si esegue prima una scansione con il rivelatore di picco, salvo poi ripetere la scansione con il rivelatore di quasi-picco solamente nelle regioni di frequenze in cui i limiti vengono superati.

#### **3.1.3 Misura di emissioni di corrente armonica**

Per la valutazione dell'emissione armonica, le norme generiche rimandano alle norme CEI EN 61000-3-2 [\[12\]](#page-139-4) e CEI EN 61000-3-12 [\[15\]](#page-139-5).

Per questo tipo di prove è necessario collegare il dispositivo ad una sorgente di cui siano note le caratteristiche in termini di armoniche di tensione. In sede di taratura, va verificata l'emissione armonica della sorgente e va confrontata con quanto stabilito dalla norma.

Il dispositivo viene collegato come in figura [\(3.1.3\)](#page-50-0): il sistema di misura, mediante la resistenza di shunt schematizzata con *ZM*, ricava l'ampiezza delle componenti armoniche della corrente *I<sup>n</sup>* e le confronta con i limiti imposti dalla norma di riferimento. L'impedenza *Z<sup>S</sup>* del generatore dev'essere sufficientemente piccola da garantire che ai capi del dispositivo in prova la tensione abbia caratteristiche adeguate.

La guida per le connessioni alla rete di Enel Distribuzione prescrive che le prove vengano svolte per tre diversi valori di potenza (alla potenza nominale, al 66% e al 33%) e a diverse temperature comprese tra 0 e 45◦C. Se il costruttore fornisce un diverso range di temperature, o se il dispositivo in prova non si disconnette ai limiti dell'intervallo stabilito, vanno ripetuti i test per le emissioni di corrente armonica a temperature inferiori o superiori.

Per ogni configurazione di potenza e temperatura si definisce un appropriato "periodo di osservazione" ( 5min) che viene suddiviso in una serie di intervalli consecutivi (finestre temporali DFT) di durata 1.5s. In ogni intervallo si misura

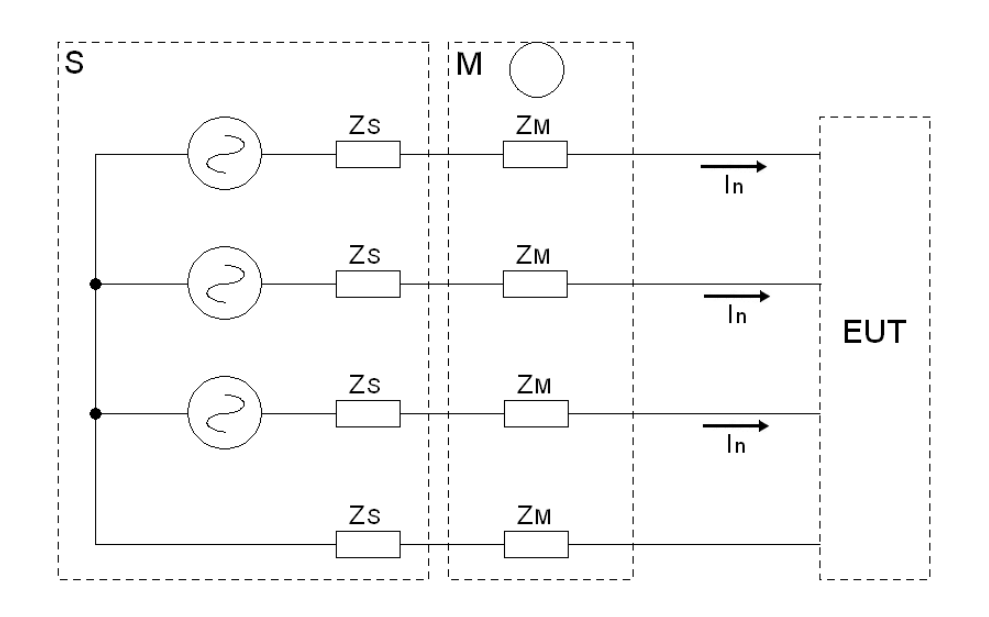

<span id="page-50-0"></span>Figura 3.1.3: Circuito per la misura delle corrente armonica trifase

il valore efficace di ogni armonica. Si ottiene così una successione di campioni distanziati di 1.5s, la cui ampiezza è pari ai valori efficaci delle armoniche. Infine per ciascuna armonica si calcola la media aritmetica dei valori efficaci misurati durante tutto il periodo di osservazione.

Per scegliere il periodo di osservazione è bene sottolineare che, quando un'apparecchiatura è messa in funzione o disattivata (manualmente o automaticamente) non si prendono in considerazione le correnti armoniche per i primi 10s successivi alla commutazione.

La prova è superata se il valore medio di ciascuna corrente armonica è inferiore al rispettivo limite sull'intero periodo di osservazione e inoltre ciascuna corrente armonica mediata su 1.5s è inferiore al 150% del rispettivo limite. I limiti sono riportati nella tabella [\(3.1.1\)](#page-51-0).

Vista l'onerosità dei calcoli da effettuare per stabilire la conformità dell'apparecchio rispetto alla normativa, si impiega un calcolatore che misura le caratteristiche della tensione e della corrente, ed effettua automaticamente il calcolo descritto e l'esito del test.

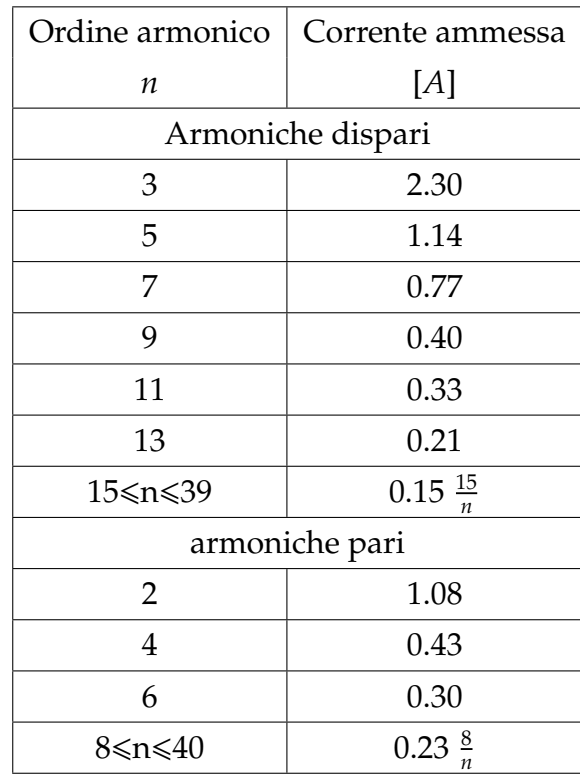

<span id="page-51-0"></span>Tabella 3.1.1: Limiti di corrente armonica per le apparecchiature di classe A

#### **3.1.4 Misura di flicker**

Per la valutazione dell'emissione di flicker, le norme generiche rimandano alle norme CEI EN 61000-3-3 [\[13\]](#page-139-6) e CEI EN 61000-3-11 [\[14\]](#page-139-7).

Il termine *flicker* indica variazioni (fluttuazioni) della tensione di rete, spesso causate da carichi fortemente variabili, che provocano una variazione dell'intensità luminosa delle lampade, o visibili fenomeni di "sfarfallio".

Questi effetti possono essere appena fastidiosi e talvolta causare irritabilità, ma possono anche essere pericolosi per alcuni soggetti con particolari patologie (come ad esempio l'epilessia) o in ambienti di lavoro dove è importante una corretta illuminazione. Alcuni esperimenti condotti su un numero elevato di persone hanno evidenziato che se la frequenza delle fluttuazioni luminose è compresa nella banda tra 1Hz e 30Hz si avverte maggiormente una sensazione di fastidio. Inoltre è stato verificato sperimentalmente che esiste un "picco di irritabilità" più evidente per disturbi intorno ad 8.8Hz.

Come spesso accade per fenomeni legati ad aspetti soggettivi, è necessario

ricavare un modello matematico allo scopo di associare le sensazioni a delle grandezze matematiche. Per tale motivo sono stati eseguiti degli esperimenti su un vasto capione di persone ed è stato formalizzato dell'UIE (Union Internationale d'Electrothermie) un modello di percezione visiva (catena occhio-cervello) che viene adottato dall'IEC (International Electrotechnical Commission) e su cui si basano le considerazioni per la determinazione dei parametri con cui caratterizzare i disturbi. Dalla "sensazione istantanea" infatti, si ricavano due parametri  $P_{st}$  (perception of flicker short term) e  $P_{lt}$  (perception of flicker long term) che riassumono i livelli di severità tollerati.

Il dispositivo va collegato come mostrato in figura [\(3.1.4\)](#page-53-0). Su ciascuna linea viene collegata un'impedenza di riferimento (standard impedence) di valore *R<sub>A</sub>* + *jX<sub>A</sub>* = 0.25 + *j*0.15Ω e sul neutro *R<sub>N</sub>* + *jX<sub>N</sub>* = 0.16 + *j*0.10Ω. Lo strumento indicato con la lettera *M* è detto *flickermetro* ed è mostrato in figura [\(3.1.5\)](#page-54-0).

La prova dura complessivamente due ore. In ogni intervallo di 10 minuti, il flickermetro misura *Pst*, e con le 12 misure di *Pst* ottenute, calcola *Plt* applicando la relazione

$$
P_{lt} = \sqrt[3]{\sum_{i=1}^{12} \frac{P_{st,i}^3}{12}}
$$
 (3.1.1)

Le operazioni da compiere per ottenere i parametri sopra descritti sono piuttosto onerose da effettuarsi a mano, pertanto ci si affida ad un calcolatore in cui sono caricati i limiti imposti dalla norma in termini di *Pst* e *Plt*. Il calcolatore, dopo avere elaborato i dati, confronta il risultato delle misure e dei calcoli con i limiti imposti, mostrando automaticamente l'esito positivo o negativo del test.

#### **3.2 Prove di immunità**

Per le prove di immunità si deve fare riferimento alle due norme generiche CEI EN 61000-6-1 [\[16\]](#page-139-8) e CEI EN 61000-6-2 [\[17\]](#page-139-9) che fissano l'intensità minima dei disturbi a cui l'apparecchio sotto test deve essere immune. Tali limiti sono diversi in relazione all'ambiente in cui è prevista la messa in funzione dell'apparecchiatura.

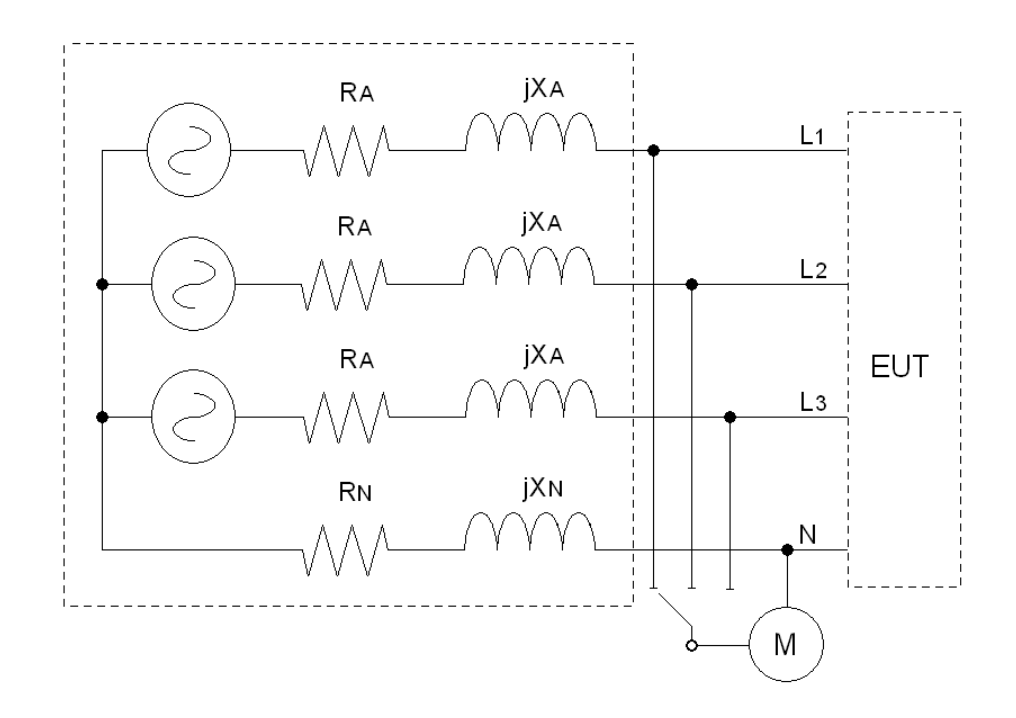

<span id="page-53-0"></span>Figura 3.1.4: Circuito per la misura dei flicker

L'operazione preliminare da compiere è quella di identificare l'ambiente in cui il dispositivo in prova sarà posto in opera, al fine di capire quale delle due norme generiche trova applicazione: i criteri con cui scegliere un ambiente o l'altro costituiscono il "campo di applicazione" di ciascuna norma. Successivamente, si deve fare riferimento a tutte le norme di base richiamate dalla norma generica, per trovare le prescrizioni sul setup di misura e sulle procedure con cui eseguire i test.

La varietà e la diversità delle apparecchiature comprese nel campo di applicazione delle norme di cui sopra rende difficile la definizione di criteri precisi per la valutazione dei risultati delle prove di immunità. In ogni caso, se in seguito all'applicazione dei disturbi previsti dal test l'apparecchiatura diventa *pericolosa o insicura* si considera che essa *non* abbia *superato la prova*.

Il rapporto di prova deve includere una descrizione sul comportamento funzionale dell'apparecchio prima, dopo e durante il disturbo, in relazione alla seguente classificazione:

**Criterio di prestazione A:** l'apparecchiatura deve continuare a funzionare come previsto *durante e dopo* la prova. Non è permessa alcuna degradazione di

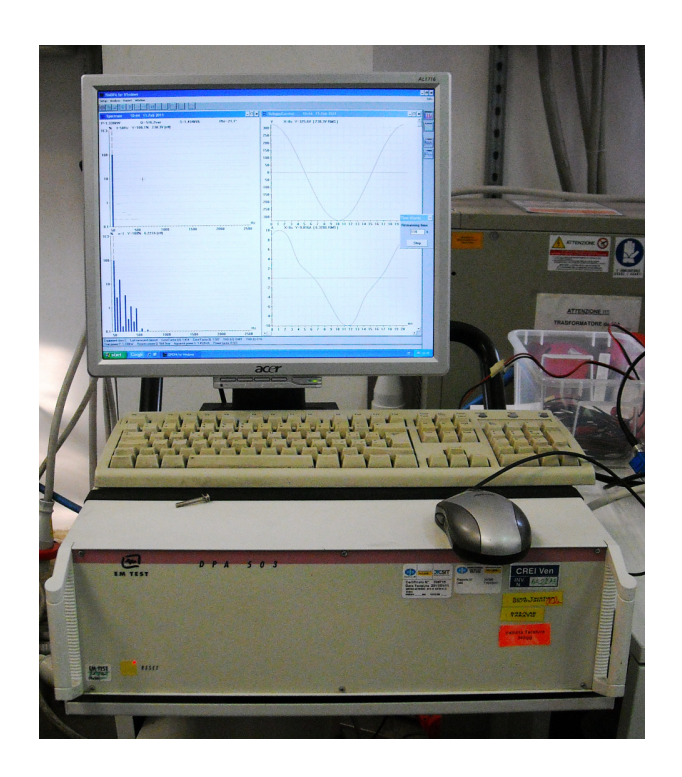

Figura 3.1.5: Strumento di misura dei flicker

<span id="page-54-0"></span>prestazione rispetto a quanto specificato dal costruttore, se l'apparecchio viene utilizzato come previsto;

- **Criterio di prestazione B:** l'apparecchiatura deve continuare a funzionare come previsto *dopo* la prova. Non è permessa alcuna degradazione di prestazione rispetto a quanto specificato dal costruttore, se l'apparecchio viene utilizzato come previsto. Durante la prova è permessa una degradazione della prestazione, tuttavia non è permessa alcuna modifica dello stato di funzionamento in atto, o dei dati immagazzinati;
- **Criterio di prestazione C:** è permessa una temporanea perdita di funzione, purchè la funzione sia ripristinabile autonomamente o tramite l'azionamento dei dispositivi di comando;
- **Criterio di prestazione D:** l'apparecchiatura subisce una perdita di funzione o una degradazione della prestazione non recuperabile, dovuta a danni dell'hardware o del software, o ad una perdita di dati.

Durante il test l'oggetto va costantemente monitorato, al fine di stabilire quale dei criteri di prestazione corrisponde all'effettivo comportamento del dispositivo. Se il test si svolge in un sito in cui non può essere presente l'operatore (ad esempio la camera anecoica durante il test di immunità ai disturbi irradiati) il monitoraggio può essere fatto riprendendo l'oggetto con una telecamera. Le immagini riprese vengono inviate ad uno schermo posto all'esterno del sito di misura e monitorate dall'operatore.

#### **3.2.1 Prova di immunità ai disturbi condotti**

Si applica la norma CEI EN 61000-4-6 [\[22\]](#page-140-5). Le prove per la valutazione dell'immunità ai disturbi condotti vanno eseguite sulle porte di segnale, di alimentazione (sia in ingresso che in uscita) sia in corrente alternata che in corrente continua.

Si vogliono simulare disturbi indotti da campi a radiofrequenza, compresi nella banda tra 150kHz e 150MHz, provenienti da trasmettitori intenzionali. Nei confronti di questi disturbi i cavi che realizzano le connessioni di ingresso e uscita (reti di alimentazione e linee di comunicazione) si comportano come antenne riceventi, poiché sono di dimensioni tali da coprire parecchie lunghezze d'onda.

A queste frequenze risulta complicato allestire un setup in cui un'antenna irradia campo elettromagnetico e il DUT riceve attraverso i cavi di connessione: in primo luogo, la regione di campo lontano è molto estesa e un tale setup richiederebbe un'area di prova di dimensioni proibitive; inoltre si dovrebbe irradiare una potenza non trascurabile, e questo porta ad escludere l'esecuzione dei test in un sito all'aperto. Per questi due motivi, le prove si svolgono mediante un setup alternativo che non coinvolge nessun'antenna.

I disturbi vengono generati con strumentazione adeguata, e poi accoppiati capacitivamente con i cavi che realizzano le connessioni necessarie al funzionamento del dispositivo. Le correnti indotte dai disturbi circolano nei cavi e attraverso il dispositivo.

Durante il test l'oggetto va costantemente monitorato, al fine di stabilire quale dei criteri di prestazione corrisponde all'effettivo comportamento del dispositivo.

#### **3.2.2 Prova di immunità ai disturbi irradiati**

Per valutare l'impatto di disturbi irradiati sulle porte involucro si applica la norma CEI EN 61000-4-3 [\[19\]](#page-140-6).

I test che vengono descritti da questa norma si propongono di valutare l'impatto di radiazioni a radio frequenza sulle apparecchiature. In particolare la norma fa riferimento a campi emessi da radiotelefoni a frequenze comprese tra 800MHz e 6GHz e da apparecchi che prevedono delle commutazioni per il loro funzionamento, come ad esempio saldatrici, lampade fluorescenti o commutatori di carichi induttivi.

A causa dei livelli di prova da utilizzare per i test, è necessario l'impiego di una strumentazione adeguata. Tra gli elementi costitutivi del setup va chiaramente menzionata la camera semi-anecoica, ossia una camera schermata rivestita internamente di materiale assorbente su tutte le pareti ad eccezione del pavimento. La norma prevede la possibilità di rivestire anche il pavimento (anche se non interamente) con materiale anecoico, qualora si rivelasse necessario a garantire il soddisfacimento sulle specifiche in termini di livelli di prova e uniformità del campo.

L'antenna con cui viene irradiato il campo deve avere adeguate caratteristiche in temini di direttività e "rapporto avanti-indietro", per garantire che i livelli di prova vengano rispettati per tutte le frequenze previste dalla norma. La stessa camera, che ha un'azione anecoica verso l'EUT che vi è situato, ha un'azione schermante nei confronti delle apparecchiature ausiliarie (generatori di segnale, amplificatori, filtri, adattatori, ecc.) poste all'esterno di essa.

La norma dedica una particolare attenzione ai metodi con cui eseguire la taratura della camera anecoica. La taratura prevede che, in assenza dell'EUT, si debba ricavare sperimentalmente qual'è il profilo geometrico e frequenziale della potenza da irradiare, al fine di ottenere una uniformità di campo (entro certi limiti di tollerabilità) su di un piano verticale virtuale. Il profilo così ricavato in sede di taratura viene poi memorizzato e impiegato durante i test.

Un'ulteriore aspetto sottolineato dalla norma riguarda la lunghezza dei cavi di collegamento. Infatti, sebbene il test riguardi le porte involucro dell'EUT, viene richiesto che la configurazione sia quanto più possibile vicina alle condizioni di installazione reali. Vengono date prescrizioni anche sulla distanza del dispositivo e dei cavi dal pavimento, specificando che la separazione deve avvenire per mezzo di un materiale isolante (per esempio il legno). Per quanto riguarda la lunghezza dei cavi, vanno rispettate le condizioni specificate dal costruttore, qualora ce ne siano. In ogni caso, almeno 1m di cavo deve essere esposto al campo elettromagnetico.

La prova consiste nel generare un campo elettromagnetico nella frequenza prevista, modulato in ampiezza all'80% da una sinusoide alla frequenza di 1kHz, e di potenza adeguata. La forma d'onda risultante viene mostrata in figura [\(3.2.1\)](#page-57-0). Durante l'applicazione occorre monitorare il dispositivo per valutarne la funzionanalità durante e dopo il test. Al termine della prova va valutato il criterio di prestazione, e confrontato con quello previsto dalle norme generiche.

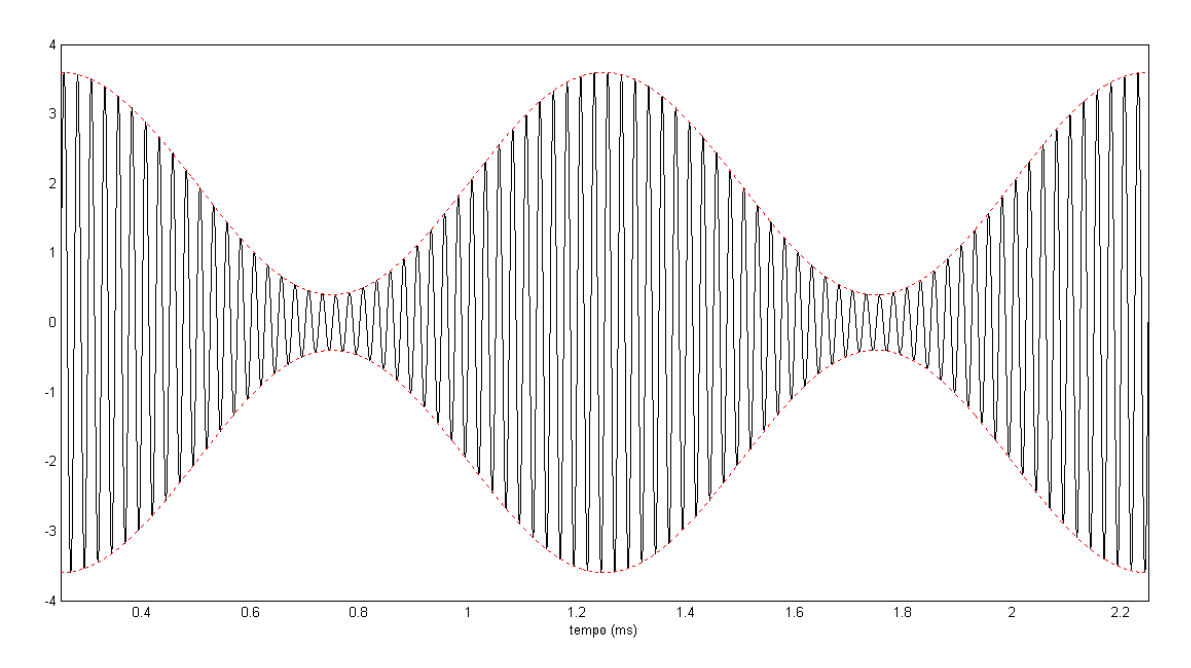

<span id="page-57-0"></span>Figura 3.2.1: Sinusoide modulata in ampiezza all'80%

#### **3.2.3 Prova di immunità ai burst**

La norma di riferimento è la CEI EN 61000-4-4 [\[20\]](#page-140-7). Le prove vanno eseguite sulle porte di segnale e di alimentazione sia in uscita che in ingresso, sia in corrente alternata che in corrente continua.

Per le prove di immunità a disturbi di tipo impulsivo si fa riferimento alla forma d'onda riportata in figura [\(3.2.2\)](#page-58-0). I parametri numerici che caratterizzano una forma d'onda di questo tipo sono:

- **tempo di salita:** definito come il tempo impiegato dalla forma d'onda per passare dal 10% al 90% del valore di picco;
- **durata dell'impulso:** definito come la durata dell'intervallo che ha come estremi gli istanti di tempo in cui la forma d'onda ha ampiezza pari alla metà del valore di picco;
- **frequenza di ripetizione:** definito come l'inverso della durata temporale che separa due impulsi.

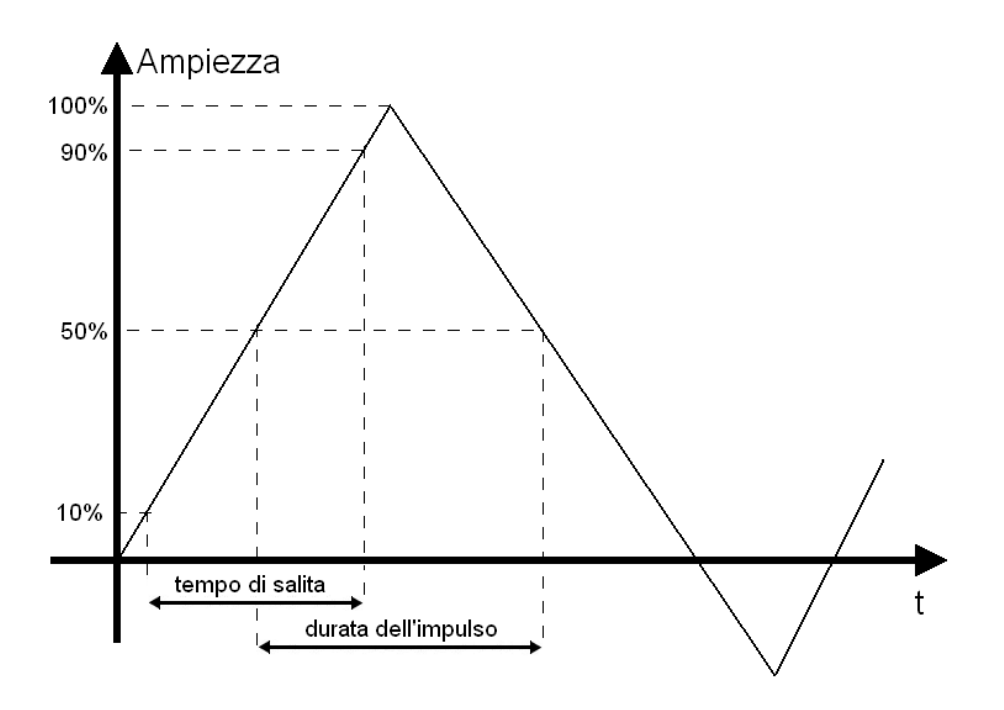

<span id="page-58-0"></span>Figura 3.2.2: Forma d'onda di tipo impulsivo

I burst sono disturbi impulsivi causati dalla richiusura rapida di interruttori o dalla commutazione di carichi induttivi. La norma fissa questi parametri: tempo di salita pari a 5ns, durata pari a 50ns e frequenza di ripetizione pari a 5kHz (un impulso ogni 200µs). Ogni burst è costituito da un 'pacchetto' di impulsi della durata di 15ms (quindi un burst contiene circa 75 impulsi). La norma prescrive che venga applicato un burst ogni 300ms per una durata complessiva di un minuto (vengono inviati circa 200 burst) e variando la polarità.

L'ampiezza dell'impulso viene fissata dalle norme generiche e va scelta tra 0.5kV, 1kV, 2kV e 4kV in relazione al livello di severità appropriato. La gestione degli impulsi (numerosità, durata, frequenza di ripetizione) viene affidata ad un software installato in un computer, che viene collegato al generatore di segnali.

Per l'applicazione dei disturbi è necessario un blocco di accoppiamentodisaccoppiamento, il cui schema è mostrato in figura [\(3.2.3\)](#page-59-0). Il circuito va posto tra il generatore e l'EUT, ed è necessario a filtrare i disturbi:

- *dalla rete all'EUT* per valutare gli effetti prodotti dai soli burst;
- *dal generatore alla rete* per evitare che gli impulsi generati disturbino altre apparecchiature connesse alla rete pubblica.

Il circuito di accoppiamento fornisce all'EUT la tensione di rete filtrata, a cui viene sovrapposto il disturbo.

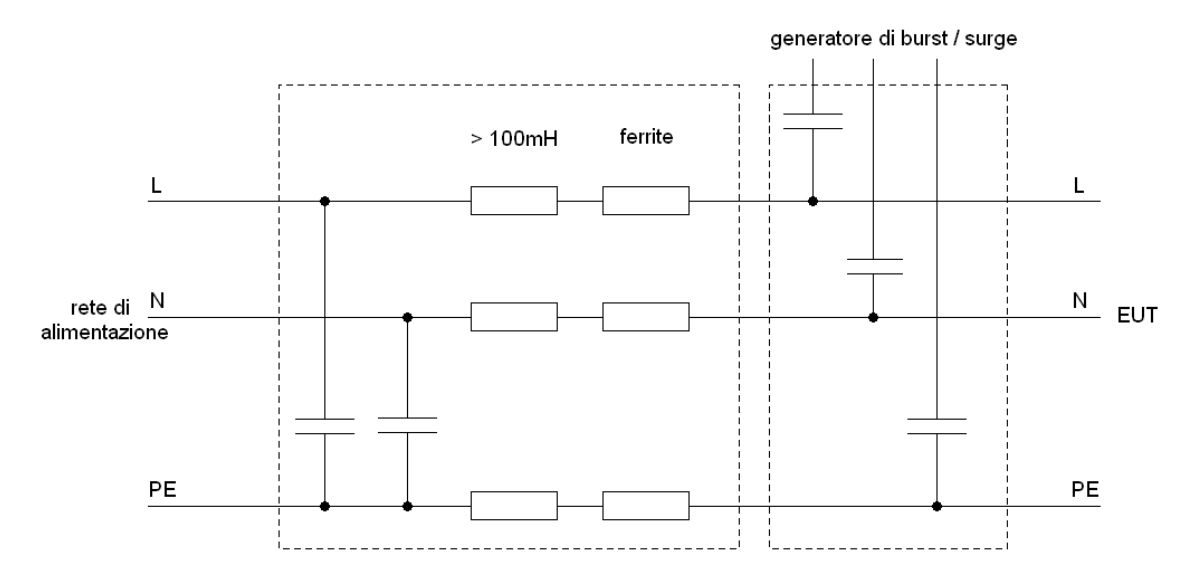

<span id="page-59-0"></span>Figura 3.2.3: Circuito di accoppiamento-disaccoppiamento

Il setup di prova prevede che l'oggetto sia posto su un piano metallico di adeguate dimensioni, sollevato da terra di 10cm per mezzo di un materiale non conduttivo (per esempio il legno). Durante l'applicazione occorre monitorare il dispositivo per valutarne la funzionanalità durante e dopo il test. Al termine della prova va valutato il criterio di prestazione, e confrontato con quello previsto dalle norme generiche.

#### **3.2.4 Prova di immunità ai surge**

La norma di riferimento è la CEI EN 61000-4-5 [\[21\]](#page-140-8). Le prove vanno eseguite sulle porte di segnale e di alimentazione sia in uscita che in ingresso, sia in corrente alternata che in corrente continua.

I surge sono disturbi di tipo impulsivo dovuti alle scariche atmosferiche durante un temporale. La forma d'onda da generare è simile a quella utilizzata per i burst in figura [\(3.2.2\)](#page-58-0) ma cambiano i parametri. Infatti per i surge il tempo di salita è di 10µs mentre la durata è pari a 700µs.

Se si confrontano questi parametri con quelli per i burst, si nota che la durata dei surge è circa 1000 volte superiore. Siccome l'ampiezza del segnale è la stessa per i due tipi di disturbo, ne consegue che i surge hanno un contenuto energetico 1000 volte superiore rispetto ai burst. Questa differenza impone un diverso dimensionamento della rete di accoppiamento e disaccoppiamento.

Durante l'applicazione occorre monitorare il dispositivo per valutarne la funzionalità durante e dopo il test. Al termine della prova va valutato il criterio di prestazione, e confrontato con quello previsto dalle norme generiche.

#### **3.2.5 Prova di immuntà alle scariche elettrostatiche**

La norma di riferimento è la CEI EN 61000-4-2 [\[18\]](#page-139-10). Le prove vanno eseguite sulle porte involucro dell'EUT.

Il fenomeno delle scariche elettrostatiche è molto diffuso e spesso critico per le apparecchiature elettroniche. Il generatore, il cui schema semplificato è illustrato in figura [\(3.2.4\)](#page-61-0) simula le caratteristiche elettriche del corpo umano. Il corpo dell'operatore è schematizzato dalla capacità di 150pF e la resistenza da 330Ω. La capacità viene caricata da un generatore in grado di fornire una tensione elevata.

All'uscita del generatore viene collegato un puntale, mediante il quale viene applicato il disturbo alla porta involucro del dispositivo. Le norme stabiliscono

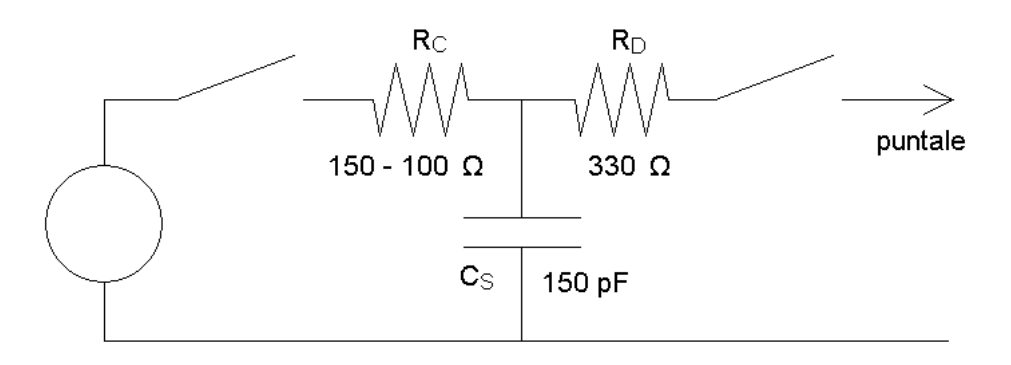

<span id="page-61-0"></span>Figura 3.2.4: Schema semplificato del generatore di scariche elettrostatiche

le caratteristiche geometriche dei puntali; il puntale appuntito si utilizza per applicare le scariche mediante contatto (dal punto di contatto va rimossa l'eventuale vernice di isolamento) mentre il puntale rotondo (che simula il dito di un operatore) si usa per testare l'effetto sulle parti isolanti dell'involucro.

Oltre alla scarica diretta è prevista una prova di scarica indiretta, applicando la scarica a una superficie metallica che va collocata in maniera perpendicolare al piano metallico di riferimento, ad una distanza di 10cm.

Durante l'applicazione occorre monitorare il dispositivo per valutarne la funzionalità durante e dopo il test. Al termine della prova va valutato il criterio di prestazione, e confrontato con quello previsto dalle norme generiche.

# **Parte II**

# **Il carico risonante RLC**

## CAPITOLO

4

# CRITERI DI DIMENSIONAMENTO

Tra le prove previste dalla norma CEI 11-20;V2, la "prova della protezione contro la perdita di rete" prevede l'impiego di un *carico risonante R*-*L*-*C* parallelo. Le caratteristiche complessive del carico vengono evidenziate dalla norma e dipendono dalla potenza erogata dall'oggetto in prova.

Il progetto e la realizzazione del carico risonante ha avuto come obiettivo quello di realizzare una struttura che potesse soddisfare i requisiti normativi per un ampio range di potenze. Di seguito verranno illustrati i criteri con cui sono state dimensionate le impedenze del carico.

## **4.1 Requisiti normativi**

Secondo la norma CEI11-20;V2, lo scopo della "prova della protezione contro la perdita di rete" è quello di verificare che il dispositivo di protezione di interfaccia apra il dispositivo di interfaccia quando viene a mancare la tensione di rete. Il circuito di prova è mostrato in figura [\(4.1.1\)](#page-65-0).

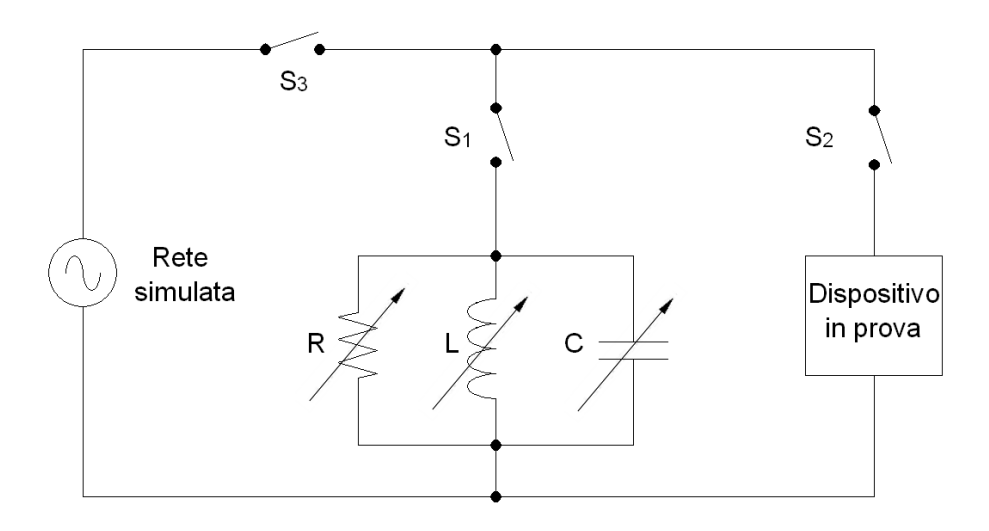

<span id="page-65-0"></span>Figura 4.1.1: Circuito di prova

La procedura di prova richiede di:

- 1. Collegare l'oggetto in prova, configurandolo in modo che possa erogare verso la rete la *potenza nominale* specificata dal costruttore. Il lato AC dell'oggetto in prova va connesso alla rete, o ad un generatore che ne simuli le caratteristiche. I valori di tensione e frequenza nominali sono rispettivamente 230V e 50Hz.
- 2. Scegliere i valori di *R*, *L* e *C* in modo che il fattore di qualità *Q f* risulti pari a 1 ± 0.05 e la frequenza di risonanza sia prossima più possibile alla frequenza nominale, secondo le relazioni seguenti:

<span id="page-65-2"></span>
$$
Qf = R\sqrt{\frac{C}{L}}
$$
 (4.1.1)

<span id="page-65-1"></span>
$$
f_{ris} = \frac{1}{2\pi} \frac{1}{\sqrt{LC}}
$$
 (4.1.2)

3. Chiudere gli interruttori *S*1, *S*<sup>2</sup> ed *S*3, e verificare che la corrente che circola sull'interruttore *S*<sub>3</sub> sia inferiore al 2% rispetto alla corrente erogata dall'oggetto in prova, che circola sull'interruttore *S*<sub>2</sub>. Nel caso in cui questo vincolo non sia rispettato, vanno variati i parametri *R*, *C* ed *L*.

- 4. Aprire l'interruttore *S*<sup>3</sup> e misurare il "tempo di intervento" tra l'apertura di *S*<sup>3</sup> e l'istante in cui il dispositivo di protezione di interfaccia (integrato nell'EUT) viene aperto.
- 5. Ripetere la prova più volte, aumentando ogni volta dell'1% la potenza reattiva induttiva o capacitiva, e registrando ogni volta il "tempo di intervento".
- 6. Ripetere la prova per altre due condizioni intermedie di esercizio (per esempio al 20% e al 50% della potenza nominale).

La prova ha esito positivo se il tempo di intervento, per nessuno dei test effettuati, supera 5s.

I requisiti imposti dalla norma CEI 11-20;V2 vanno integrati con i requisiti in termini di potenza massima, indicati nella "guida per le connessioni alla rete elettrica di ENEL distribuzione". Quest'ultima impone che, per inverter monofase di potenza nominale superiore a 6kW e per inverter trifase di potenza superiore a 20kW, il dispositivo di protezione di interfaccia debba necessariamente essere separato dal dispositivo di conversione statica. Qualora invece la potenza dell'inverter sia inferiore ai limiti di potenza di cui sopra, il dispositivo di protezione di interfaccia può essere integrato nel dispositivo di conversione statica.

La prova della protezione contro la perdita di rete si applica solamente a dispositivi che integrano le funzioni di protezione. Pertanto, al fine di eseguire i test per inverter monofase, il carico risonante va dimensionato per la potenza massima di 6kW. La prova per dispositivi di conversione trifase richiede l'impiego di tre carichi risonanti, ciascuno collegato tra una fase e il neutro, e pertanto ciascun carico va dimensionato per una potenza massima di 6.7kW.

L'azienda ospitante (CREI Ven) prevede per il futuro di poter certificare anche inverter per il mercato tedesco. La normativa di riferimento del VDE prescrive delle caratteristiche del carico risonante sensibilmente diverse. Le differenze risiedono nella diversa scelta del fattore di merito *Q f*, che deve essere superiore a 2, e nella diversa scelta dei limiti massimi di potenza per cui è ammesso integrare nel dispositivo di conversione le funzione di protezione di interfaccia: per la normativa tedesca i limiti di potenza sono 10kW monofase e 30kW trifase. Inoltre, per dispositivi trifase, è sufficiente collegare un solo carico risonante tra una fase e il neutro, ripetendo la prova collegando il carico su tutte e tre le fasi.

Per questi motivi, gli elementi del carico risonante sono stati dimensionati per una potenza massima di 10kW e un fattore di merito superiore a 2.

#### **4.2 Struttura del carico risonante**

Per realizzare un carico risonante che rispettasse le specifiche imposte dalle normative di riferimento è stato previsto l'inserimento in parallelo di un certo numero di elementi resistivi, induttivi e capacitivi. Ciascun elemento viene poi posto in serie ad un interruttore, la cui chiusura comporta la connessione alla rete.

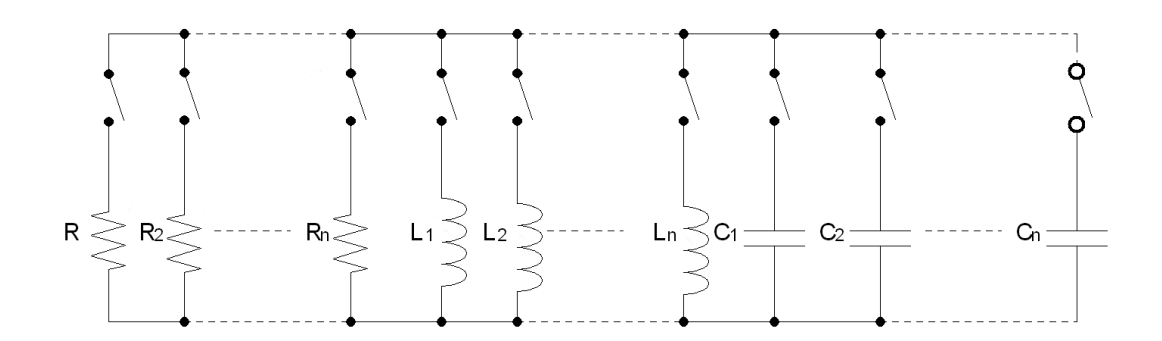

Figura 4.2.1: Schema di collegamento degli elementi base

Per ogni combinazione di interruttori chiusi si realizza un particolare valore di *R*, *L* e *C*. Il dimensionamento degli elementi "base", e le procedure di calcolo per la scelta della corretta combinazione di interruttori su cui agire, verranno illustrati nei prossimi paragrafi. In linea di principio, i resistori e gli induttori sono facilmente ordinabili "custom" mentre per i condensatori sono stati scelti valori commerciali, o valori realizzabili mediante combinazione serie e/o parallelo di valori commerciali.

#### **4.2.1 Dimensionamento dei resistori**

Il dimensionamento degli elementi resistivi deve essere tale da garantire l'assorbimento di potenza desiderato, fino ad un massimo di 10kW. Fissata la potenza attiva erogata dall'inverter, la resistenza che sottoposta alla tensione di rete dissipa tale potenza, si calcola mediante la seguente:

<span id="page-68-0"></span>
$$
R_i = \frac{V^2}{P_i} \tag{4.2.1}
$$

Si vuole realizzare tale resistenza mediante il parallelo di un certo numero di elementi resistivi, i cui valori di resistenza sono oggetto del dimensionamento. La formula per il calcolo della resistenza equivalente realizzata collegando in parallelo *n* resistori di resistenza *R<sup>i</sup>* è data dalla seguente:

$$
R_{eq} = \frac{1}{\sum_{i=1}^{n} \frac{1}{R_i}}
$$
(4.2.2)

Non risulta immediato dimensionare gli elementi resistivi a partire dalle formule precedenti, pertanto si segue una procedura differente. Si concentra l'attenzione sulla potenza da dissipare, e non sul valore di resistenza. In questo modo, scegliendo elementi resistivi che dissipino rispettivamente 100W, 200W, 400W ecc. è più semplice la scelta degli elementi da porre in parallelo.

La progressione esponenziale assicura la copertura di tutte le potenze multiple di 100W. La resistenza più piccola è stata dimensionata per un valore di potenza di 3700W, valore diverso da quello che si avrebbe proseguendo la successione esponenziale ( 6400W). La scelta è giustificata dal fatto che in questo modo, collegando in parallelo tutti gli elementi, la potenza complessivamente dissipata non eccede 10kW.

La tabella [\(4.2.1\)](#page-69-0) raccoglie i valori di resistenza scelti, calcolati secondo la formula [\(4.2.1\)](#page-68-0). La medesima tabella specifica inoltre la corrente che percorre ciascun elemento, secondo la relazione

$$
I_i = \frac{P_i}{V} \tag{4.2.3}
$$

I nomi degli elementi sono stati assegnati affinché ricordassero la potenza attiva dissipata (ad es. *R*<sup>16</sup> dissipa 1600W).

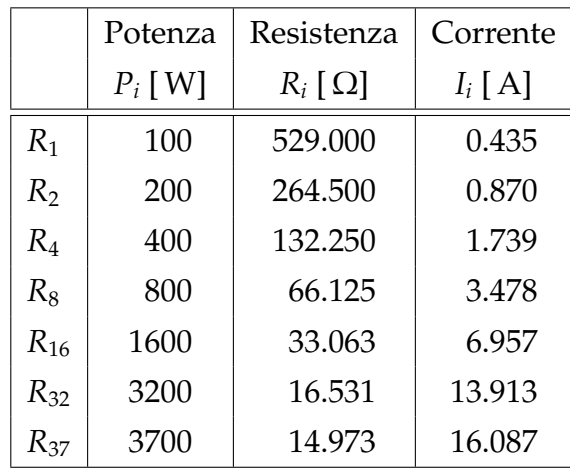

<span id="page-69-0"></span>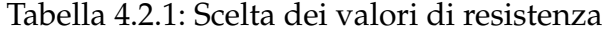

#### **4.2.2 Dimensionamento degli induttori**

La normativa richiede che la frequenza di risonanza del circuito *R*-*L*-*C* sia quanto più possibile prossima a 50Hz. Nelle condizioni in cui la frequenza di risonanza del carico è uguale alla frequenza di rete, la potenza reattiva capacitiva *Q<sup>C</sup>* ha lo stesso valore e segno opposto della potenza reattiva induttiva *QL*, e il fattore di merito *Q f* del circuito *R*-*L*-*C* rappresenta il rapporto tra la potenza reattiva induttiva e la potenza attiva. Infatti dalle seguenti:

$$
Q_L = \frac{V^2}{2\pi fL} \tag{4.2.4}
$$

$$
P = \frac{V^2}{R}
$$
\n
$$
(4.2.5)
$$

si ricava

$$
Qf = \frac{Q_L}{P} = \frac{R}{2\pi fL}
$$
\n(4.2.6)

e si può facilmente notare che, sostituendo la formula della frequenza di risonanza [\(4.1.2\)](#page-65-1) si ottiene proprio la formula del fattore di merito [\(4.1.1\)](#page-65-2). Per questi motivi, a partire dalla potenza attiva dissipata, imponendo il fattore di merito, è semplice ricavare la potenza reattiva induttiva, da cui ricavare il valore di *L*.

Per il calcolo della induttanza equivalente, realizzata collegando in parallelo *n* induttanze di valore *L<sup>i</sup>* , si applica la seguente:

$$
L_{eq} = \frac{1}{\sum_{i=1}^{n} \frac{1}{L_i}}
$$
(4.2.7)

Analogamente a quanto già detto per il dimensionamento dei resistori, non è immediato ricavare i corretti valori di induttanza. Le induttanze sono reperibili "custom" e pertanto si è seguito lo stesso ragionamento con cui sono stati dimensionati i valori di resistenze. A partire dalla potenza reattiva di 100VAR, seguendo la progressione esponenziale, sono stati ricavati i valori di induttanza necessari, applicando la relazione

$$
L_i = \frac{V^2}{2\pi f Q_{L,i}}\tag{4.2.8}
$$

La tabella [\(4.2.2\)](#page-70-0) raccoglie i valori di induttanza risultanti, e la corrente che attraversa ciascun elemento, data dalla relazione:

$$
I_i = \frac{Q_{L,i}}{V} \tag{4.2.9}
$$

I nomi degli elementi sono stati assegnati affinché ricordassero la potenza reattiva erogata (ad es. *L*<sup>8</sup> assorbe 800VAR).

|                | Potenza          | Induttanza  | Corrente  |
|----------------|------------------|-------------|-----------|
|                | $Q_{L,i}$ [ VAR] | $L_i$ [ mH] | $I_i$ [A] |
| $L_1$          | 100              | 1683.859    | 0.435     |
| L <sub>2</sub> | 200              | 841.930     | 0.870     |
| $L_4$          | 400              | 420.965     | 1.739     |
| $L_8$          | 800              | 210.482     | 3.478     |
| $L_{16}$       | 1600             | 105.241     | 6.957     |
| $L_{32}$       | 3200             | 52.621      | 13.913    |
| $L_{64}$       | 6400             | 23.310      | 27.826    |
| $L_{128}$      | 12800            | 13.155      | 55.652    |

<span id="page-70-0"></span>Tabella 4.2.2: Scelta degli elementi induttivi

L'ultima induttanza<sup>[1](#page-70-1)</sup> *L*<sub>128</sub> è necessaria solo per le prove secondo la normativa tedesca, che impongono un fattore di merito superiore a 2. Collegando tutte le induttanze, da *L*<sup>1</sup> a *L*128, si ottiene una potenza reattiva di 25.5kVAR, che nel caso di assorbimento di potenza massimo, consente di ottenere un fattore di merito pari a 2.55.

<span id="page-70-1"></span><sup>&</sup>lt;sup>1</sup>Nella realizzazione si prevede di collegare due induttanze *L*<sub>64</sub> per evitare correnti troppo elevate che potrebbero stressare i relè

#### **4.2.3 Dimensionamento dei condensatori**

La scelta dei valori di capacità da utilizzare è stata influenzata dalle specifiche sulla precisione con cui va realizzata la frequenza di risonanza del circuito *R*-*L*-*C*. La normativa di riferimento però non dà indicazioni direttamente, e pertanto le specifiche sono state ricavate dal requisito sulla corrente lato rete, che deve essere pari al 2% della corrente lato inverter.

Poichè l'inverter è controllato in modo da erogare una corrente in fase con la tensione, l'eventuale squilibrio tra le potenze induttiva e capacitiva si manifesta in una corrente sfasata di 90◦ (in anticipo o in ritardo) rispetto alla tensione, che circola sull'interruttore lato rete e che si somma alla corrente in fase con la tensione. Pertanto, siccome l'ampiezza del vettore somma delle due componenti (supposte uguali, in prima approssimazione) deve essere inferiore al 2%, si ottiene che l'ampiezza della componente in quadratura della corrente deve essere inferiore all' 1.4% rispetto all'ampiezza della corrente erogata dall'inverter.

Occorre ora tradurre le prescrizioni sulla massima corrente in quadratura, in specifiche sulla precisione con cui si deve realizzare la frequenza di risonanza: in appendice [B](#page-108-0) sono riportati i calcoli che dimostrano che, per soddisfare ai requisiti sul rapporto tra le correnti che attraversano gli interruttori *S*<sup>3</sup> ed *S*2, l'approssimazione della frequenza di risonanza rispetto alla frequenza di rete deve essere migliore dello 0.7%. Nella medesima appendice si dimostra che tale condizione si realizza se la precisione con cui viene realizzata la capacità che risuona con un'induttanza prefissata è migliore dell' 1.4%.

In realtà questa precisione non è sufficiente, perché la norma impone successive variazioni della potenza reattiva capacitiva con risoluzione dell'1%. La condizione in cui risulta più oneroso realizzare tali step di potenza reattiva è in corrispondenza alla potenza minima, per cui si ha il valore di capacità più piccolo. Infatti, imponendo *Q<sup>C</sup>* = 100*VAR*, si ricava, secondo la seguente:

$$
Q_C = 2\pi f C V^2 \tag{4.2.10}
$$

un valore di capacità pari a 6.02µF: il minimo valore di capacità deve essere quindi inferiore a 60nF. Confrontando tale valore con i valori commerciali di capacità realizzabile, si sceglie come valore di capacità minima 37nF.
Diversamente da quanto spiegato per resistenze ed induttanze, a causa del fatto che i condensatori non sono stati ordinati "custom", la scala dei valori non segue esattamente la serie esponenziale. A partire dal condensatore più piccolo, il valore successivo si sceglie in modo tale che sia inferiore al doppio del valore più piccolo, e si avvicini il più possibile ad un valore commerciale o ad un valore realizzabile mediante una opportuna combinazione serie e/o parallelo di valori commerciali. Nella tabella [4.2.3](#page-72-0) viene riportata la scelta delle capacità; per ragioni pratiche, i valori sono stati suddivisi in tre gruppi (a,b,c) in relazione al valore di capacità.

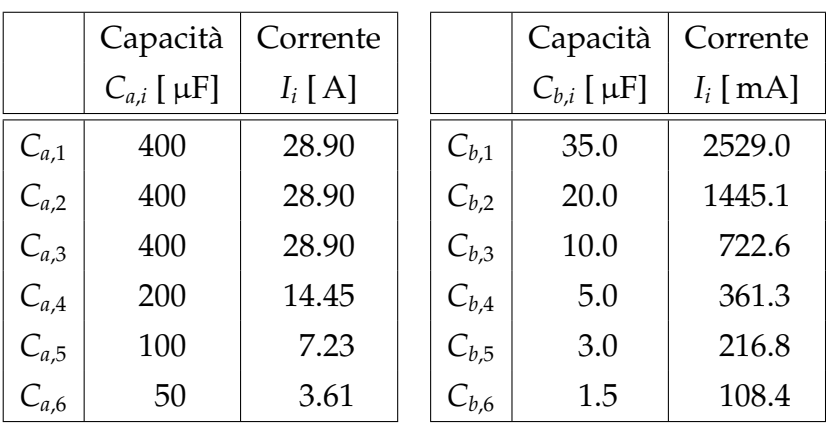

|           | Capacità       | Corrente    |  |  |  |  |
|-----------|----------------|-------------|--|--|--|--|
|           | $C_{c,i}$ [nF] | $I_i$ [ mA] |  |  |  |  |
| $C_{c,1}$ | 1000           | 72.26       |  |  |  |  |
| $C_{c,2}$ | 500            | 36.13       |  |  |  |  |
| $C_{c,3}$ | 333            | 24.06       |  |  |  |  |
| $C_{c,4}$ | 220            | 15.90       |  |  |  |  |
| $C_{c,5}$ | 110            | 7.95        |  |  |  |  |
| $C_{c,6}$ | 73             | 5.27        |  |  |  |  |
| $C_{c,7}$ | 37             | 2.67        |  |  |  |  |

<span id="page-72-0"></span>Tabella 4.2.3: Scelta degli elementi capacitivi: gruppi a, b, c

<span id="page-72-1"></span>La massima capacità realizzabile, si calcola sommando tutti i valori scelti<sup>[2](#page-72-1)</sup>, e

<sup>2</sup>Nella realizzazione si prevede di collegare due condensatori da 400µF anzichè uno unico da 800µF per evitare correnti troppo elevate che potrebbero stressare i relè

risulta pari a circa 1626µF che secondo la [\(4.2.10\)](#page-71-0) corrispondono alla potenza reattiva massima di circa 27kVAR. Il fatto che la massima potenza reattiva capacitiva realizzabile superi di molto il valore limite di 20kVAR imposto dalla normativa tedesca (nel caso in cui la potenza attiva sia 10kW con fattore di qualità pari 2) consente di realizzare i successivi step di variazione dell'1% (o inferiore) della potenza reattiva capacitiva previsti dalla norma. Analogamente, la presenza del condensatore da 37nF consente di realizzare i medesimi step di potenza reattiva capacitiva, anche nelle condizioni di minima potenza dissipata.

## **4.3 Realizzazione del carico**

Dopo aver completato il dimensionato, i componenti sono stati ordinati e sono stati montati su un carrello a due piani: sul piano superiore sono stati disposti i resistori, mentre sul piano inferiore sono stati disposti induttori e condensatori.

Il carrello è stato poi chiuso ai lati con una griglia metallica; su uno dei lati sono state montate delle ventole allo scopo di raffreddare i resistori e gli induttori durante l'utilizzo. L'alimentazione delle ventole è in comune con quella delle bobine di eccitazione dei relè, in questo modo si evita che vengano accidentalmente collegati alla rete degli elementi riscaldanti in assenza dell'opportuna ventilazione.

Come si può notare dalle immagini [\(4.3.1\)](#page-74-0) ciascun interruttore fornisce l'alimentazione alla bobina del corrispondente relè. La chiusura dell'interruttore di comando realizza il contatto, e pone l'elemento corrispondente in parallelo alla rete di alimentazione.

Nelle immagini [\(4.3.2\)](#page-74-1), [\(4.3.3\)](#page-75-0) e [\(4.3.4\)](#page-75-1) vengono mostrati gli elementi resistivi capacitivi e induttivi.

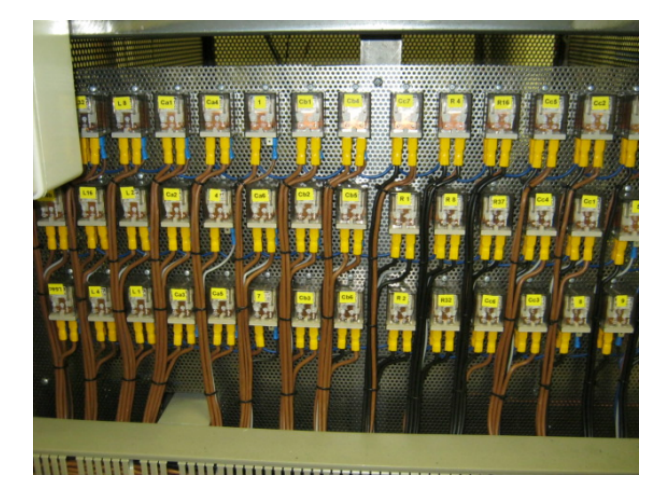

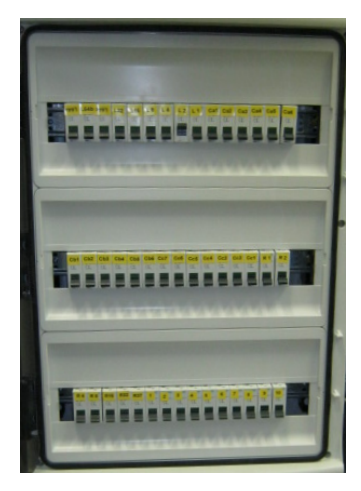

(a) Relè che realizzano il contatto (b) Interruttori di comando

<span id="page-74-0"></span>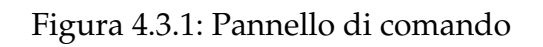

<span id="page-74-1"></span>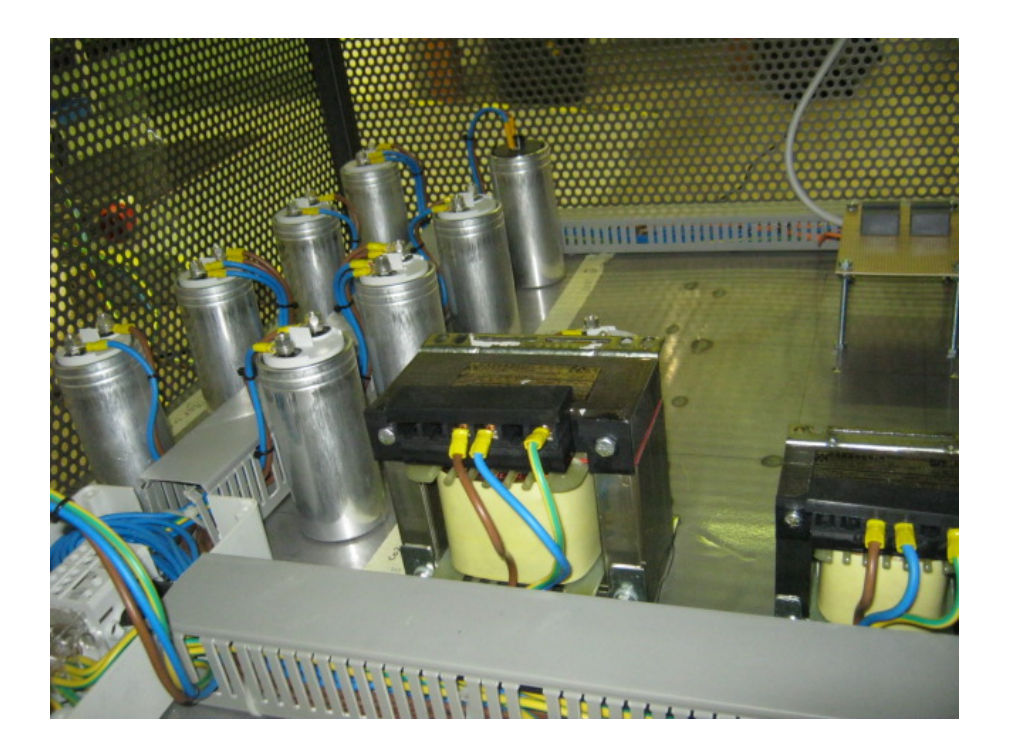

Figura 4.3.2: Condensatori del gruppo "a", induttanza *L*<sup>32</sup>

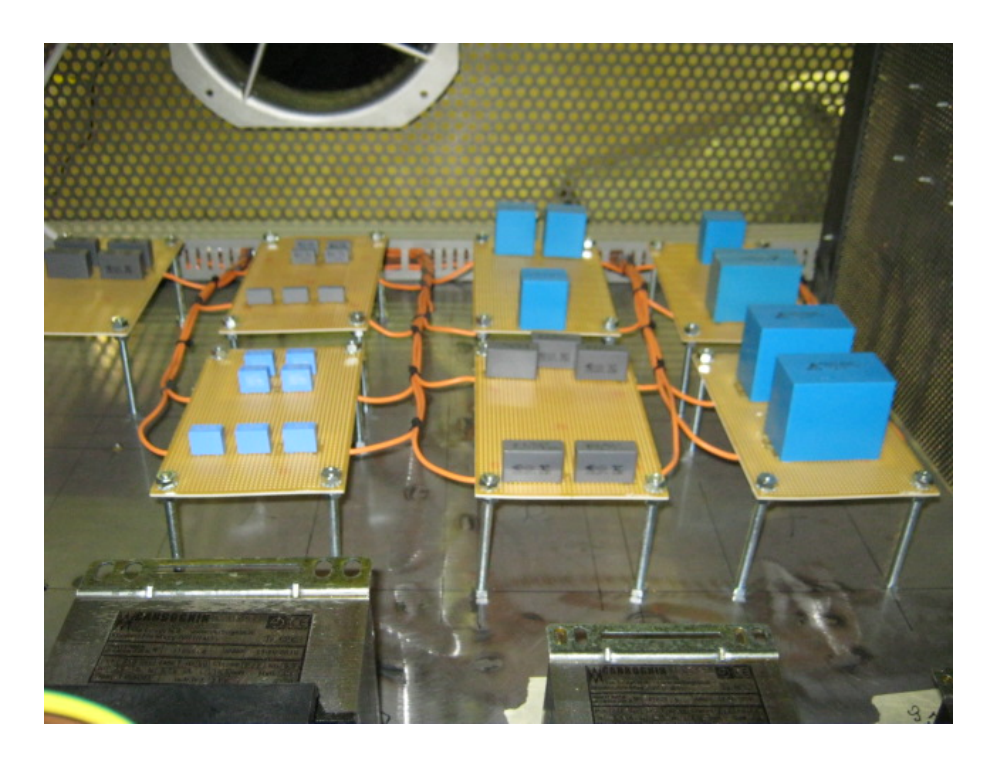

Figura 4.3.3: Condensatori dei gruppi "b" e "c", saldati su millefori

<span id="page-75-0"></span>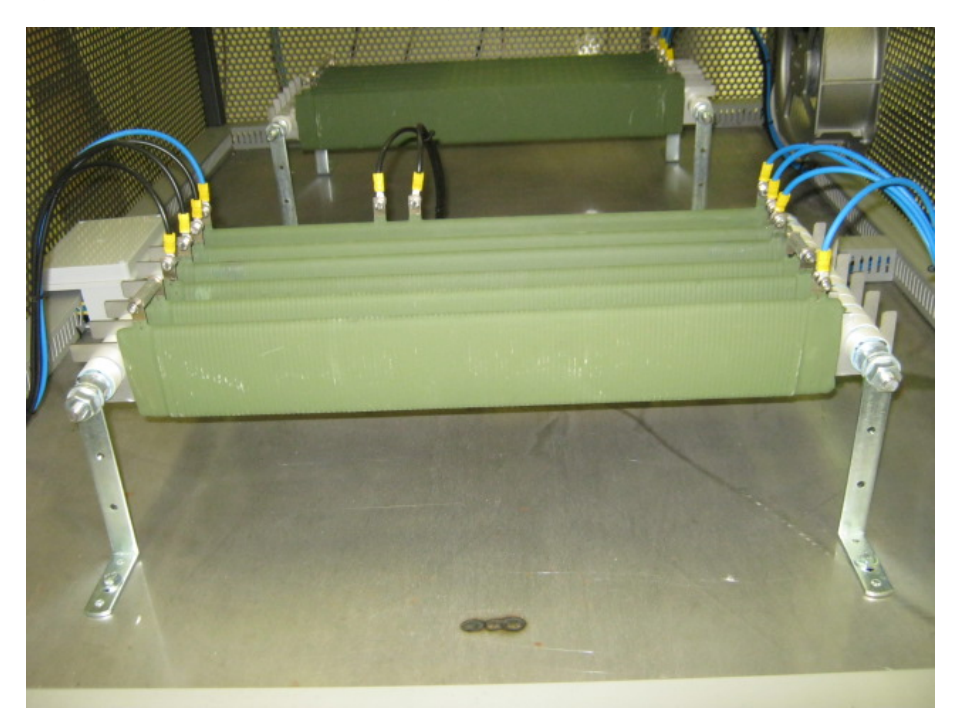

<span id="page-75-1"></span>Figura 4.3.4: Resistori

# **4.4 Simulazione del circuito**

Per valutare quali sarebbero le conseguenze della mancata apertura da parte del dispositivo di interfaccia sulla qualità della tensione di rete, è stata realizzata una simulazione mediante il programma "simulink". Nella figura [\(4.4.1\)](#page-76-0) si vede lo schema a blocchi realizzato con il programma di simulazione.

Il controllo del'inverter è stato implementato nel seguente modo:

- lettura della forma d'onda della tensione
- estrapolazione del valore efficace e della tensione di picco
- calcolo del valore efficace della corrente, in relazione alla potenza attiva da erogare verso la rete
- produzione della forma d'onda di corrente, come prodotto tra la forma d'onda della tensione e valore di picco calcolato al punto precedente.

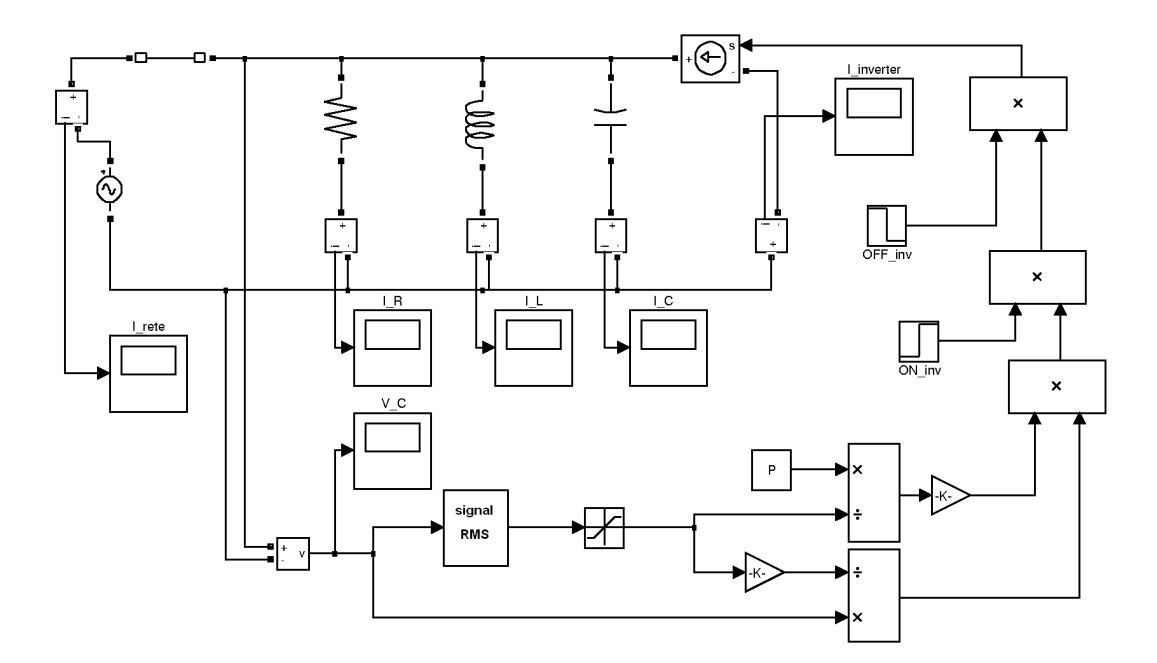

<span id="page-76-0"></span>Figura 4.4.1: Schema simulink per la simulazione

Le impedenze che costituiscono il carico risonante sono

 $R = 17.44\Omega$ ,  $L = 55.68$ mH,  $C = 181.96 \mu$ F

Con questi parametri risulta

$$
f_{ris} = 50.001 \text{Hz}
$$
,  $Qf = 0.997$ 

mentre la potenza erogata dall'inverter è fissata a *P* = 3kW. Nell'istante in cui comincia la simulazione, l'interruttore lato rete è chiuso, mentre il dispositivo di interfaccia dell'inverter è aperto. Durante la simulazione, gli interruttori vengono comandati secondo la sequenza temporale di seguito illustrata:

*t* = 0 : inizio della simulazione

- *t* = 100*ms* : viene chiuso il dispositivo di interfaccia dell'inverter
- *t* = 400*ms* : viene aperto l'interruttore lato AC. Secondo la normativa, da questo istante in poi il dispositivo di interfaccia dell'inverter deve essere aperto entro 5s
- *t* = 800*ms* : viene aperto il dispositivo di interfaccia
- *t* ≈ 830*ms* : la tensione ai capi del condensatore si annulla
- *t* = 1000*ms* : termine della simulazione

Come si può notare dalla simulazione, siccome la resistenza di carico è dimensionata per assorbire tutta la potenza erogata dall'inverter, la corrente che circola lato rete è pressochè nulla. Quando viene aperto l'interruttore lato rete, il circuito è privo di una tensione imposta, e la forma d'onda della tensione ai capi del condensatore, con cui viene controllato l'inverter, non è più sinusoidale.

Se la tensione di rete che alimenta carichi posti nelle vicinanze dell'impianto fotovoltaico fosse quella mostrata dal risultato delle simulazioni, si potrebbero avere dei malfunzionamenti. Ecco perché tale situazione va evitata, imponendo all'inverter di staccarsi dalla rete quando quest'ultima viene a mancare.

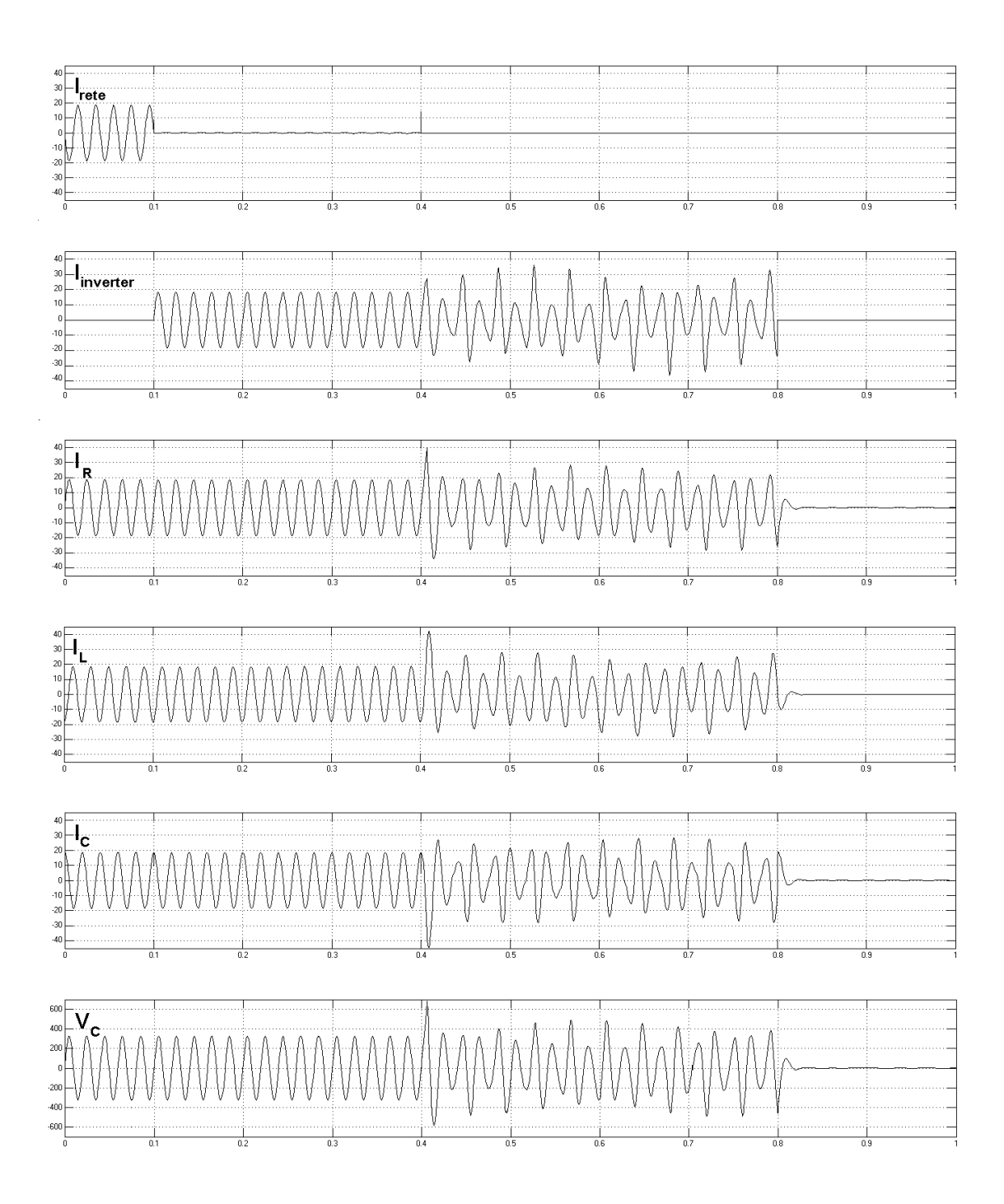

Figura 4.4.2: Risultati della simulazione

# CAPITOLO

 $\mathsf{h}$ 

# PROCEDIMENTO DI TARATURA

Con il termine *taratura* si intende una serie di operazioni mediante le quali si stabilisce la relazione che esiste, in condizioni specificate, tra una indicazione e il risultato di una misura. Il procedimento di taratura è, per tutta la strumentazione di laboratorio, necessario per conoscere le funzionalità delle apparecchiature impiegate durante i test. Nel caso specifico del carico risonante, la taratura consiste nella determinazione dei valori di impedenza degli elementi base: valori di resistenza, capacità, induttanza e, per gli ultimi due casi, potenza dissipata.

# **5.1 Il setup di misura**

La strumentazione utilizzata per le misure consiste di:

- Simulatore di rete 230V, 50Hz (figura [5.1.2\)](#page-82-0)
- Power analyzer (figura [5.1.3\)](#page-83-0)
- Carico risonante (figura [5.1.4\)](#page-84-0)

In figura [\(5.1.1\)](#page-81-0) viene evidenziato il circuito di misura. Il canale amperometrico del power analyzer viene posto in serie, mentre il canale voltmetrico viene posto in parallelo. Per questioni di sicurezza, il canale amperometrico viene inserito tra i due morsetti di neutro.

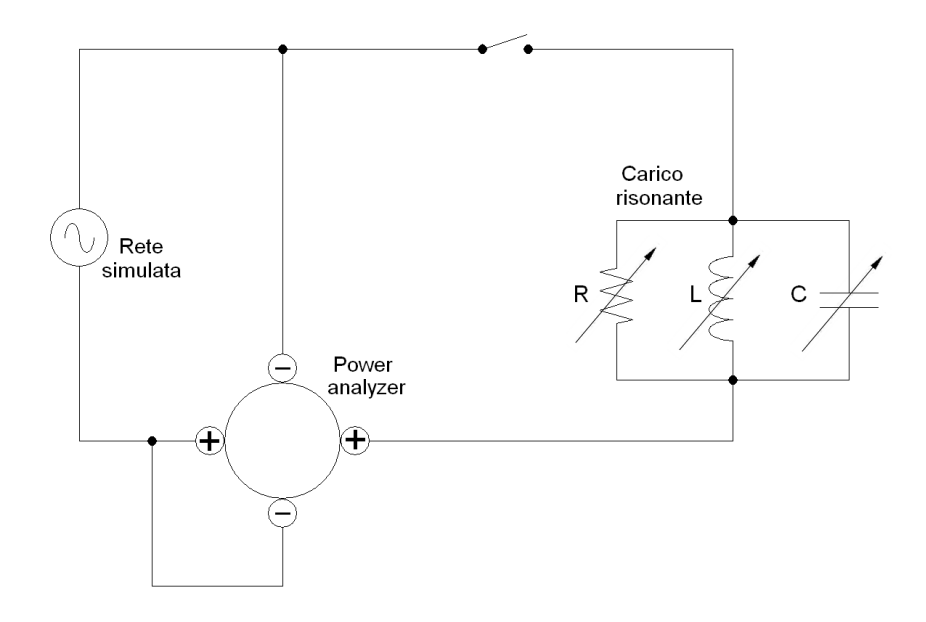

<span id="page-81-0"></span>Figura 5.1.1: Circuito di misura

# **5.2 Calcolo degli elementi**

Il calcolo dei valori di impedenza viene effettuato a partire da misure di tensione, corrente, frequenza e potenza attiva. Le formule con cui vengono ricavati i valori di impedenza, vengono di seguito illustrate.

La misura della potenza attiva è necessaria per modellare le impedenze come il parallelo di una resistenza e di una induttanza, o capacità. I modelli utilizzati sono riportati in figura [\(5.2.1\)](#page-85-0).

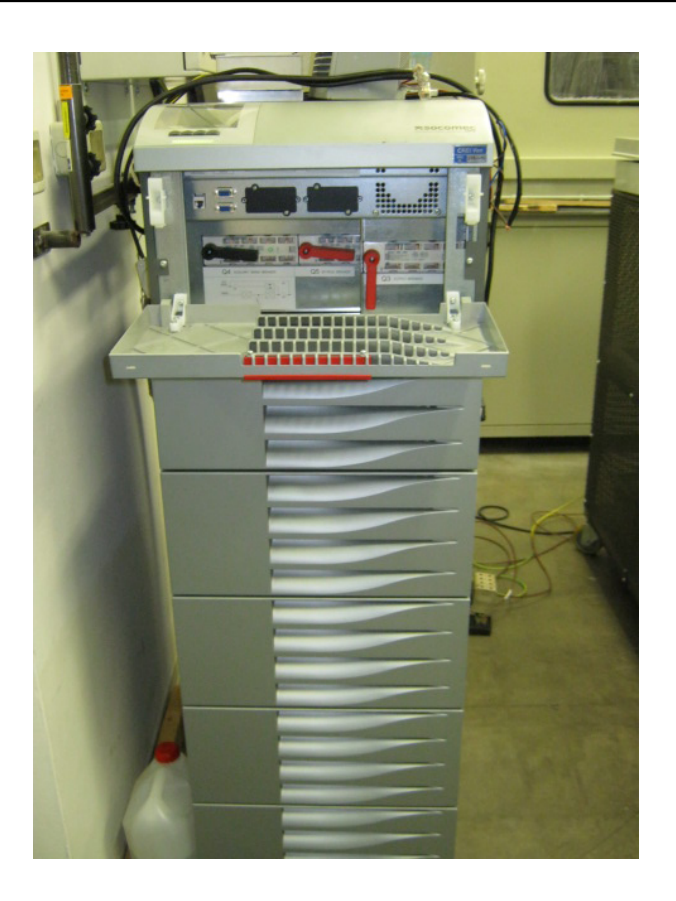

Figura 5.1.2: Simulatore di rete

### **5.2.1 Resistenze**

Sono sufficienti le misure di tensione *V* e corrente *I*, dalle quali si ricava il valore di resistenza applicando la seguente:

<span id="page-82-0"></span>
$$
R = \frac{V}{I} \tag{5.2.1}
$$

### **5.2.2 Induttanze**

Gli elementi induttivi vengono modellati come il parallelo tra una resistenza *R<sup>L</sup>* ed una induttanza *L*. Il calcolo di *R<sup>L</sup>* deriva immediatamente dalle misure dirette di tensione e potenza attiva, mediante la seguente:

$$
R_L = \frac{V^2}{P} \tag{5.2.2}
$$

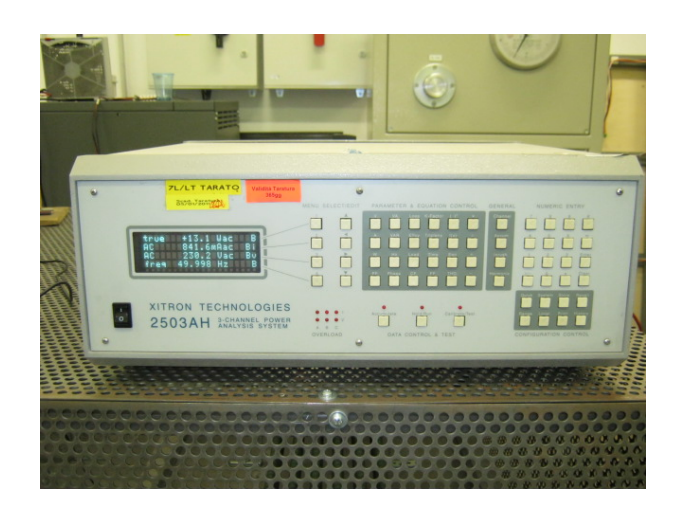

Figura 5.1.3: Power analyzer

Il calcolo di *L* invece passa attraverso il calcolo della potenza apparente *S* e della potenza reattiva induttiva *QL*:

<span id="page-83-0"></span>
$$
S = V \cdot I \tag{5.2.3}
$$

$$
Q_L = \sqrt{S^2 - P^2} \tag{5.2.4}
$$

da cui si ricava il valore di *L* secondo la relazione:

$$
L = \frac{V^2}{2\pi f Q_L} \tag{5.2.5}
$$

#### **5.2.3 Capacità**

Analogamente a quanto detto per le induttanze, si tiene conto della potenza dissipata da ciascun condensatore, ponendo in parallelo una resistenza *R<sup>C</sup>* che si calcola mediante la seguente:

$$
R_{\rm C} = \frac{V^2}{P} \tag{5.2.6}
$$

Il calcolo di *C* invece passa attraverso il calcolo della potenza apparente *S* e della potenza reattiva capacitiva *QC*:

$$
S = V \cdot I \tag{5.2.7}
$$

$$
Q_C = \sqrt{S^2 - P^2} \tag{5.2.8}
$$

da cui si ricava il valore di *C* secondo la relazione:

$$
C = \frac{Q_C}{2\pi f V^2} \tag{5.2.9}
$$

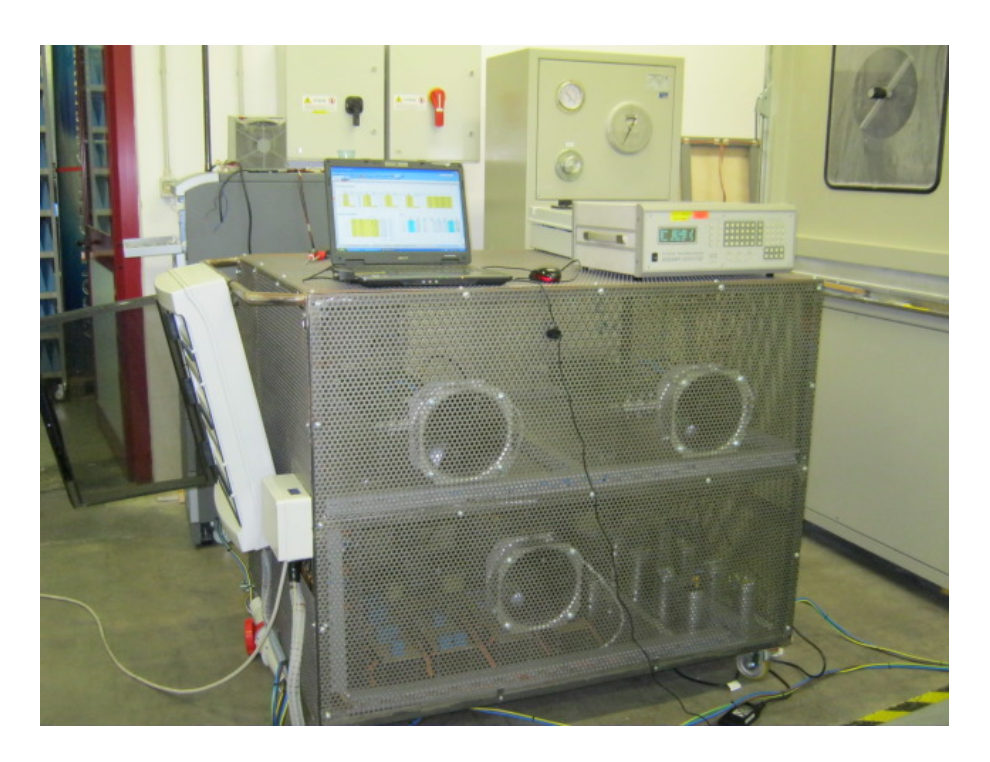

Figura 5.1.4: Carico risonante

# <span id="page-84-0"></span>**5.3 Calcolo dell'incertezza di misura**

Ciascuno dei metodi descritti nel paragrafo precedente consente la misura indiretta di una grandezza, a partire da misure indirette. Si rende ora necessario studiare come l'incertezza sulle misure dirette si propaga alle misure indirette.

## **5.3.1 Incertezza sulle misure dirette**

Ogni misura diretta *a<sup>i</sup>* è affetta da un errore, che viene modellato come una variabile aleatoria di cui viene specificata la distribuzione di probabilità e la deviazione standard σ*<sup>a</sup><sup>i</sup>* . Nella maggioranza dei casi, la variabile aleatoria associata all'errore di misura presenta una funzione di distribuzione simmetrica rispetto alla media (allo zero). In queste condizioni è possibile calcolare un coefficiente κ tale che il valore dell'errore si collochi, con una probabilità del 95%, nell'intervallo [−κ · σ, κ · σ]. Il valore di κ dipende dalla distribuzione di probabilità: ad esempio per variabili aleatorie con distribuzione normale si ha  $\kappa$  = 2, mentre per variabili con distribuzione uniforme si ha  $\kappa$  = 1.732. Si definisce

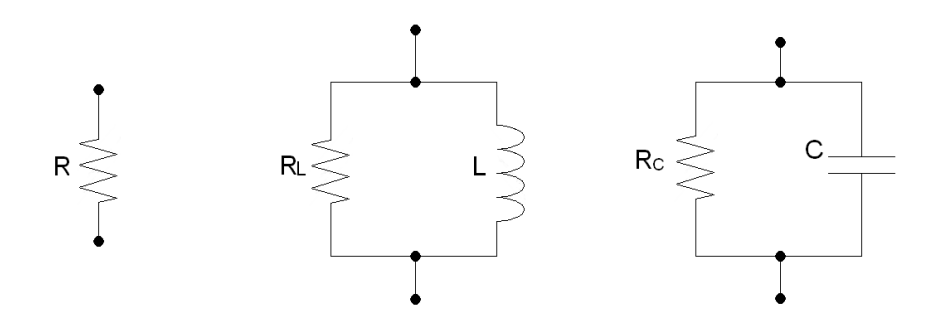

<span id="page-85-0"></span>Figura 5.2.1: Modelli parallelo per il calcolo dei valori di impedenza

*incertezza di misura U*, il valore calcolato moltiplicando il coefficiente κ per la deviazione standard:

$$
U_{a_i} = \kappa \cdot \sigma_{a_i} \tag{5.3.1}
$$

L'incertezza associata ad una misura *a<sup>i</sup>* si compone di tre contributi statisticamente indipendenti:

- *U*<sup>1</sup> incertezza strumento campione, che viene misurata da laboratori preposti (distribuzione normale,  $\kappa_1 = 2$ )
- $U_2$  incertezza digit strumentale (distribuzione uniforme,  $\kappa_2 = 1.732$ )
- $U_3$  incertezza sulla ripetibilità (distribuzione normale,  $\kappa_3 = 2$ )

La variabile aleatoria associata all'errore complessivo è data dalla somma delle variabili aleatorie associate ai tre contributi. Due di esse hanno distribuzione normale, mentre la terza ha distribuzione uniforme, e pertanto la distribuzione di probabilità della somma ha distribuzione normale. Ne consegue che, in virtù dell'ipotesi sull'indipendenza, si ha che κ = 2 e quindi l'incertezza *U<sup>a</sup><sup>i</sup>* associata alla misura di *a<sup>i</sup>* si calcola secondo la seguente:

$$
U_{a_i} = 2 \cdot \sigma_{a_i} = 2 \cdot \sqrt{\sigma_1^2 + \sigma_2^2 + \sigma_3^2} = 2 \cdot \sqrt{\left(\frac{U_1}{\kappa_1}\right)^2 + \left(\frac{U_2}{\kappa_2}\right)^2 + \left(\frac{U_3}{\kappa_3}\right)^2}
$$
(5.3.2)

#### **5.3.2 Propagazione dell'incertezza alle misure indirette**

Fino ad ora sono stati discussi i termini che contribuiscono alla determinazione dell'incertezza sulle misure dirette. Oggetto di questo paragrafo è il calcolo dell'incertezza associata alle grandezze calcolate a partire dalle misure dirette. In generale, l'incertezza *U<sup>A</sup>* sulla misura di una grandezza *A*, ricavata mediante una certa formula *A*(*a*1, *a*2, . . . *an*) che coinvolge le misure delle *n* grandezze *a<sup>i</sup>* , si calcola secondo l'espressione:

$$
U_A = \kappa_A \cdot \sigma_A = \kappa_A \sqrt{\sum_{i=1}^n \left| \frac{\partial A}{\partial a_i} \sigma_{a_i} \right|^2}
$$
(5.3.3)

Il parametro κ*<sup>A</sup>* dipende dalla distribuzione di probabilità dell'errore associato alla misura della grandezza *A*. Nella maggior parte dei casi, le variabili aleatorie associate agli errori sulle misure *a<sup>i</sup>* , sono indipendenti con distribuzione normale, pertanto si assume che anche la distribuzione associata all'errore sulla grandezza *A* sia normale, da cui  $\kappa_A = 2$ .

Di seguito si riportano le formule utilizzate per i calcoli dell'incertezza associata alle misure. La dimostrazione delle formule è riportata in appendice [C.](#page-112-0)

#### **Resistenze**

L'incertezza *U<sup>R</sup>* associata alla misura di resistenza, si ottiene applicando la relazione:

$$
U_R = \kappa_R \cdot \sigma_R = \frac{\kappa_R}{I} \sqrt{\sigma_V^2 + R^2 \sigma_I^2}
$$
 (5.3.4)

#### **Induttanze**

L'incertezza *U<sup>R</sup><sup>L</sup>* associata alla misura della resistenza parallelo, si ottiene applicando la relazione:

$$
U_{R_L} = \kappa_{R_L} \cdot \sigma_{R_L} = \kappa_{R_L} \cdot R_L \sqrt{\frac{4\sigma_V^2}{V^2} + \frac{\sigma_P^2}{P^2}}
$$
(5.3.5)

L'incertezza *U<sup>S</sup>* associata alla misura della potenza apparente, si ottiene applicando la relazione:

$$
U_S = \kappa_S \cdot \sigma_S = \kappa_S \cdot S \sqrt{\frac{\sigma_V^2}{V^2} + \frac{\sigma_I^2}{I^2}}
$$
(5.3.6)

L'incertezza *U<sup>Q</sup><sup>L</sup>* associata alla misura della potenza reattiva induttiva, si ottiene applicando la relazione:

$$
U_{Q_L} = \kappa_{Q_L} \cdot \sigma_{Q_L} = \frac{\kappa_{Q_L}}{Q_L} \sqrt{(S \cdot \sigma_S)^2 + (P \cdot \sigma_P)^2}
$$
(5.3.7)

Infine, l'incertezza *U<sup>L</sup>* associata alla misura dell'induttanza, si ottiene applicando la relazione:

$$
U_L = \kappa_L \cdot \sigma_L = \kappa_L \cdot L \sqrt{\frac{4\sigma_V^2}{V^2} + \frac{\sigma_f^2}{f^2} + \frac{\sigma_{Q_L}^2}{Q_L^2}}
$$
(5.3.8)

#### **Capacità**

L'incertezza  $U_{R_C}$  associata alla misura della resistenza parallelo, si ottiene applicando la relazione:

$$
U_{R_C} = \kappa_{R_C} \cdot \sigma_{R_C} = \kappa_{R_C} \cdot R_C \sqrt{\frac{4\sigma_V^2}{V^2} + \frac{\sigma_P^2}{P^2}}
$$
(5.3.9)

L'incertezza *U<sup>S</sup>* associata alla misura della potenza apparente, si ottiene applicando la relazione:

$$
U_S = \kappa_S \cdot \sigma_S = \kappa_S \cdot S \sqrt{\frac{\sigma_V^2}{V^2} + \frac{\sigma_I^2}{I^2}}
$$
(5.3.10)

L'incertezza  $U_{Q_\mathcal{C}}$  associata alla misura della potenza reattiva capacitiva*,* si ottiene applicando la relazione:

$$
U_{Q_C} = \kappa_{Q_C} \cdot \sigma_{Q_C} = \frac{\kappa_{Q_C}}{Q_C} \sqrt{(S \cdot \sigma_S)^2 + (P \cdot \sigma_P)^2}
$$
(5.3.11)

Infine, l'incertezza *U<sup>C</sup>* associata alla misura della capacità, si ottiene applicando la relazione:

$$
U_{Qf} = \kappa_{Qf} \cdot \sigma_{Qf} = \kappa_C \cdot Qf \sqrt{\frac{\sigma_R^2}{R^2} + \frac{\sigma_C^2}{4C^2} + \frac{\sigma_L^2}{4L^2}}
$$
(5.3.12)

## **5.4 Esito delle misure**

Nelle tabelle che seguono, vengono riportate le misure effettuate e i calcoli relativi all'incertezza di misura.

|          | V     | $U_V$  | I      | $U_I$  | R                      | $U_{R}$                |
|----------|-------|--------|--------|--------|------------------------|------------------------|
|          | [V]   | [V]    | [A]    | [A]    | $\lceil \Omega \rceil$ | $\lceil \Omega \rceil$ |
| $R_1$    | 230.1 | 0.1127 | 0.436  | 0.0035 | 527.994                | 4.198                  |
| $R_2$    | 230.0 | 0.1126 | 0.859  | 0.0068 | 267.660                | 2.128                  |
| $R_4$    | 230.0 | 0.1126 | 1.719  | 0.0136 | 133.830                | 1.064                  |
| $R_8$    | 229.9 | 0.1126 | 3.448  | 0.0275 | 66.676                 | 0.532                  |
| $R_{16}$ | 229.6 | 0.1125 | 6.921  | 0.0551 | 33.174                 | 0.264                  |
| $R_{32}$ | 229.1 | 0.1123 | 13.903 | 0.1106 | 16.478                 | 0.131                  |
| $R_{37}$ | 229.0 | 0.1123 | 15.844 | 0.1259 | 14.453                 | 0.115                  |

Tabella 5.4.1: Resistenze: misure e calcolo incertezze

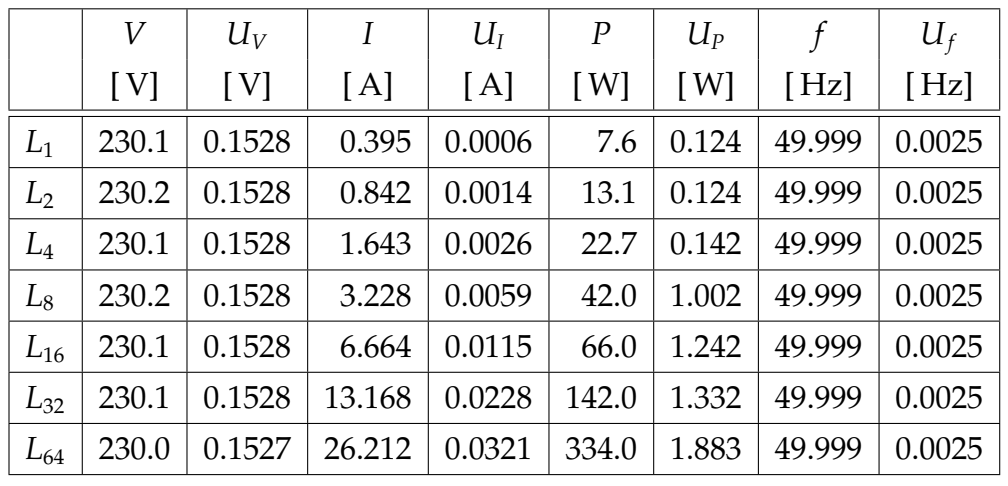

|                | S       | $U_{S}$ | $Q_L$   | $U_{Q_L}$ | $R_L$                  | $U_{R_L}$  | L       | $U_L$      |
|----------------|---------|---------|---------|-----------|------------------------|------------|---------|------------|
|                | [VA]    | [VA]    | [VAR]   | [VAR]     | $\lceil \Omega \rceil$ | $[\Omega]$ | [ mH]   | $[$ mH $]$ |
| $L_1$          | 90.84   | 0.161   | 90.53   | 0.162     | 6966.58                | 114.253    | 1861.76 | 4.1459     |
| L <sub>2</sub> | 193.71  | 0.340   | 193.27  | 0.341     | 4045.19                | 38.736     | 872.78  | 1.9289     |
| $L_4$          | 378.15  | 0.659   | 377.46  | 0.661     | 2332.42                | 14.940     | 446.49  | 0.9811     |
| $L_8$          | 743.09  | 1.440   | 741.90  | 1.443     | 1261.72                | 30.137     | 227.37  | 0.5356     |
| $L_{16}$       | 1533.39 | 2.839   | 1531.97 | 2.842     | 802.21                 | 15.138     | 110.01  | 0.2511     |
| $L_{32}$       | 3029.96 | 3.532   | 3026.63 | 5.624     | 372.86                 | 3.532      | 55.68   | 0.1270     |
| $L_{64}$       | 6028.76 | 8.401   | 6019.50 | 8.414     | 158.38                 | 0.917      | 27.97   | 0.0539     |

Tabella 5.4.2: Induttanze: misure e calcolo incertezze

|           |           | V      | $U_V$   | $\boldsymbol{I}$ |  | $U_I$     | $\boldsymbol{P}$ | $U_P$ | $\int$     | $U_f$                   |           |       |
|-----------|-----------|--------|---------|------------------|--|-----------|------------------|-------|------------|-------------------------|-----------|-------|
|           |           | [V]    | [V]     | [A]              |  | [A]       | [ W ]            | [ W ] | [Hz]       | [Hz]                    |           |       |
|           | $C_{a,1}$ | 230.1  | 0.118   | 27.903           |  | 0.0217    | 57.0             | 1.883 | 49.999     | 0.0016                  |           |       |
|           | $C_{a,2}$ | 230.1  | 0.118   | 27.988           |  | 0.0218    | 60.0             | 1.883 | 49.999     | 0.0016                  |           |       |
|           | $C_{a,3}$ | 230.1  | 0.118   | 28.023           |  | 0.0218    | 59.0             | 1.883 | 49.999     | 0.0016                  |           |       |
|           | $C_{a,4}$ | 230.1  | 0.118   | 13.953           |  | 0.0154    | 15.0             | 1.332 | 49.998     | 0.0016                  |           |       |
|           | $C_{a,5}$ | 230.1  | 0.118   | 7.187            |  | 0.0078    | 5.0              | 1.242 | 49.999     | 0.0016                  |           |       |
|           | $C_{a,6}$ | 230.1  | 0.118   | 3.583            |  | 0.0043    | 1.2              | 1.002 | 49.999     | 0.0016                  |           |       |
|           |           |        |         |                  |  |           |                  |       |            |                         |           |       |
|           |           | S      | $U_{S}$ | $Q_C$            |  | $U_{Q_C}$ | $R_C$            |       | $U_{R_C}$  | $\mathcal{C}_{0}^{(n)}$ |           | $U_C$ |
|           |           | [VA]   | [VA]    | [VAR]            |  | [VAR]     | $[\Omega]$       |       | $[\Omega]$ | $[\mu F]$               | $[\mu F]$ |       |
| $C_{a,1}$ |           | 6420.5 | 5.988   | 6420.2           |  | 5.989     | 928.88           |       | 30.70      | 385.99                  | 0.536     |       |
| $C_{a,2}$ |           | 6440.0 | 6.003   | 6439.8           |  | 6.003     | 882.43           |       | 27.71      | 387.16                  | 0.538     |       |
| $C_{a,3}$ |           | 6448.1 | 6.006   | 6447.8           |  | 6.007     | 897.39           |       | 28.66      | 387.65                  | 0.538     |       |
| $C_{a,4}$ |           | 3210.6 | 3.899   | 3210.6           |  | 3.899     | 3529.73          |       | 313.38     | 193.03                  | 0.307     |       |
| $C_{a,5}$ |           | 1653.7 | 1.992   | 1653.7           |  | 1.992     | 10589.20         |       | 2631.05    | 99.42                   | 0.157     |       |
|           |           |        |         |                  |  |           |                  |       |            |                         |           |       |

Tabella 5.4.3: Condensatori del gruppo "a": misure e calcolo incertezze

 $C_{a,6}$  824.4 1.071 824.4 1.071 44121.68 36829.32 49.57 0.082

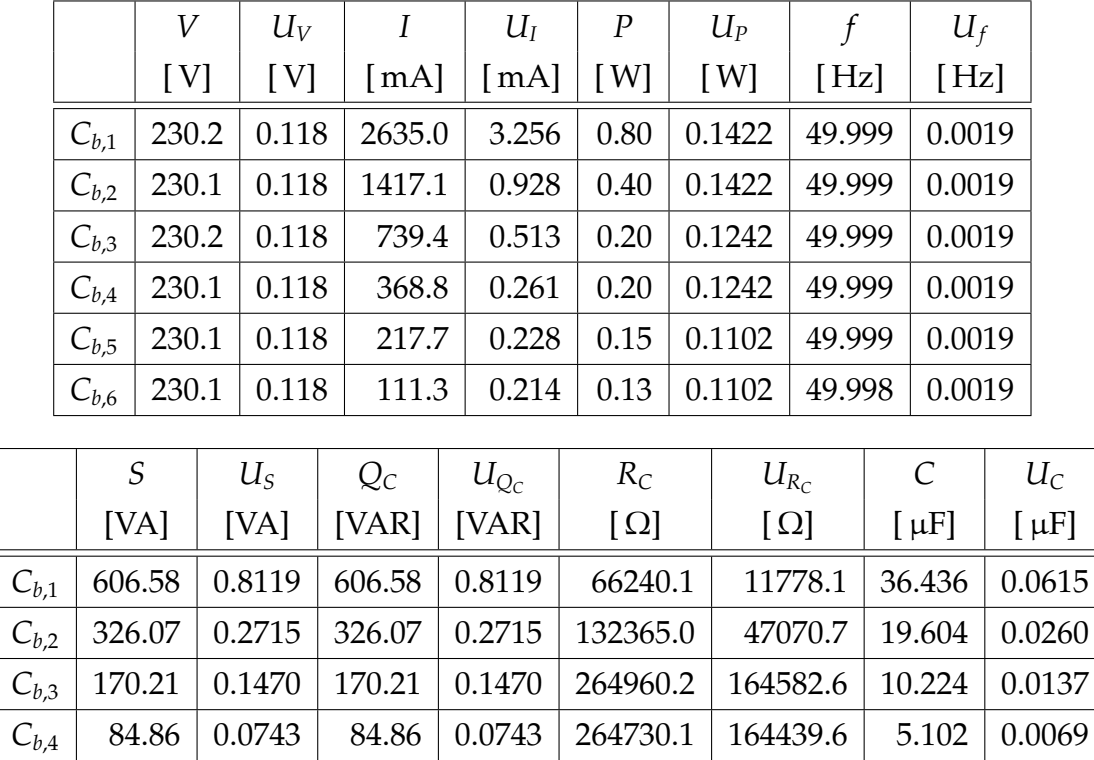

Tabella 5.4.4: Condensatori del gruppo "b": misure e calcolo incertezze

 $C_{b,5}$  50.09 0.0585 50.09 0.0585 352973.4 259203.7 3.012 0.0047  $C_{b,6}$  | 25.61 | 0.0509 | 25.61 | 0.0509 | 407277.0 | 345093.6 | 1.540 | 0.0034

|           | V                           | $U_V$   | $\boldsymbol{I}$   | $U_I$     | $\boldsymbol{P}$ | $U_P$      | $\int$        |  | $U_f$  |
|-----------|-----------------------------|---------|--------------------|-----------|------------------|------------|---------------|--|--------|
|           | [V]                         | [V]     | $\lceil mA \rceil$ | [mA]      | [ W ]            | [W]        | [Hz]          |  | [Hz]   |
| $C_{c,1}$ | 230.1                       | 0.118   | 69.700             | 0.301     | 0.150            | 0.124      | 49.999        |  | 0.0015 |
| $C_{c,2}$ | 230.2                       | 0.118   | 35.160             | 0.228     | 0.130            | 0.124      | 49.999        |  | 0.0015 |
| $C_{c,3}$ | 230.1                       | 0.118   | 23.510             | 0.213     | 0.130            | 0.124      | 49.999        |  | 0.0015 |
| $C_{c,4}$ | 230.1                       | 0.118   | 15.790             | 0.206     | 0.140            | 0.124      | 49.999        |  | 0.0015 |
| $C_{c,5}$ | 230.2                       | 0.118   | 6.660              | 0.201     | 0.137            | 0.124      | 49.999        |  | 0.0015 |
| $C_{c,6}$ | 230.1                       | 0.118   | 5.350              | 0.201     | 0.143            | 0.110      | 50.000        |  | 0.0015 |
| $C_{c,7}$ | 230.2                       | 0.118   | 2.370              | 0.200     | 0.129            | 0.110      | 49.999        |  | 0.0015 |
|           |                             |         |                    |           |                  |            |               |  |        |
|           | $\mathcal{S}_{\mathcal{S}}$ | $U_{S}$ | $Q_C$              | $U_{Q_C}$ | $R_C$            | $U_{R_C}$  | $\mathcal{C}$ |  | $U_C$  |
|           | [VA]                        | [VA]    | [VAR]              | [VAR]     | $[\,\Omega]$     | $[\Omega]$ | $[$ nF]       |  | [ nF]  |
| $C_{c,1}$ | 16.038                      | 0.070   | 16.037             | 0.070     | 352973           | 292337     | 964.18        |  | 4.31   |
| $C_{c,2}$ | 8.094                       | 0.053   | 8.093              | 0.053     | 407631           | 389544     | 486.12        |  | 3.21   |
| $C_{c,3}$ | 5.410                       | 0.049   | 5.408              | 0.049     | 407277           | 389206     | 325.14        |  | 2.98   |
| $C_{c,4}$ | 3.633                       | 0.047   | 3.631              | 0.048     | 378186           | 335591     | 218.27        |  | 2.88   |
| $C_{c,5}$ | 1.533                       | 0.046   | 1.527              | 0.048     | 386803           | 350754     | 91.72         |  | 2.87   |
| $C_{c,6}$ | 1.231                       | 0.046   | 1.223              | 0.048     | 370252           | 285201     | 73.51         |  | 2.90   |
| $C_{c,7}$ | 0.546                       | 0.046   | 0.530              | 0.054     | 410791           | 350769     | 31.84         |  | 3.27   |

Tabella 5.4.5: Condensatori del gruppo "c": misure e calcolo incertezze

# CAPITOLO

6

# VALIDAZIONE DEL METODO

La taratura del carico, svolta secondo i metodi discussi nel precedente capitolo, va integrata con delle tabelle che indichino quali sono gli interruttori su cui agire per realizzare un'impedenza avente determinate caratteristiche desiderate. A tale scopo è stato realizzato uno script in codice *Matlab* che, a partire dai valori di impedenze accompagnati dalle relative incertezze di misura e per ogni valore di potenza erogata dall'inverter, determina la corretta sequenza di interruttori su cui agire per ottenere un'impedenza di carico che presenti le caratteristiche indicate dalle norme.

Come verrà di seguito illustrato, a causa di alcune discordanze (in particolare, sui valori di induttanza) tra i valori misurati e i valori di progetto, i risultati ottenuti non sono del tutto in accordo con quanto ci si aspettava in sede di progetto. In questo senso, la *validazione del metodo* discussa in questo capitolo è necessaria per comprendere quali sono i valori di potenza per cui l'impiego del carico risonante rispetta la normativa per cui è stato realizzato.

## **6.1 Calcolo delle impedenze realizzabili**

L'operazione preliminare da effettuare è quella di creare delle tabelle che, per ogni combinazione di interruttori chiusi, indichi l'impedenza realizzata e l'incertezza associata a tale misura.

A tale scopo, per ogni impedenza, vengono caricati il vettore dei valori e il vettore delle incertezze e mediante alcuni cicli "for" viene realizzata la tabella con tutti i valori realizzabili. Vengono ricavati anche i valori di incertezza.

#### **Resistenze**

Con lo script R\_combinazioni, il cui codice viene riportato in appendice [D,](#page-120-0) a partire dai vettori di resistenze (siano esse le resistenze dei resistori, o le resistenze equivalenti di induttori e condensatori, che tengono conto della potenza dissipata) calcola, per ogni combinazione di interruttori possibile, la resistenza equivalente secondo la seguente:

$$
R_{eq} = \frac{1}{\sum_{i=1}^{n} \frac{1}{R_i}}
$$
 (6.1.1)

dove *n* è il numero di interruttori chiusi. Per ogni combinazione, lo script calcola anche l'incertezza associata alla resistenza equivalente secondo la relazione:

$$
U_{R_{eq}} = \kappa_{R_{eq}} \cdot \sigma_{R_{eq}} = \kappa_{R_{eq}} \cdot R_{eq}^2 \sqrt{\sum_{i=1}^{n} \left(\frac{\sigma_{R_i}}{R_i^2}\right)^2}
$$
(6.1.2)

la cui dimostrazione è riportata in appendice [C.](#page-112-0)

#### **Induttori**

Con lo script L\_combinazioni, il cui codice viene riportato in appendice [D,](#page-120-0) a partire dai vettori di induttanze calcola, per ogni combinazione di interruttori possibile, il valore di induttanza equivalente secondo la seguente:

$$
L_{eq} = \frac{1}{\sum_{i=1}^{n} \frac{1}{L_i}}
$$
(6.1.3)

dove *n* è il numero di interruttori chiusi. Per ogni combinazione, lo script calcola anche l'incertezza associata al valore di induttanza equivalente, secondo la relazione:

$$
U_{L_{eq}} = \kappa_{L_{eq}} \cdot \sigma_{L_{eq}} = \kappa_{L_{eq}} \cdot L_{eq}^2 \sqrt{\sum_{i=1}^n \left(\frac{\sigma_{L_i}}{L_i^2}\right)^2}
$$
(6.1.4)

la cui dimostrazione è riportata in appendice [C.](#page-112-0)

#### **Condensatori**

Per ogni gruppo di capacità, lo script C\_combinazioni, il cui codice viene riportato in appendice [D,](#page-120-0) a partire dai vettori di capacità calcola, per ogni combinazione di interruttori possibile, il valore di capacità equivalente secondo la seguente:

$$
C_{eq} = \sum_{i=1}^{n} C_i
$$
 (6.1.5)

dove *n* è il numero di interruttori chiusi. Per ogni combinazione, lo script calcola anche l'incertezza associata al valore di capacità equivalente, secondo la relazione:

$$
U_{C_{eq}} = \kappa_{C_{eq}} \sqrt{\sum_{i=1}^{n} \sigma_{C_i}^2}
$$
 (6.1.6)

la cui dimostrazione è riportata in appendice [C.](#page-112-0)

Dalle tre tabelle generate, con gli script C\_complessiva e R\_complessiva, i cui codici vengono riportati in appendice [D,](#page-120-0) si ricavano il valore di capacità e resistenza equivalente realizzata con l'intera sequenza di interruttori. Con le stesse formule già citate vengono calcolate anche le incertezze associate alle misure.

### **6.2 Procedura di calcolo**

Di seguito viene illustrato l'algoritmo con cui viene decisa la corretta sequenza di interruttori su cui agire. Come operazione preliminare, si fissano le caratteristiche nominali di tensione e frequenza di rete e si imposta il fattore di qualità *Q f* che si vuole ottenere.

L'algoritmo contenuto nello script CalcolaQ, il cui codice sorgente è riportato in appendice [D,](#page-120-0) si articola nei seguenti passi:

- 1. si fissa la potenza attiva nominale *P*
- 2. si calcola la potenza reattiva nominale

$$
Q = Qf \cdot P \tag{6.2.1}
$$

3. si calcola l'induttanza nominale *L* ∗

$$
L^* = \frac{V^2}{2\pi f Q} \tag{6.2.2}
$$

- 4. si interrogano le tabelle di possibili valori di induttanza e si ricava il valore *L* che più si avvicina a *L* ∗ . Dalla stessa riga si legge anche l'incertezza *U<sup>L</sup>* associata al valore di *L* trovato
- 5. si tiene conto della dissipazione di potenza attiva, leggendo il valore di resistenza equivalente parallelo *R<sup>L</sup>* e la relativa incertezza di misura *U<sup>R</sup><sup>L</sup>*
- 6. si calcola la la capacità nominale *C* ∗ che risuona con l'induttanza *L* inserita, invertendo la formula [\(4.1.2\)](#page-65-0)

$$
C^* = \frac{1}{(2\pi f)^2 L} \tag{6.2.3}
$$

- 7. si interrogano le tabelle di possibili valori di capacità e si ricava il valore *C* che più si avvicina a *C* ∗ . Dalla stessa riga si legge anche l'incertezza *U<sup>C</sup>* associata al valore di *C* trovato
- 8. si tiene conto della dissipazione di potenza attiva, leggendo il valore di resistenza equivalente parallelo  $R_C$  e la relativa incertezza di misura  $U_{R_C}$
- 9. si calcola la resistenza equivalente parallelo *RL*||*<sup>C</sup>* realizzata con le resistenze equivalenti *R<sup>L</sup>* ed *R<sup>C</sup>*

$$
R_{L||C} = \frac{R_L \cdot R_C}{R_L + R_C}
$$
 (6.2.4)

e si determina l'incertezza *U<sup>R</sup>L*||*<sup>C</sup>* associata alla misura di *RL*||*<sup>C</sup>*

$$
U_{R_{L||C}} = \kappa_{R_{L||C}} \cdot R_{L||C}^2 \sqrt{\left(\frac{\sigma_{R_L}}{R_L^2}\right)^2 + \left(\frac{\sigma_{R_C}}{R_C^2}\right)^2}
$$
 (6.2.5)

10. si calcola la resistenza nominale *R* ∗ che dissipa la potenza *P*

$$
R^* = \frac{V^2}{P} \tag{6.2.6}
$$

11. *R* ∗ sarà realizzata mediante il parallelo della resistenza *RL*||*<sup>C</sup>* e la resistenza *R* ∗ *R* realizzata con una certa combinazione di resistori: *R* ∗ *R* si calcola invertendo la formula del parallelo di due resistenze, secondo la seguente:

$$
R_R^* = \frac{R_{L||C} \cdot R^*}{R_{L||C} - R^*}
$$
 (6.2.7)

- 12. si interrogano le tabelle di possibili valori di resistenze, e si ricava il valore *R<sup>R</sup>* che più si avvicina a *R* ∗ *R* . Dalla stessa riga si legge anche l'incertezza *U<sup>R</sup><sup>R</sup>* associata al valore di *R<sup>R</sup>* trovato.
- 13. si calcola la resistenza *R* effettivamente realizzata

$$
R = \frac{R_{L||C} \cdot R_R}{R_{L||C} + R_R}
$$
 (6.2.8)

e si determina l'incertezza *U<sup>R</sup>* associata al valore di *R* complessivamente realizzato:

$$
U_R = \kappa_R \cdot R^2 \sqrt{\left(\frac{\sigma_{R_R}}{R_R^2}\right)^2 + \left(\frac{\sigma_{R_{L||C}}}{R_{L||C}^2}\right)^2} \tag{6.2.9}
$$

14. con i valori di *R*, *L*, e *C* ricavati, si calcola il fattore di qualità Qf, applicando la [\(4.1.1\)](#page-65-1)

$$
Qf = R\sqrt{\frac{C}{L}}
$$
 (6.2.10)

15. con i valori di incertezze *UR*, *U<sup>L</sup>* e *U<sup>C</sup>* si calcola l'incertezza *UQ f* associata alla misura di *Q f* applicando la relazione:

$$
U_{Qf} = \kappa_C \cdot Qf \sqrt{\frac{\sigma_R^2}{R^2} + \frac{\sigma_C^2}{4C^2} + \frac{\sigma_L^2}{4L^2}}
$$
 (6.2.11)

la cui dimostrazione è riportata in appendice [C](#page-112-0)

- 16. infine, lo script verifica se l'intervallo [*Q f* −*UQ f* , *Q f* +*UQ f*] è completamente contenuto in [1 − 0.05, 1 + 0.05]. Se ciò accade, il carico è conforme alla normativa, per la particolare potenza *P*
- 17. si itera il procedimento variando *P*

## **6.3 Risultati dell'analisi**

Di seguito vengono riportati i risultati del calcolo. Le quattro tabelle [\(6.3.1\)](#page-98-0), [\(6.3.2\)](#page-99-0), [\(6.3.3\)](#page-100-0), [\(6.3.4\)](#page-101-0) si riferiscono a range di potenze comprese rispettivamente tra  $20 \div 520W$ ,  $540 \div 1100W$ ,  $1150 \div 2900W$ ,  $3 \div 10kW$ .

La prima colonna indica la potenza *P*erogata dall'inverter, mentre le successive colonne indicano il fattore di qualità *Q f* e l'incertezza associata *UQ f* . La sesta colonna "c.*Qf*" include una verifica rispetto alle specifiche imposte dalla norma, nel modo seguente:

$$
c.Qf = 1 \Longleftrightarrow [Qf - U_{Qf}, Qf + U_{Qf}] \subseteq [1 - 0.05, 1 + 0.05] \tag{6.3.1}
$$

Le righe in cui compaiono degli "0" si riferiscono a potenze per cui il carico risonante non ha caratteristiche che rispettano le specifiche imposte dalla normativa. Ispezionando le tabelle, si nota che ciò accade per molti valori di potenza inferiori a 1600W. Le motivazioni di ciò sono da attribuirsi alla discordanza dei valori di induttanza rispetto ai valori di progetto, e alle non trascurabili resistenze equivalenti paralello degli elementi reattivi.

Un'ulteriore verifica è quella sul rapporto tra le correnti che circolano lato rete e lato inverter. Tale controllo può essere fatto calcolando il rapporto tra la potenza erogata dall'inverter *Pnom* e la potenza effettivamente dissipata *Pdiss* dalla parte resistiva *R* del carico, che comprende anche la potenza dissipata dagli elementi reattivi. Affinché il rapporto tra le correnti sia adeguato, il rapporto tra le potenze deve essere vicino all'unità, secondo la relazione:

$$
c.P = 1 \Longleftrightarrow \frac{P_{dis}}{P_{nom}} \subseteq [0.98, 1.02] \tag{6.3.2}
$$

L'ultima colonna delle tabelle [\(6.3.1\)](#page-98-0), [\(6.3.2\)](#page-99-0), [\(6.3.3\)](#page-100-0), [\(6.3.4\)](#page-101-0) verifica se condizioni sul fattore di qualità e sul rapporto tra le potenze (rapporto tra le correnti) sono entrambe rispettate. Le righe contententi "1" indicano che, quando l'inverter è portato ad erogare la potenza nominale, le condizioni del carico rendono conforme l'intero setup di prova.

Per il futuro, si prevede di inserire resistori che dissipino potenze inferiori a 100W e induttori per potenze reattive inferiori a 100VAR, al fine di rendere il setup conforme per un maggior numero di valori di potenza nominale.

| $P_{nom}$ | Qf     | $U_{Qf}$ | $Q_{min}$ | $Q_{max}$ | c.Qf             | $P_{dis}$ | $\frac{P_{dis}}{P_{nom}}$ | c.P              | <b>AND</b>       |
|-----------|--------|----------|-----------|-----------|------------------|-----------|---------------------------|------------------|------------------|
| 20        | 0.8346 | 0.00658  | 0.8280    | 0.8411    | $\boldsymbol{0}$ | 108.39    | 5.42                      | $\boldsymbol{0}$ | $\boldsymbol{0}$ |
| 40        | 0.8346 | 0.00658  | 0.8280    | 0.8411    | $\theta$         | 108.39    | 2.71                      | $\theta$         | $\boldsymbol{0}$ |
| 60        | 0.8346 | 0.00658  | 0.8280    | 0.8411    | $\theta$         | 108.39    | 1.81                      | $\boldsymbol{0}$ | $\boldsymbol{0}$ |
| 80        | 0.8346 | 0.00658  | 0.8280    | 0.8411    | $\overline{0}$   | 108.39    | 1.35                      | $\boldsymbol{0}$ | $\boldsymbol{0}$ |
| 100       | 0.8346 | 0.00658  | 0.8280    | 0.8411    | $\boldsymbol{0}$ | 108.39    | 1.08                      | $\boldsymbol{0}$ | $\boldsymbol{0}$ |
| 120       | 0.8346 | 0.00658  | 0.8280    | 0.8411    | $\boldsymbol{0}$ | 108.39    | 0.90                      | $\boldsymbol{0}$ | $\boldsymbol{0}$ |
| 140       | 1.6938 | 0.01274  | 1.6811    | 1.7066    | $\boldsymbol{0}$ | 113.88    | 0.81                      | $\boldsymbol{0}$ | $\boldsymbol{0}$ |
| 160       | 0.9128 | 0.00699  | 0.9058    | 0.9198    | $\boldsymbol{0}$ | 211.33    | 1.32                      | $\boldsymbol{0}$ | $\boldsymbol{0}$ |
| 180       | 0.9128 | 0.00699  | 0.9058    | 0.9198    | $\boldsymbol{0}$ | 211.33    | 1.17                      | $\boldsymbol{0}$ | $\boldsymbol{0}$ |
| 200       | 0.9128 | 0.00699  | 0.9058    | 0.9198    | $\boldsymbol{0}$ | 211.33    | 1.06                      | $\boldsymbol{0}$ | $\boldsymbol{0}$ |
| 220       | 0.9128 | 0.00699  | 0.9058    | 0.9198    | $\overline{0}$   | 211.33    | 0.96                      | $\theta$         | $\boldsymbol{0}$ |
| 240       | 1.2929 | 0.00956  | 1.2834    | 1.3025    | $\theta$         | 219.25    | 0.91                      | $\boldsymbol{0}$ | $\boldsymbol{0}$ |
| 260       | 0.8874 | 0.00506  | 0.8824    | 0.8925    | $\boldsymbol{0}$ | 319.44    | 1.23                      | $\boldsymbol{0}$ | $\boldsymbol{0}$ |
| 280       | 0.8874 | 0.00506  | 0.8824    | 0.8925    | $\boldsymbol{0}$ | 319.44    | 1.14                      | $\boldsymbol{0}$ | $\boldsymbol{0}$ |
| 300       | 0.8874 | 0.00506  | 0.8824    | 0.8925    | $\boldsymbol{0}$ | 319.44    | 1.06                      | $\boldsymbol{0}$ | $\boldsymbol{0}$ |
| 320       | 0.8874 | 0.00506  | 0.8824    | 0.8925    | $\boldsymbol{0}$ | 319.44    | 1.00                      | $\mathbf{1}$     | $\boldsymbol{0}$ |
| 340       | 1.1740 | 0.00667  | 1.1674    | 1.1807    | $\overline{0}$   | 321.20    | 0.94                      | $\overline{0}$   | $\boldsymbol{0}$ |
| 360       | 1.1740 | 0.00667  | 1.1674    | 1.1807    | $\boldsymbol{0}$ | 321.20    | 0.89                      | $\boldsymbol{0}$ | $\boldsymbol{0}$ |
| 380       | 0.9007 | 0.00687  | 0.8939    | 0.9076    | $\overline{0}$   | 418.65    | 1.10                      | $\boldsymbol{0}$ | $\boldsymbol{0}$ |
| 400       | 0.9007 | 0.00687  | 0.8939    | 0.9076    | $\overline{0}$   | 418.65    | 1.05                      | $\boldsymbol{0}$ | $\boldsymbol{0}$ |
| 420       | 1.0961 | 0.00820  | 1.0879    | 1.1043    | $\boldsymbol{0}$ | 426.57    | 1.02                      | $\mathbf{1}$     | $\boldsymbol{0}$ |
| 440       | 1.0961 | 0.00820  | 1.0879    | 1.1043    | $\boldsymbol{0}$ | 426.57    | 0.97                      | $\boldsymbol{0}$ | $\boldsymbol{0}$ |
| 460       | 1.0961 | 0.00820  | 1.0879    | 1.1043    | $\boldsymbol{0}$ | 426.57    | 0.93                      | $\boldsymbol{0}$ | $\boldsymbol{0}$ |
| 480       | 0.8876 | 0.00557  | 0.8821    | 0.8932    | $\theta$         | 526.76    | 1.10                      | $\theta$         | $\boldsymbol{0}$ |
| 500       | 0.8876 | 0.00557  | 0.8821    | 0.8932    | $\theta$         | 526.76    | 1.05                      | $\boldsymbol{0}$ | $\boldsymbol{0}$ |
| 520       | 1.0704 | 0.00663  | 1.0637    | 1.0770    | $\overline{0}$   | 532.53    | 1.02                      | $\boldsymbol{0}$ | $\boldsymbol{0}$ |

<span id="page-98-0"></span>Tabella 6.3.1: Verifica delle prestazioni: 20 ÷ 520W

| $P_{nom}$ | Qf     | $U_{Qf}$ | $Q_{min}$ | $Q_{max}$ | c.Qf             | $P_{dis}$ | $\frac{P_{dis}}{P_{nom}}$ | c.P              | <b>AND</b>       |
|-----------|--------|----------|-----------|-----------|------------------|-----------|---------------------------|------------------|------------------|
| 540       | 1.0704 | 0.00663  | 1.0637    | 1.0770    | $\boldsymbol{0}$ | 532.53    | 0.99                      | $\mathbf{1}$     | $\boldsymbol{0}$ |
| 560       | 1.0704 | 0.00663  | 1.0637    | 1.0770    | $\boldsymbol{0}$ | 532.53    | 0.95                      | $\boldsymbol{0}$ | $\boldsymbol{0}$ |
| 580       | 0.9048 | 0.00514  | 0.8996    | 0.9099    | $\theta$         | 629.98    | 1.09                      | $\overline{0}$   | $\theta$         |
| 600       | 0.9048 | 0.00514  | 0.8996    | 0.9099    | $\theta$         | 629.98    | 1.05                      | $\theta$         | $\theta$         |
| 620       | 1.0360 | 0.00584  | 1.0302    | 1.0419    | $\mathbf{1}$     | 637.50    | 1.03                      | $\boldsymbol{0}$ | $\boldsymbol{0}$ |
| 640       | 1.0360 | 0.00584  | 1.0302    | 1.0419    | $\mathbf{1}$     | 637.50    | 1.00                      | $\mathbf{1}$     | $\mathbf{1}$     |
| 660       | 1.0360 | 0.00584  | 1.0302    | 1.0419    | $\mathbf{1}$     | 637.50    | 0.97                      | $\overline{0}$   | $\theta$         |
| 680       | 1.0360 | 0.00584  | 1.0302    | 1.0419    | $\mathbf{1}$     | 637.50    | 0.94                      | $\boldsymbol{0}$ | $\boldsymbol{0}$ |
| 700       | 1.0051 | 0.00530  | 0.9998    | 1.0104    | $\mathbf{1}$     | 736.85    | 1.05                      | $\boldsymbol{0}$ | $\boldsymbol{0}$ |
| 720       | 1.0051 | 0.00530  | 0.9998    | 1.0104    | $\mathbf{1}$     | 736.85    | 1.02                      | 0                | $\boldsymbol{0}$ |
| 740       | 1.0051 | 0.00530  | 0.9998    | 1.0104    | $\mathbf{1}$     | 736.85    | 1.00                      | $\mathbf{1}$     | $\mathbf{1}$     |
| 760       | 1.0051 | 0.00530  | 0.9998    | 1.0104    | $\mathbf{1}$     | 736.85    | 0.97                      | $\boldsymbol{0}$ | $\boldsymbol{0}$ |
| 780       | 1.0051 | 0.00530  | 0.9998    | 1.0104    | $\mathbf{1}$     | 736.85    | 0.94                      | $\boldsymbol{0}$ | $\boldsymbol{0}$ |
| 800       | 0.9840 | 0.00758  | 0.9764    | 0.9916    | $\mathbf{1}$     | 844.57    | 1.06                      | 0                | $\boldsymbol{0}$ |
| 820       | 0.9840 | 0.00758  | 0.9764    | 0.9916    | $\mathbf{1}$     | 844.57    | 1.03                      | $\boldsymbol{0}$ | $\boldsymbol{0}$ |
| 840       | 0.9840 | 0.00758  | 0.9764    | 0.9916    | $\mathbf{1}$     | 844.57    | 1.01                      | $\mathbf{1}$     | $\mathbf{1}$     |
| 860       | 0.9840 | 0.00758  | 0.9764    | 0.9916    | $\mathbf{1}$     | 844.57    | 0.98                      | $\mathbf{1}$     | $\mathbf{1}$     |
| 880       | 1.0979 | 0.00839  | 1.0895    | 1.1062    | $\boldsymbol{0}$ | 850.29    | 0.97                      | $\boldsymbol{0}$ | $\boldsymbol{0}$ |
| 900       | 0.9821 | 0.00678  | 0.9754    | 0.9889    | $\mathbf{1}$     | 950.48    | 1.06                      | 0                | $\boldsymbol{0}$ |
| 920       | 0.9821 | 0.00678  | 0.9754    | 0.9889    | $\mathbf{1}$     | 950.48    | 1.03                      | $\boldsymbol{0}$ | $\boldsymbol{0}$ |
| 940       | 0.9821 | 0.00678  | 0.9754    | 0.9889    | $\mathbf{1}$     | 950.48    | 1.01                      | $\mathbf{1}$     | $\mathbf{1}$     |
| 960       | 0.9821 | 0.00678  | 0.9754    | 0.9889    | $\mathbf{1}$     | 950.48    | 0.99                      | $\mathbf{1}$     | $\mathbf{1}$     |
| 980       | 1.0689 | 0.00731  | 1.0616    | 1.0762    | $\boldsymbol{0}$ | 958.05    | 0.98                      | 0                | $\boldsymbol{0}$ |
| 1000      | 1.0689 | 0.00731  | 1.0616    | 1.0762    | $\boldsymbol{0}$ | 958.05    | 0.96                      | $\boldsymbol{0}$ | $\boldsymbol{0}$ |
| 1050      | 0.9702 | 0.00616  | 0.9640    | 0.9763    | $\mathbf{1}$     | 1055.50   | 1.01                      | $\mathbf{1}$     | $\mathbf{1}$     |
| 1100      | 1.0566 | 0.00677  | 1.0498    | 1.0634    | $\boldsymbol{0}$ | 1057.89   | 0.96                      | $\boldsymbol{0}$ | $\boldsymbol{0}$ |

<span id="page-99-0"></span>Tabella 6.3.2: Verifica delle prestazioni: 540 ÷ 1100W

| $P_{nom}$ | Qf     | $U_{Qf}$ | $Q_{min}$ | $Q_{max}$ | c.Qf             | $P_{dis}$ | $\frac{P_{dis}}{P_{nom}}$ | c.P              | AND              |
|-----------|--------|----------|-----------|-----------|------------------|-----------|---------------------------|------------------|------------------|
| 1150      | 0.9652 | 0.00571  | 0.9595    | 0.9709    | $\mathbf{1}$     | 1158.09   | 1.01                      | $\mathbf{1}$     | $\mathbf{1}$     |
| 1200      | 1.0364 | 0.00600  | 1.0304    | 1.0424    | $\mathbf{1}$     | 1165.77   | 0.97                      | $\theta$         | $\theta$         |
| 1250      | 0.9564 | 0.00549  | 0.9509    | 0.9619    | $\mathbf{1}$     | 1263.22   | 1.01                      | $\mathbf{1}$     | $\mathbf{1}$     |
| 1300      | 1.0329 | 0.00596  | 1.0270    | 1.0389    | $\mathbf{1}$     | 1268.86   | 0.98                      | $\boldsymbol{0}$ | $\boldsymbol{0}$ |
| 1350      | 0.9573 | 0.00516  | 0.9522    | 0.9625    | $\mathbf{1}$     | 1369.05   | 1.01                      | $\mathbf{1}$     | $\mathbf{1}$     |
| 1400      | 1.0177 | 0.00545  | 1.0122    | 1.0231    | $\mathbf{1}$     | 1376.75   | 0.98                      | $\mathbf{1}$     | $\mathbf{1}$     |
| 1450      | 0.9504 | 0.00484  | 0.9456    | 0.9552    | $\theta$         | 1474.20   | 1.02                      | $\mathbf{1}$     | $\theta$         |
| 1500      | 1.0522 | 0.00553  | 1.0466    | 1.0577    | $\boldsymbol{0}$ | 1454.72   | 0.97                      | $\boldsymbol{0}$ | $\boldsymbol{0}$ |
| 1550      | 0.9844 | 0.00489  | 0.9795    | 0.9893    | $\mathbf{1}$     | 1554.91   | 1.00                      | $\mathbf{1}$     | $\mathbf{1}$     |
| 1600      | 1.0370 | 0.00511  | 1.0319    | 1.0421    | $\mathbf{1}$     | 1563.19   | 0.98                      | $\theta$         | $\boldsymbol{0}$ |
| 1650      | 0.9699 | 0.00753  | 0.9624    | 0.9774    | $\mathbf{1}$     | 1671.30   | 1.01                      | $\mathbf{1}$     | $\mathbf{1}$     |
| 1700      | 1.0264 | 0.00795  | 1.0185    | 1.0344    | $\mathbf{1}$     | 1679.20   | 0.99                      | $\mathbf{1}$     | $\mathbf{1}$     |
| 1750      | 0.9686 | 0.00711  | 0.9615    | 0.9757    | $\mathbf{1}$     | 1779.39   | 1.02                      | $\mathbf{1}$     | $\mathbf{1}$     |
| 1800      | 1.0151 | 0.00741  | 1.0077    | 1.0225    | $\mathbf{1}$     | 1787.03   | 0.99                      | $\mathbf{1}$     | $\mathbf{1}$     |
| 1850      | 0.9626 | 0.00671  | 0.9559    | 0.9693    | $\mathbf{1}$     | 1884.47   | 1.02                      | $\mathbf{1}$     | $\mathbf{1}$     |
| 1900      | 1.0111 | 0.00703  | 1.0041    | 1.0181    | $\mathbf{1}$     | 1886.74   | 0.99                      | $\mathbf{1}$     | $\mathbf{1}$     |
| 1950      | 0.9601 | 0.00636  | 0.9538    | 0.9665    | $\mathbf{1}$     | 1986.93   | 1.02                      | $\mathbf{1}$     | $\mathbf{1}$     |
| 2000      | 1.0017 | 0.00660  | 0.9951    | 1.0083    | $\mathbf{1}$     | 1994.85   | 1.00                      | $\mathbf{1}$     | $\mathbf{1}$     |
| 2100      | 1.0026 | 0.00639  | 0.9962    | 1.0090    | $\mathbf{1}$     | 2095.19   | 1.00                      | $\mathbf{1}$     | $\mathbf{1}$     |
| 2200      | 0.9935 | 0.00605  | 0.9875    | 0.9996    | $\mathbf{1}$     | 2205.38   | 1.00                      | $\mathbf{1}$     | $\mathbf{1}$     |
| 2300      | 0.9868 | 0.00581  | 0.9809    | 0.9926    | $\mathbf{1}$     | 2301.73   | 1.00                      | $\mathbf{1}$     | $\mathbf{1}$     |
| 2400      | 0.9800 | 0.00553  | 0.9745    | 0.9856    | $\mathbf{1}$     | 2409.80   | 1.00                      | $\mathbf{1}$     | $\mathbf{1}$     |
| 2500      | 0.9795 | 0.00567  | 0.9739    | 0.9852    | $\mathbf{1}$     | 2515.60   | 1.01                      | $\mathbf{1}$     | $\mathbf{1}$     |
| 2600      | 0.9737 | 0.00543  | 0.9683    | 0.9791    | $\mathbf{1}$     | 2623.47   | 1.01                      | $\mathbf{1}$     | $\mathbf{1}$     |
| 2700      | 1.0029 | 0.00539  | 0.9975    | 1.0083    | $\mathbf{1}$     | 2730.84   | 1.01                      | $\mathbf{1}$     | $\mathbf{1}$     |
| 2800      | 1.0015 | 0.00519  | 0.9963    | 1.0066    | $\mathbf{1}$     | 2837.14   | 1.01                      | $\mathbf{1}$     | $\mathbf{1}$     |
| 2900      | 0.9966 | 0.00505  | 0.9915    | 1.0016    | $\mathbf{1}$     | 2941.78   | 1.01                      | $\mathbf{1}$     | $\mathbf{1}$     |

<span id="page-100-0"></span>Tabella 6.3.3: Verifica delle prestazioni: 1150 ÷ 2900W

| $\boldsymbol{P}_{nom}$ | Qf     | $U_{Qf}$ | $Q_{min}$ | $Q_{max}$ | c. $Qf$      | $\mathcal{P}_{dis}$ | $P_{dis}$<br>$P_{nom}$ | c.P          | AND          |
|------------------------|--------|----------|-----------|-----------|--------------|---------------------|------------------------|--------------|--------------|
| 3000                   | 0.9971 | 0.00500  | 0.9921    | 1.0021    | $\mathbf{1}$ | 3032.81             | 1.01                   | $\mathbf{1}$ | 1            |
| 3100                   | 0.9924 | 0.00483  | 0.9876    | 0.9972    | $\mathbf{1}$ | 3138.19             | 1.01                   | $\mathbf{1}$ | $\mathbf{1}$ |
| 3200                   | 1.0209 | 0.00497  | 1.0159    | 1.0258    | $\mathbf{1}$ | 3151.12             | 0.98                   | $\mathbf{1}$ | $\mathbf{1}$ |
| 3300                   | 1.0172 | 0.00478  | 1.0124    | 1.0220    | $\mathbf{1}$ | 3251.39             | 0.99                   | $\mathbf{1}$ | $\mathbf{1}$ |
| 3400                   | 1.0054 | 0.00771  | 0.9977    | 1.0131    | $\mathbf{1}$ | 3382.75             | 0.99                   | $\mathbf{1}$ | $\mathbf{1}$ |
| 3500                   | 0.9980 | 0.00743  | 0.9906    | 1.0054    | $\mathbf{1}$ | 3498.54             | 1.00                   | $\mathbf{1}$ | 1            |
| 3600                   | 0.9979 | 0.00722  | 0.9907    | 1.0051    | $\mathbf{1}$ | 3601.47             | 1.00                   | $\mathbf{1}$ | $\mathbf{1}$ |
| 3700                   | 0.9954 | 0.00700  | 0.9884    | 1.0023    | $\mathbf{1}$ | 3701.67             | 1.00                   | $\mathbf{1}$ | $\mathbf{1}$ |
| 3800                   | 0.9912 | 0.00683  | 0.9843    | 0.9980    | $\mathbf{1}$ | 3798.10             | 1.00                   | $\mathbf{1}$ | $\mathbf{1}$ |
| 3900                   | 0.9851 | 0.00661  | 0.9785    | 0.9917    | $\mathbf{1}$ | 3913.33             | 1.00                   | $\mathbf{1}$ | $\mathbf{1}$ |
| 4000                   | 0.9852 | 0.00645  | 0.9788    | 0.9917    | $\mathbf{1}$ | 4016.84             | 1.00                   | $\mathbf{1}$ | 1            |
| 4200                   | 1.0104 | 0.00714  | 1.0032    | 1.0175    | $\mathbf{1}$ | 4188.70             | 1.00                   | $\mathbf{1}$ | $\mathbf{1}$ |
| 4400                   | 1.0058 | 0.00680  | 0.9990    | 1.0126    | $\mathbf{1}$ | 4399.68             | 1.00                   | $\mathbf{1}$ | $\mathbf{1}$ |
| 4600                   | 1.0128 | 0.00659  | 1.0062    | 1.0194    | $\mathbf{1}$ | 4586.36             | 1.00                   | $\mathbf{1}$ | $\mathbf{1}$ |
| 4800                   | 1.0080 | 0.00636  | 1.0016    | 1.0143    | $\mathbf{1}$ | 4799.69             | 1.00                   | $\mathbf{1}$ | $\mathbf{1}$ |
| 5000                   | 1.0024 | 0.00608  | 0.9963    | 1.0084    | $\mathbf{1}$ | 5010.36             | 1.00                   | $\mathbf{1}$ | $\mathbf{1}$ |
| 5200                   | 0.9989 | 0.00583  | 0.9930    | 1.0047    | $\mathbf{1}$ | 5221.00             | 1.00                   | $\mathbf{1}$ | $\mathbf{1}$ |
| 5400                   | 1.0009 | 0.00543  | 0.9954    | 1.0063    | $\mathbf{1}$ | 5381.00             | 1.00                   | $\mathbf{1}$ | $\mathbf{1}$ |
| 5600                   | 0.9975 | 0.00523  | 0.9923    | 1.0027    | $\mathbf{1}$ | 5592.42             | 1.00                   | $\mathbf{1}$ | $\mathbf{1}$ |
| 5800                   | 0.9936 | 0.00503  | 0.9886    | 0.9986    | $\mathbf{1}$ | 5799.96             | 1.00                   | $\mathbf{1}$ | $\mathbf{1}$ |
| 6000                   | 1.0023 | 0.00546  | 0.9968    | 1.0077    | $\mathbf{1}$ | 6005.76             | 1.00                   | $\mathbf{1}$ | $\mathbf{1}$ |
| 6500                   | 0.9951 | 0.00465  | 0.9905    | 0.9998    | $\mathbf{1}$ | 6518.75             | 1.00                   | $\mathbf{1}$ | $\mathbf{1}$ |
| 7500                   | 1.0027 | 0.00528  | 0.9974    | 1.0080    | $\mathbf{1}$ | 7529.76             | 1.00                   | $\mathbf{1}$ | $\mathbf{1}$ |
| 8000                   | 1.0078 | 0.00504  | 1.0028    | 1.0129    | $\mathbf{1}$ | 7955.25             | 0.99                   | $\mathbf{1}$ | $\mathbf{1}$ |
| 8500                   | 1.0004 | 0.00475  | 0.9957    | 1.0052    | $\mathbf{1}$ | 8479.75             | 1.00                   | $\mathbf{1}$ | $\mathbf{1}$ |
| 9000                   | 1.0043 | 0.00466  | 0.9996    | 1.0089    | $\mathbf{1}$ | 9004.79             | 1.00                   | $\mathbf{1}$ | $\mathbf{1}$ |
| 9500                   | 0.9977 | 0.00439  | 0.9933    | 1.0021    | $\mathbf{1}$ | 9532.96             | 1.00                   | $\mathbf{1}$ | $\mathbf{1}$ |
| 10000                  | 1.0022 | 0.00426  | 0.9980    | 1.0065    | $\mathbf{1}$ | 9954.72             | 1.00                   | $\mathbf{1}$ | $\mathbf{1}$ |

<span id="page-101-0"></span>Tabella 6.3.4: Verifica delle prestazioni: 3 ÷ 10kW

## APPENDICE

A

# NON DETECTION ZONE

Si faccia riferimento alla figura [\(2.3.1\)](#page-37-0): si vogliono ricavare le relazioni [\(2.3.1\)](#page-38-0) e [\(2.3.2\)](#page-38-1) che legano i valori di taratura impostati sul dispositivo di interfaccia dell'inverter, e le potenze ∆*P* e ∆*Q* che attraversano la rete.

## **A.1 Limiti in tensione**

#### **A.1.1 Variazione di tensione sul PCC**

In seguito all'apertura dell'interruttore lato rete si ha una variazione della tensione, che da *V<sup>g</sup>* passa a *V<sup>a</sup>* . Tale variazione dipende dalla potenza ∆*P* come verrà di seguito illustrato.

In presenza della tensione di rete *V<sup>g</sup>* si ha:

$$
\Delta P = P_{load} - P_{PV} \tag{A.1.1}
$$

$$
P_{load} = \frac{V_g^2}{R}
$$
 (A.1.2)

In mancanza di rete, si ha ∆*P* = 0 e pertanto *Pload* = *PPV*. Siccome *R* e *PPV* rimangono costanti, la nuova tensione *V<sup>a</sup>* sul punto di accoppiamento comune risulta:

$$
V_a = R \cdot I_{PV} = R \frac{P_{PV}}{V_g} = R \frac{P_{load} - \Delta P}{V_g}
$$

$$
= \frac{V_g^2}{P_{load}} \frac{P_{load} - \Delta P}{V_g} = \frac{P_{load} - \Delta P}{P_{load}} V_g
$$

da cui risulta:

<span id="page-103-0"></span>
$$
V_a = Vg\left(1 - \frac{\Delta P}{P_{load}}\right) \tag{A.1.3}
$$

La [\(A.1.3\)](#page-103-0) mostra la dipendenza di *V<sup>a</sup>* dalla sola potenza attiva.

#### **A.1.2 Limite di minima tensione**

Con riferimento alla [\(A.1.3\)](#page-103-0) si nota che se ∆*P* > 0 allora in seguito all'apertura dell'interruttore lato rete, la tensione *V<sup>a</sup>* risulterà *minore* di *Vg*.

Il valore di *V<sup>a</sup>* dipende dalla potenza ∆*P*. Se il valore *V<sup>a</sup>* è inferiore al valore di tensione di soglia di minima tensione *VS*,*min* verrà attivata la protezione di minima tensione, altrimenti l'inverter rimarrà in isola. Per ricavare il valore ∆*P* tale per cui si realizza quest'ultima condizione, si faccia riferimento alle seguenti relazioni:

$$
V_a \geq V_{S,min}
$$
  

$$
V_g \left(1 - \frac{\Delta P}{P_{load}}\right) \geq V_{S,min}
$$
  

$$
\frac{V_g - V_{S,min}}{V_g} \geq \frac{\Delta P}{P_{load}}
$$

da cui si ricava:

$$
\frac{\Delta P}{P_{load}} \le 1 - \frac{V_{S,min}}{V_g} \tag{A.1.4}
$$

che è la prima delle due disequazioni in [\(2.3.1\)](#page-38-0).

#### **A.1.3 Limite di massima tensione**

Con riferimento alla [\(A.1.3\)](#page-103-0) si nota che se ΔP ≤ 0 allora in seguito all'apertura dell'interruttore lato rete, la tensione *V<sup>a</sup>* risulterà *maggiore* di *Vg*.

Il valore di *V<sup>a</sup>* dipende dalla potenza ∆*P*. Se il valore *V<sup>a</sup>* è inferiore al valore di tensione di soglia di massima tensione *VS*,*max* verrà attivata la protezione di massima tensione, altrimenti l'inverter rimarrà in isola. Per ricavare il valore ∆*P* tale per cui si realizza quest'ultima condizione, si faccia riferimento alle seguenti relazioni:

$$
V_a \leq V_{S,max}
$$
  

$$
V_g \left(1 - \frac{\Delta P}{P_{load}}\right) \leq V_{S,max}
$$
  

$$
\frac{V_g - V_{S,max}}{V_g} \leq \frac{\Delta P}{P_{load}}
$$

da cui si ricava:

$$
\frac{\Delta P}{P_{load}} \ge 1 - \frac{V_{S,max}}{V_g} \tag{A.1.5}
$$

che è la seconda delle due disequazioni in [\(2.3.1\)](#page-38-0).

# **A.2 Limiti in frequenza**

#### **A.2.1 Variazione di frequenza sul PCC**

La potenza reattiva assorbita dal carico RLC dipende dai valori L e C

$$
Q_{load} = V_g^2 \cdot Z_{L||C} = V_g^2 \left( \frac{1}{2\pi f_g L} - 2\pi f_g C \right)
$$
  
=  $P_{load} \cdot R \cdot \frac{Qf}{R \sqrt{\frac{C}{L}}} \left( \frac{1}{2\pi f_g L} - 2\pi f_g C \right)$   
=  $P_{load} \cdot Qf \left( \frac{1}{2\pi f_g \sqrt{LC}} - 2\pi f_g \sqrt{LC} \right)$ 

da cui risulta

<span id="page-104-0"></span>
$$
Q_{load} = P_{load} \cdot Qf\left(\frac{f_0}{f_g} - \frac{f_g}{f_0}\right) \tag{A.2.1}
$$

dove è stata usata l'espressione della frequenza di risonanza del carico:

$$
f_0 = \frac{1}{2\pi} \frac{1}{\sqrt{LC}}
$$
 (A.2.2)

e il fattore di qualità del carico risonante

$$
Qf = R\sqrt{\frac{C}{L}}
$$
 (A.2.3)

In seguito all'apertura dell'interruttore lato rete, in virtù dell'ipotesi  $Q_{PV} = 0$ si ha *Qload* = ∆*Q*. Come conseguenza di ciò, la frequenza si porta da quella di rete  $f_g$  a quella di risonanza del carico: risulta pertanto  $f_a = f_0$ .

La [\(A.2.1\)](#page-104-0) conduce pertanto ai successivi passaggi algebrici:

$$
\Delta Q = P_{load} \cdot Qf \left( \frac{f_a}{f_g} - \frac{f_g}{f_a} \right)
$$

$$
= P_{load} \cdot Qf \left( \frac{f_a^2 - f_g^2}{f_g \cdot f_a} \right)
$$

da cui si ottiene la seguente equazione di secondo grado nella incognita *f<sup>a</sup>* :

$$
(P_{load} \cdot Qf) f_a^2 - (f_g \cdot \Delta Q) f_a - P_{load} \cdot Qf \cdot f_g^2 = 0 \qquad (A.2.4)
$$

per la regola di Cartesio, essendoci una variazione e una permanenza, l'equazione di cui sopra ha una soluzione positiva e una soluzione negativa. Va scartata la soluzione negativa, e pertanto risulta:

<span id="page-105-0"></span>
$$
f_a = f_g \frac{\Delta Q + \sqrt{(\Delta Q)^2 + 4 \cdot P_{load}^2 \cdot Qf^2}}{2 \cdot P_{load} \cdot Qf}
$$
 (A.2.5)

che evidenzia il legame tra *f<sup>a</sup>* ed *fg*.

#### **A.2.2 Limite di minima frequenza**

Con riferimento alla [\(A.2.5\)](#page-105-0) se ∆*Q* è tale che *f<sup>a</sup>* è minore di *fg*, viene attivata la protezione di minima frequenza, a meno che non risulti *f<sup>a</sup>* superiore alla soglia di minima frequenza *fS*,*min*. Se quest'ultima condizione è verificata, allora l'inverter rimane in isola in seguito alla mancanza di rete. Ci si propone di ricavare il valore ∆*Q* per cui ciò accade. La [\(A.2.5\)](#page-105-0) diventa pertanto:

$$
f_g \frac{\Delta Q + \sqrt{(\Delta Q)^2 + 4 \cdot P_{load}^2 \cdot Qf^2}}{2 \cdot P_{load} \cdot Qf} \leq f_{S,max}
$$

$$
\sqrt{(\Delta Q)^2 + 4 \cdot P_{load}^2 \cdot Qf^2} \ge 2 \cdot P_{load} \cdot Qf \frac{f_{S,min}}{f_g} - \Delta Q
$$
  

$$
(\Delta Q)^2 + 4 \cdot P_{load}^2 \cdot Qf^2 \ge f \cdot P_{load}^2 \cdot Qf^2 \frac{f_{S,min}^2}{f_g^2} + (\Delta Q)^2 - 4 \cdot P_{load} \cdot Qf \frac{f_{S,min}}{f_g} \Delta Q
$$
  

$$
P_{load} \cdot Qf \left(1 - \frac{f_{S,min}^2}{f_g^2}\right) \ge -\frac{f_{S,max}}{f_g} \Delta Q
$$
  
ui risulta

da cu

$$
\frac{\Delta Q}{P_{load}} \ge Qf\left(\frac{f_{S,min}}{f_S} - \frac{f_g}{f_{S,min}}\right)
$$
\n(A.2.6)

che è la prima disequazione della [\(2.3.2\)](#page-38-1).

#### **A.2.3 Limite di massima frequenza**

Con riferimento alla [\(A.2.5\)](#page-105-0) se ∆*Q* è tale che *f<sup>a</sup>* è maggiore di *fg*, viene attivata la protezione di massima frequenza, a meno che non risulti *f<sup>a</sup>* inferiore alla soglia di massima frequenza *fS*,*max*. Se quest'ultima condizione è verificata, allora l'inverter rimane in isola in seguito alla mancanza di rete. Ci si propone di ricavare il valore ∆*Q* per cui ciò accade. La [\(A.2.5\)](#page-105-0) diventa pertanto:

*fg* ∆*Q* + q (∆*Q*) <sup>2</sup> + 4 · *P* 2 *load* · *Q f* <sup>2</sup> <sup>2</sup> · *<sup>P</sup>load* · *Q f* <sup>6</sup> *<sup>f</sup>S*,*max* q (∆*Q*) <sup>2</sup> + 4 · *P* 2 *load* · *Q f* <sup>2</sup> <sup>6</sup> <sup>2</sup> · *<sup>P</sup>load* · *Q f fS*,*max fg* − ∆*Q* (∆*Q*) <sup>2</sup> + 4 · *P* 2 *load* · *Q f* <sup>2</sup> <sup>6</sup> *<sup>f</sup>* · *<sup>P</sup>* 2 *load* · *Q f* <sup>2</sup> *f* 2 *S*,*max f* 2 *g* + (∆*Q*) <sup>2</sup> − 4 · *Pload* · *Q f fS*,*max fg* ∆*Q Pload* · *Q f* 1 − *f* 2 *S*,*max f* 2 *g* 6 − *fS*,*max fg* ∆*Q*

da c

$$
\frac{\Delta Q}{P_{load}} \le Qf\left(\frac{f_{S,max}}{f_S} - \frac{f_S}{f_{S,max}}\right)
$$
\n(A.2.7)

che è la seconda disequazione della [\(2.3.2\)](#page-38-1).
# APPENDICE

## B

# SCELTA DELLA MINIMA CAPACITÀ

La norma non fornisce direttamente informazioni sulla precisione con cui deve essere realizzata la frequenza di risonanza del carico, pertanto essa va desunta da altre considerazioni, come quelle sulla massima corrente lato rete.

# **B.1 Precisione sulla frequenza di risonanza**

Secondo la norma di riferimento, la corrente lato rete deve essere inferiore al 2% rispetto alla corrente erogata dall'inverter. In formule:

$$
\left|\frac{I_{rete}}{I_{EUT}}\right| < 0.02\tag{B.1.1}
$$

La corrente lato rete si compone di due componenti ortogonali:

$$
\left|\frac{I_{rete}}{I_{EUT}}\right| = \sqrt{\left(\frac{I_{rete,P}}{I_{EUT}}\right)^2 + \left(\frac{I_{rete,Q}}{I_{EUT}}\right)^2}
$$
\n(B.1.2)

e se si ipotizza che queste abbiano eguale ampiezza, si ottiene che la massima ampiezza della corrente in quadratura deve soddisfare a:

$$
\sqrt{2\left(\frac{I_{rete,Q}}{I_{EUT}}\right)^2} < 0.02\tag{B.1.3}
$$

da cui

$$
\left| \frac{I_{rete,Q}}{I_{EUT}} \right| < \frac{0.02}{\sqrt{2}} = 0.014 \tag{B.1.4}
$$

A questo punto si può riscrivere:

$$
\left|\frac{I_{rete,Q}}{I_{EUT}}\right| = \left|\frac{V}{Z_{L||C}}\frac{1}{I_{EUT}}\right| = \left|\frac{R}{j\omega L}\right| \left|1 - \omega^2 LC\right| < 0.014\tag{B.1.5}
$$

dove è stata sostituita l'espressione dell'impedenza parallelo tra L e C

$$
Z_{L||C}(j\omega) = \frac{\frac{j\omega L}{j\omega C}}{j\omega L + \frac{1}{j\omega C}} = \frac{j\omega L}{1 - \omega^2 LC}
$$
 (B.1.6)

Si osserva ora che, alla frequenza di risonanza, si ha

$$
\left|\frac{R}{j\omega L}\right| \approx Q_f = 1\tag{B.1.7}
$$

e pertanto si può riscrivere

$$
\left|\frac{I_{rete,Q}}{I_{EUT}}\right| \approx \left|1 - \omega^2 LC\right| < 0.014\tag{B.1.8}
$$

Ricordando la formula della frequenza di risonanza

<span id="page-109-0"></span>
$$
f_{ris} = \frac{1}{2\pi} \frac{1}{\sqrt{LC}}\tag{B.1.9}
$$

si può riscrivere

$$
\left|1 - \omega^2 LC\right| = \left|1 - \left(\frac{f}{f_{ris}}\right)^2\right| < 0.014\tag{B.1.10}
$$

Distinguendo i due casi, nei quali l'argomento del modulo è positivo o negativo, si ottiene un sistema di disequazioni

$$
\begin{cases}\n+1 - \left(\frac{f}{f_{\text{ris}}}\right)^2 < 0.014 \\
-1 + \left(\frac{f}{f_{\text{ris}}}\right)^2 < 0.014\n\end{cases}
$$
\n(B.1.11)

che risolto ha come soluzione l'intersezione delle due relazioni:

<span id="page-110-0"></span>
$$
\begin{cases}\n\left(\frac{f_{\text{ris}}}{f}\right) < 1.007 \\
\left(\frac{f_{\text{ris}}}{f}\right) > 0.993\n\end{cases}
$$
\n(B.1.12)

da cui si deduce che la precisione sulla frequenza di risonanza deve essere migliore dello 0.7% .

## **B.2 Precisione sul valore di capacità**

Dalle considerazioni precedenti è stata ricavata la precisione con cui si deve realizzare la frequenza di risonanza. Questa specifica va tradotta nella precisione con cui si deve realizzare la capacità che risuona con un'induttanza *L* prefissata.

Dal sistema di equazioni [\(B.1.12\)](#page-110-0), ricordando la formula per il calcolo della frequenza di risonanza data dalla [\(B.1.9\)](#page-109-0) si ottiene:

$$
\begin{cases}\n\sqrt{\frac{C_{ris}}{C}} < 1.007 \\
\sqrt{\frac{C_{ris}}{C}} > 0.993\n\end{cases}
$$
\n(B.2.1)

che dà come soluzione l'intersezione delle seguenti relazioni:

$$
\begin{cases}\n\sqrt{\frac{C}{C_{ris}}} > 1.014\\ \n\sqrt{\frac{C}{C_{ris}}} < 0.986\n\end{cases}
$$
\n(B.2.2)

da cui si deduce che la precisione sulla capacità deve essere migliore del 1.4% .

# APPENDICE

C

# PROPAGAZIONE DELL'INCERTEZZA NELLE MISURE INDIRETTE

Lo strumento utilizzato, effettua misure di tensione, corrente, frequenza e potenza attiva. Ciascuna misura è affetta da una certa incertezza, la cui variabile aleatoria associata è normalmente distribuita. Di seguito vengono riportati calcoli con cui calcolare le incertezze associate alle misure indirette.

In generale, l'incertezza *U<sup>A</sup>* sulla misura di una grandezza *A*, ricavata mediante una certa formula *A*(*a*1, *a*2, . . . *an*) che coinvolge le misure delle *n* grandezze *ai* , si calcola secondo l'espressione:

<span id="page-112-0"></span>
$$
U_A = \kappa_A \cdot \sigma_A = \kappa_A \sqrt{\sum_{i=1}^n \left| \frac{\partial A}{\partial a_i} \sigma_{a_i} \right|^2}
$$
 (C.1)

nella quale compaiono le deviazioni standard  $\sigma_{a_i}$  che si calcolano a partire dalle

incertezze *U<sup>a</sup><sup>i</sup>* e dai coefficienti κ*<sup>a</sup><sup>i</sup>* secondo l'espressione:

$$
\sigma_{a_i} = \frac{U_{a_i}}{\kappa_{a_i}} \tag{C.2}
$$

# **C.1 Incertezza sul valore di resistenza**

#### **C.1.1 Metodo tensione - corrente**

Il metodo consiste nel misurare la tensione *V* e la corrente *I* ai capi di un resistore, la cui misura di resistenza si ricava secondo l'equazione:

$$
R = \frac{V}{I} \tag{C.1.1}
$$

Per il calcolo dell'incertezza associata, si valutano le seguenti derivate parziali:

$$
\frac{\partial R}{\partial V} = \frac{1}{I} \tag{C.1.2}
$$

$$
\frac{\partial R}{\partial I} = -\frac{V}{I^2} = -\frac{R}{I}
$$
 (C.1.3)

da cui, applicando la [\(C.1\)](#page-112-0) si ricava:

$$
U_R = \kappa_R \cdot \sigma_R = \frac{\kappa_R}{I} \sqrt{\sigma_V^2 + R^2 \sigma_I^2}
$$
 (C.1.4)

#### **C.1.2 Metodo tensione - potenza attiva**

Il metodo consiste nel calcolare la resistenza parallelo di un'impedenza complessa, misurando la tensione *V* e la potenza attiva *P*. La cui misura di resistenza si ricava secondo l'equazione:

$$
R = \frac{V^2}{P}
$$
 (C.1.5)

Per il calcolo dell'incertezza associata, si valutano le seguenti derivate parziali:

$$
\frac{\partial R}{\partial V} = \frac{2V}{P} = \frac{2R}{V}
$$
 (C.1.6)

$$
\frac{\partial R}{\partial P} = -\frac{V^2}{P^2} = -\frac{R}{P}
$$
 (C.1.7)

da cui, applicando la [\(C.1\)](#page-112-0) si ricava:

$$
U_R = \kappa_R \cdot \sigma_R = \kappa_R \cdot R \sqrt{\frac{4\sigma_V^2}{V^2} + \frac{\sigma_P^2}{P^2}}
$$
 (C.1.8)

#### **C.1.3 Incertezza sul parallelo di resistenze**

Date *n* resistenze, la formula per il calcolo della resistenza equivalente parallelo è data da:

$$
R_{eq} = \frac{1}{\sum_{i=1}^{n} \frac{1}{R_i}}
$$
 (C.1.9)

si vuole calcolare l'incertezza sulla misura di *Req* a partire dalle incertezze su *R<sup>i</sup>* . Risulta più semplice calcolare dapprima l'incertezza sulla conduttanza parallelo *Geq*, che si calcola a partire dalle conduttanze *G<sup>i</sup>* secondo la seguente

$$
G_{eq} = \sum_{i=1}^{n} G_i
$$
 (C.1.10)

L'incertezza sulla conduttanza equivalente, associata alle incertezze sulle conduttanze *G<sup>i</sup>* si calcola applicando la relazione:

$$
U_{G_{eq}} = \kappa_{G_{eq}} \cdot \sigma_{G_{eq}} = \kappa_{G_{eq}} \sqrt{\sum_{i=1}^{n} \sigma_{G_i}^2}
$$
 (C.1.11)

in cui le deviazioni standard σ*<sup>G</sup><sup>i</sup>* si calcolano a partire dalle deviazioni standard  $\sigma_{R_i}$  mediante la relazione:

$$
U_{G_i} = \kappa_{G_i} \cdot \sigma_{G_i} = \kappa_{G_i} \sqrt{\frac{\partial G_i}{\partial R_i} \sigma_{R_i}} = 2 \left| \frac{\sigma_{R_i}}{R_i} \right| \tag{C.1.12}
$$

Infine si ottiene l'incertezza associata alla resistenza equivalente mediante la relazione:

$$
U_{R_{eq}} = \kappa_{R_{eq}} \cdot \sigma_{R_{eq}} = \kappa_{R_{eq}} \cdot \sqrt{\left(\frac{\partial R_{eq}}{\partial G_{eq}} \sigma_{G_{eq}}\right)^2} = \kappa_{R_{eq}} \cdot R_{eq}^2 \sqrt{\sum_{i=1}^n \left(\frac{\sigma_{R_i}}{R_i^2}\right)^2}
$$
 (C.1.13)

# **C.2 Incertezza sui valori di potenza**

#### **C.2.1 Potenza apparente**

Il metodo consiste nel calcolare la potenza apparente, misurando la tensione *V*, la corrente *I* e calcolando

$$
S = V \cdot I \tag{C.2.1}
$$

Per il calcolo dell'incertezza associata, si valutano le seguenti derivate parziali:

$$
\frac{\partial S}{\partial V} = I \tag{C.2.2}
$$

$$
\frac{\partial S}{\partial I} = V \tag{C.2.3}
$$

da cui, applicando la [\(C.1\)](#page-112-0) si ricava:

$$
U_S = \kappa_S \cdot \sigma_S = \kappa_S \cdot S \sqrt{\frac{\sigma_V^2}{V^2} + \frac{\sigma_I^2}{I^2}}
$$
 (C.2.4)

#### **C.2.2 Potenza reattiva**

Il metodo consiste nel calcolare la potenza reattiva, a partire dalla potenza attiva *P*, e dalla potenza reattiva *S* e calcolando

$$
Q = \sqrt{S^2 - P^2}
$$
 (C.2.5)

Per il calcolo dell'incertezza associata, si valutano le seguenti derivate parziali:

$$
\frac{\partial Q}{\partial S} = \frac{2S}{2\sqrt{S^2 - P^2}} = \frac{S}{Q}
$$
 (C.2.6)

$$
\frac{\partial Q}{\partial P} = \frac{-2P}{2\sqrt{S^2 - P^2}} = -\frac{P}{Q}
$$
 (C.2.7)

da cui, applicando la [\(C.1\)](#page-112-0) si ricava:

$$
U_Q = \kappa_Q \cdot \sigma_Q = \frac{\kappa_Q}{Q} \sqrt{(S \cdot \sigma_S)^2 + (P \cdot \sigma_P)^2}
$$
 (C.2.8)

# **C.3 Incertezza sul valore di induttanza**

#### **C.3.1 Incertezza a partire da misure dirette**

Il metodo consiste nel calcolare il valore di induttanza *L*, a partire dai valori di tensione *V*, frequenza *f*, e potenza reattiva *Q*, secondo la relazione:

$$
L = \frac{V}{2\pi f Q} \tag{C.3.1}
$$

Per il calcolo dell'incertezza associata, si valutano le seguenti derivate parziali:

$$
\frac{\partial L}{\partial V} = \frac{2V}{2\pi f Q} = \frac{2L}{V}
$$
 (C.3.2)

$$
\frac{\partial L}{\partial f} = \frac{V^2}{2\pi Q} \cdot \frac{-1}{f^2} = -\frac{L}{f}
$$
 (C.3.3)

$$
\frac{\partial L}{\partial Q} = \frac{V^2}{2\pi f} \cdot \frac{-1}{Q^2} = -\frac{L}{Q}
$$
 (C.3.4)

da cui, applicando la [\(C.1\)](#page-112-0) si ricava:

$$
U_L = \kappa_L \cdot \sigma_L = \kappa_L \cdot L \sqrt{\frac{4\sigma_V^2}{V^2} + \frac{\sigma_f^2}{f^2} + \frac{\sigma_Q^2}{Q^2}}
$$
 (C.3.5)

#### **C.3.2 Incertezza sul parallelo di induttanze**

Date *n* induttanze, la formula per il calcolo del'induttanza equivalente parallelo è data da:

$$
L_{eq} = \frac{1}{\sum_{i=1}^{n} \frac{1}{L_i}}
$$
 (C.3.6)

Il procedimento di calcolo è analogo a quanto già riportato per il parallelo di resistenze. Risulta così:

$$
U_{L_{eq}} = \kappa_{L_{eq}} \cdot \sigma_{L_{eq}} = \kappa_{L_{eq}} \cdot L_{eq}^2 \sqrt{\sum_{i=1}^n \left(\frac{\sigma_{L_i}}{L_i^2}\right)^2}
$$
 (C.3.7)

# **C.4 Incertezza sul valore di capacità**

#### **C.4.1 Incertezza a partire da misure dirette**

Il metodo consiste nel calcolare il valore di induttanza *C*, a partire dai valori di tensione *V*, frequenza *f*, e potenza reattiva *Q*, secondo la relazione:

$$
C = \frac{Q}{2\pi f V^2} \tag{C.4.1}
$$

Per il calcolo dell'incertezza associata, si valutano le seguenti derivate parziali:

$$
\frac{\partial C}{\partial V} = \frac{Q}{2\pi f} \cdot \frac{-2}{V^3} = \frac{2C}{V}
$$
 (C.4.2)

$$
\frac{\partial C}{\partial f} = \frac{Q}{2\pi V^2} \cdot \frac{-1}{f^2} = -\frac{C}{f}
$$
 (C.4.3)

$$
\frac{\partial C}{\partial Q} = \frac{1}{2\pi f V^2} = \frac{C}{Q}
$$
 (C.4.4)

da cui, applicando la [\(C.1\)](#page-112-0) si ricava:

$$
U_C = \kappa_C \cdot \sigma_C = \kappa_C \cdot C \sqrt{\frac{4\sigma_V^2}{V^2} + \frac{\sigma_f^2}{f^2} + \frac{\sigma_Q^2}{Q^2}}
$$
 (C.4.5)

### **C.4.2 Incertezza sul parallelo di capacità**

Date *n* capacità, la formula per il calcolo della capacità equivalente parallelo è data da:

$$
C_{eq} = \sum_{i=1}^{n} C_i
$$
\n(C.4.6)

Siccome, per ogni *i* si ha

$$
\frac{\partial C_{eq}}{\partial C_i} = 1
$$
 (C.4.7)

dall'applicazione della [\(C.1\)](#page-112-0) risulta:

$$
U_{C_{eq}} = \kappa_{C_{eq}} \cdot \sigma_{C_{eq}} = \kappa_{C_{eq}} \sqrt{\sum_{i=1}^{n} \sigma_{C_i}^2}
$$
 (C.4.8)

# **C.5 Incertezza sul fattore di qualità**

Dati i valori di *R*, *L* e *C*, il fattore di qualità *Q f* si ottiene dalla seguente:

$$
Qf = R\sqrt{\frac{C}{L}}
$$
 (C.5.1)

Per il calcolo dell'incertezza associata, si valutano le seguenti derivate parziali:

$$
\frac{\partial Qf}{\partial R} = \sqrt{\frac{C}{L}} = \frac{Qf}{R}
$$
 (C.5.2)

$$
\frac{\partial Qf}{\partial C} = \frac{R}{\sqrt{L}} \cdot \frac{1}{2\sqrt{C}} = \frac{Qf}{2C}
$$
 (C.5.3)

$$
\frac{\partial Qf}{\partial L} = R\sqrt{C} \cdot \left(-\frac{1}{2\sqrt{L^3}}\right) = -\frac{Qf}{2L}
$$
 (C.5.4)

da cui, applicando la [\(C.1\)](#page-112-0) si ricava:

$$
U_{Qf} = \kappa_{Qf} \cdot \sigma_{Qf} = \kappa_C \cdot Qf \sqrt{\frac{\sigma_R^2}{R^2} + \frac{\sigma_C^2}{4C^2} + \frac{\sigma_L^2}{4L^2}}
$$
 (C.5.5)

# APPENDICE

D

# CODICE SORGENTE DEL SOFWARE DI CALCOLO

Il programma Main.m esegue le quattro istruzioni:

Dati\_ingresso; CreaMatrici; CalcolaQ; Consultazione;

i codici sorgente vengono riportati di seguito

# **D.1** Dati\_ingresso.m

 $R$ <sup>vec</sup> = [527.994493 267.659723 133.829862 66.676334 33.174397 16.478458 14.453421]; R inc  $=$ 

[4.198265 2.128138 1.063613 0.532497 0.264408 0.131328 0.115080]; L vec  $=$ [1861.758983 872.781146 446.494451 227.365948 110.012772 55.684339 27.973963]; L inc  $=$ [4.145938 1.928851 0.981131 0.535580 0.251056 0.127195 0.053950];  $RL\_vec =$ [6966.580263 4045.193893 2332.423348 1261.715238 802.212273 372.859225 158.383234]; RL inc  $=$ [114.252729 38.736055 14.940102 30.137457 15.137555 3.531536 0.917477]; Ca vec  $=$ [385.989933 387.164216 387.648976 193.025077 99.423227 49.566533];  $Ca\_inc =$ [0.536114 0.537609 0.538112 0.307285 0.157495 0.082135];  $RCa$ <sub>\_vec</sub> = [928.877368 882.433500 897.390000 3529.734000 10589.202000 44121.675000];  $RCa\_inc =$ [30.704815 27.712545 28.659406 313.384457 2631.052840 36829.323176];  $Cb_{vec}$  = [36.436255 19.603895 10.224278 5.101900 3.011610 1.539715];  $Cb\_inc =$ [0.061523 0.025954 0.013738 0.006894 0.004686 0.003445];  $R<sub>CD</sub>$  vec = [66240.050000 132365.025000 264960.200000 264730.050000 352973.400000 407277.000000];  $RCb\_inc =$ [11778.059598 47070.725116 164582.578612 164439.618771 259203.728760 345093.637458];

 $Cc$ <sub>\_vec</sub> = [0.964175 0.486123 0.325139 0.218274 0.091725 0.073508 0.031843];  $Cc\_inc =$ [0.004306 0.003206 0.002977 0.002878 0.002874 0.002903 0.003273];  $RCc$  vec = [352973.400000 407631.076923 407277.000000 378185.785714 386803.211679 370251.818182 410791.007752];  $RCc$  inc  $=$ [292336.924639 389544.256336 389205.890052 335590.824009 350753.814999 285201.397372 350769.345549];

### **D.2** CreaMatrici.m

```
% matrice resistenze
R_mat = R_combinazioni(R_vec, R_inc);
% matrici induttanze
L_matrix = L_{combinazioni}(L_{vec}, L_inc);RL_mat = R_combinazioni(RL_vec, RL_inc);
% matrici capacità gruppo a
Ca_mat = C_combinazioni(Ca_vec, Ca_inc);
RCa_mat = R_combinazioni(RCa_vec, RCa_inc);
% matrici capacità gruppo b
Cb_mat = C_combinazioni(Cb_vec, Cb_inc);
RCb_mat = R_combinazioni(RCb_vec, RCb_inc);
% matrici capacità gruppo c
Cc_mat = C_combinazioni(Cc_vec, Cc_inc);
RCc_mat = R_combinazioni(RCc_vec, RCc_inc);
% matrici capacità complessiva
C_mat = C_complessiva(Ca_mat, Cb_mat, Cc_mat);
RC_mat = R_complessiva(RCa_mat, RCb_mat, RCc_mat);
```
#### **D.2.1** R\_combinazioni.m

```
function [M] = R_combinazioni(vec_val, vec_inc)
% vec_val è la riga dei valori
% vec_inc è la riga delle incertezze
% restituisce la matrice M
% la prima colonna indica la parola con un numero progressivo
% la seconda colonna indica il valore (resistenza) che si ottiene
% la terza colonna indica l'incertezza
% le ultime n colonne di M rappresentano la parola in digitale
n = length(vec_val); % n è il numero di elementi
for k=0:1:(2^{\wedge}n-1)B(k+1,:) = dec2binvec(k,n):
end
% B è una matrice con parole in formato binario-digitale
M =zeros(2^n, n+2);
for k=0:1:(2^{\wedge}n-1)for m=1:1:n
    M(k+1,m+3) = B(k+1,m);end
    M(k+1,1) = k;M(k+1,2) = calc_val\_Req(B(k+1,:),vec_val); %calola res o indM(k+1,3) = calc\_inc\_Req(M(k+1,2),B(k+1,:),vec\_val,vec\_inc); %calcola inc.end
```
#### **D.2.2** C\_combinazioni.m

```
function [M] = C_combinazioni(vec_val, vec_inc)
% vec_val è la riga dei valori
% vec_inc è la riga delle incertezze
% restituisce la matrice M
% la prima colonna indica la parola con un numero progressivo
% la seconda colonna indica il valore (capacità) che si ottiene
% la terza colonna indica l'incertezza
```

```
% le ultime n colonne di M rappresentano la parola in digitale
n = length(vec_val); % n è il numero di elementi
for k=0:1:(2^N-1)B(k+1,:) = dec2binvec(k,n);end
% B è una matrice con parole in formato binario-digitale
M =zeros(2^n, n+1);
for k=0:1:(2^{\wedge}n-1)for m=1:1:n
    M(k+1,m+3) = B(k+1,m);end
    M(k+1,1) = k;
    M(k+1,2) = calc_val_Ceq(B(k+1,:),vec_val); %calcola capacitàM(k+1,3) = calc\_inc\_Ceq(M(k+1,2),B(k+1,:)), vec_val, vec_inc); %calcola inc.
end
```
#### **D.2.3** L\_combinazioni.m

```
function [M] = L_{combinazioni(vec_val, vec_inc)% vec_val è la riga dei valori
% vec_inc è la riga delle incertezze
% restituisce la matrice M
% la prima colonna indica la parola con un numero progressivo
% la seconda colonna indica il valore (induttanza) che si ottiene
% la terza colonna indica l'incertezza
% le ultime n colonne di M rappresentano la parola in digitale
n = length(vec_val); % n è il numero di elementi
for k=0:1:(2^{\wedge}n-1)B(k+1,:) = dec2binvec(k,n);end
% B è una matrice con parole in formato binario-digitale
M =zeros(2<sup>2</sup>n,n+2);
for k=0:1:(2^N-1)
```

```
for m=1:1:n
    M(k+1,m+3) = B(k+1,m);end
    M(k+1,1) = k;M(k+1,2) = calc_val<math>Leg(B(k+1,:), vec_val); %calcola ind
    M(k+1,3) = calc\_inc\_Leg(M(k+1,2),B(k+1,:)), vec_val, vec_inc); %calcola inc.
end
```
#### **D.2.4** R\_complessiva.m

```
function [M] = R_{complessiva(matX, matY, matZ)}% matrice M:
% prima colonna: combinazione blocco Ca
% seconda colonna: combinazione blocco Cb
% terza colonna: combinazione blocco Cc
% quarta colonna: resistenza complessiva
% quinta colonna: incertezza della resistenza complessiva
k=1;
[righeX, colonneX] = size(maxX);[righeY, colonneY] = size(matY);[righeZ, colonneZ] = size(matz);for x=1:1:righeX
   for y=1:1:righeY
        for z=1:1:righeZ
       M(k,1)=\text{matX}(x,1);M(k, 2) = matY(y, 1);M(k, 3) = matZ(z, 1);M(k,4)= 1/ ( 1/matX(x,2)+1/matY(y,2)+1/matZ(z,2) );
       M(k,5)= 2*(M(k,4)^2) *sqrt( ((\text{matX}(x,3)/2)^2)^2)/((\text{matX}(x,2))^4 +((\text{matY}(y,3)/2)^2)^2/(\text{matY}(y,2))^4 + ((\text{matZ}(z,3)/2)^2)^2/(\text{matZ}(z,2))^4);k=k+1;
       end
   end
```
end

M;

#### **D.2.5** C\_complessiva.m

```
function [M] = C_{complex}iva(matX, matY, matZ)
% matrice M:
% prima colonna: combinazione blocco Ca
% seconda colonna: combinazione blocco Cb
% terza colonna: combinazione blocco Cc
% quarta colonna: capacità complessiva
% quinta colonna: incertezza della capacità complessiva
k=1;
[righeX, colonneX] = size(maxX);[righeY, colonneY] = size(matY);
[righeZ, colonneZ] = size(matz);for x=1:1:righeX
   for y=1:1:righeY
        for z=1:1:righeZ
       M(k,1) = matX(x,1);M(k,2)=\text{matY}(y,1);M(k, 3) = matZ(z, 1);M(k, 4) = max(X, 2) + matrix(Y, 2) + matrix(Z, 2);M(k,5)= 2*sqrt((\text{matX}(x,3) / 2)^2 + (\text{matY}(y,3) / 2)^2 + (\text{matZ}(z,3) / 2)^2);
       k=k+1;
        end
   end
end
M<sub>i</sub>
```
#### **D.2.6** calc\_val\_Req.m

```
function [Req] = calc_val_Req(bin_word, vec_val)
```

```
% bin_word è la parola in binario
% vec_val è la riga dei valori
% restituisce il valore di resistenza parallelo equivalente
n = length(vec_val); % n è il numero di elementi
Geq=0; % inizializzo la conduttanza equivalente
for k=1:1:nif bin_word(k) \sim=0;
       Geq = Geq + 1/(vec_val(k));end
end
if Geq==0;
    Req = 10^10;else Req = 1/Geq;
end
Req;
```
#### **D.2.7** calc\_inc\_Req.m

```
function [inc_Req] = calc_inc_Req(Req, bin_word, vec_val, vec_inc)
% Req è la resistenza equivalente
% bin_word è la parola in binario
% vec_val è la riga dei valori Ri
% vec_inc è la riga delle incertezze U_Ri
% restituisce l'incertezza sulla resistenza parallelo equivalente
n = length(vec_val); % n è il numero di elementi
Var = 0; %inizializza a zero la varianza
for k=1:1:n
    if bin_word(k) \sim= 0; %se l'interruttore è chiuso
      Var = Var + ( (vec\_inc(k)/2)/((vec\_val(k))^2) )^2; %aggiorna varianza
    end
end
inc\_Req = 2*(Req^2)*sqrt(yar);
```
#### **D.2.8** calc\_val\_Ceq.m

```
function [Ceq] = calc_val_Ceq(bin_word, vec_val)
% bin_word è la parola in binario
% vec_val è la riga dei valori
% restituisce il valore di resistenza o induttanza parallelo equivalente
n = length(vec_val); % n è il numero di elementi
Ceq=0; % inizializzo la capacità equivalente
for k=1:1:nif bin_word(k) \sim=0;
       Ceq = Ceq + vec_val(k);end
end
Ceq;
```
#### **D.2.9** calc\_inc\_Ceq.m

```
function [inc_Ceq] = calc_inc_Ceq(Ceq, bin_word, vec_val, vec_inc)
% Ceq è la resistenza equivalente
% bin_word è la parola in binario
% vec_val è la riga dei valori
% vec_inc è la riga delle incertezze U_Ri
% restituisce il valore di capacità parallelo equivalente
n = length(vec_val); % n è il numero di elementi
Var = 0; %inizializza a zero la varianza
for k=1:1:n
    if bin_word(k) ~= 0; %se l'interruttore è chiuso
       Var = Var + (vec_inc(k)/2)^2; %aggiorna la varianza
    end
end
inc\_Ceq = 2*sqrt(Var);
```
#### **D.2.10** calc\_val\_Leq.m

```
function [Leq] = calc_val_Leq(bin_word, vec_val)
% bin_word è la parola in binario
% vec_val è la riga dei valori
% restituisce il valore di induttanza parallelo equivalente
n = length(vec_val); % n è il numero di elementi
Beq=0; % inizializzo 1/Leq equivalente
for k=1:1:nif bin word(k) \sim=0:
       Beq = Beq + 1/(vec_value);
    end
end
if Beq==0;
    Leq=10^10;else Leq = 1/Beq;
end
Leq;
```
#### **D.2.11** calc\_inc\_Leq.m

```
function [inc_Leq] = calc_inc_Leq(Leq, bin_word, vec_val, vec_inc)
% Leq è la resistenza equivalente
% bin_word è la parola in binario
% vec_val è la riga dei valori Li
% vec_inc è la riga delle incertezze U_Li
% restituisce l'incertezza sulla induttanza parallelo equivalente
n = length(vec_val); % n è il numero di elementi
Var = 0; %inizializza a zero la varianza
for k=1:1:nif bin_word(k) \sim= 0; %se l'interruttore è chiuso
     Var = Var + ( (\text{vec\_inc}(k)/2)/((\text{vec\_val}(k))^2)^2) )<sup>2</sup>; %aggiorna varianza
    end
end
```

```
inc\_Leg = 2*(Leg^2)*sqrt(Var);
```
# **D.3** CalcolaQ.m

```
%impostare i parametri sottostanti
Qf_nominale = 1; %fattore merito RLC
step = 10; % passi di calcolo della potenza
U_rete=230;
f_rete=50;
for k=1:1:(10000/step)
Pattiva = step*k; %fisso la potenza a step di 100W
Qreattiva = Qf_nominale*Pattiva; %calcola Q reattiva
Lnominale = 10^{3} * U_rete<sup>2</sup> / (2*pi*f_{\text{rate}}"Qreattiva) ;
% ora cerco una buona approssimazione nella matrice L_mat
[rigaL, W_L, L, U_L]= L_approssima(Lnominale, L_mat);
% L e U_L sono due dati importanti per calcolare Q
% W_L è importante: indica la parola da realizzare con gli interruttori
% cerca la resistenza equivalente parallelo nella matrice RL_mat
% R L = R L_m \text{at}(W L+1, 2);RL = RL_matrix(rigal, 2);% e l'incertezza
W_RL = RL_mat(WL+1, 3);
U_R L = R L_mat(rigaL, 3);
% Ora calcolo la capacità che risuona con L
Crisonanza = 10^{6} /( (2*pi*f_{\text{rate}})^{2*}(L*10^{(-3)}) );
% adesso la devo cercare nella tabella giusta... Crisonanza
% trovo la capacità C che meglio approssima Crisonanza
[rigaC, W_Ca, W_Cb, W_Cc, C, U_C] = C_approssima(Crisonanza, C_mat);
% cerca la resistenza equivalente parallelo nella matrice RC_mat
%RL = RL_matrix(WL+1, 2);RC = RC_matrix(rigaC, 4);% e l'incertezza
```

```
W_RL = RL_mat(WL+1, 3);U_RC = RC_matrix(rigaC,5);% calcolo la resistenza equivalente tra RL e RC
RLC = RL*RC / (RL+RC);% e l'incertezza
U_RLC = 2*(RLC^2)*sqrt(C(U_RL/2)^2)(RL^4) + ((ULRC/2)^2)(RC^4));
% calcolo Rnominale
Rnominale = U_{\text{rate}}^2 / Pattiva ;
% scorporo RLC per calcolare Rres_nom
% con la formula inversa del parallelo
% Rres nom è la resistenza da realizzare
% Rnominale = Rres_nom||RL
Rres_nom = Rnominale*RLC / (RLC-Rnominale);
% ora cerco una buona approssimazione nella matrice R_mat
% L'approssimazione si chiama Rres
[W_Rres, Rres, U_Rres]= R_approssima(Rres_nom, R_mat);
% Ora calcolo resistenza equivalente e incertezza
R = Rres*RLC / (Rres+RLC);
U_R = 2*(R^2)*sqrt( ((U_Rres/2)/Rres^2 )^2 + ((U_RLC/2)/RLC^2)^2 );
% R e U_R sono due dati importanti per calcolare Q
% W_Rres è importante: indica la parola da realizzare con gli interruttori
Q = R * sqrt ((C * 10^(-6)) / (L * 10^(-3)));
U_Q = 2 * Q * sqrt ((U_R/2)/R)^2 + ((U_C/2)/(2*C))^2 + ((U_L/2)/(2*L))^2 );
Qmin = Q-U_Q;Qmax = Q+U_Q;
Q_matrix(k,1) = Pattiva;
Q_{\text{mat}}(k,2) = Q;Q_{\text{mat}}(k,3) = U_{\text{Q}};Q_matrix(k,4) = Qmin;Q_matrix(k,5) = Qmax;Q_matrix(k,6) = (Qmin > 0.95) & (Qmax < 1.05);Q_matrix(x,7)=(U_rete^2) / R;Q_{mat}(k,8) = Q_{mat}(k,7)/Q_{mat}(k,1);
```
 $Q_matrix(t,9) = (abs(Q_matrix(t,23)) > 0.98) & (abs(Q_matrix(t,23)) < 1.02);$  $Q_matrix(k,10) = ( Q_matrix(k,6) ) & ( Q_matrix(k,24));$ end

#### **D.3.1** L\_approssima.m

```
function [rigaOK, WL, L, UL] = L_approssima(Lnominale, matL)
[righe, colonne] = size(matL);n = righe;
err = 10^{\text{A}}10;
L = \text{matL}(1, 2);rigaOK=1;
for k=1:1:n
     if ( abs( \text{math}(k,2) - Lnominale) < err )
         err = abs(matt(k,2) - Inominale);WL = \text{matL}(k, 1);L = \text{matL}(k, 2);
         UL = \text{matL}(k, 3);rigaOK = k;end
end
```
#### **D.3.2** R\_approssima.m

```
function [WR, R, UR] = R approssima (Rnominale, matR)
[righe, colonne] = size(matR);
n = righe;
err = 10^{\text{A}}10;
R = \text{matR}(1, 2);
for k=1:1:nif ( abs( mark(k,2) - Rominale) < err )
         err = abs(matR(k,2) - Rnominale);WR = \text{matR}(k, 1);
```

```
R = \text{matR}(k, 2);
          UR = \text{matR}(k, 3);end
end
```
#### **D.3.3** C\_approssima.m

```
function [rigaOK, WCa, WCb, WCc, C, UC] = C_approssima(Cnominale, matC)
[righe, colonne] = size(matC);n = righe;
err = 10^10;C = \text{matC}(1, 4);
rigaOK=1;
for k=1:1:n
    if ( abs( \text{matC}(k, 4) - \text{Cominale}) < err )
         err = abs(matC(k, 4) - Cominale);WCa = \text{matC}(k, 1);WCb = matC(k, 2);WCC = \text{matC}(k, 3);
         C = \text{matC}(k, 4);
         UC = matC(k, 5);rigaOK = k;end
```
end

## **D.4** Consultazione.m

```
sorted_R = sortrows(R_matrix,2);sorted_L = sortrows(L_matrix, 2);sorted_Ca_mat = sortrows(Ca_mat,2);
sorted_Cb_mat = sortrows(Cb_mat,2);
sorted_Cc_mat = sortrows(Cc_mat,2);
m1=1; m2=1; m3=1; m4=1; m5=1; m6=1; m7=1; m8=1;
```

```
m9=1; m10=1; m11=1; m12=1; m13=1; m14=1; m15=1; m16=1;
 for k=1:1:length(C_mat)
   Dividi;
end
sorted_C@1 = sortrows(sorted_C@1,4);sorted_C02 = sortrows(sorted_C02, 4);sorted_C@3 = sortrows(sorted_C@3,4);sorted_C04 = sortrows(sorted_C04, 4);sorted_C05 = sortrows(sorted_C05, 4);
sorted_C06 = sortrows(sorted_C06,4);
sorted_C07 = sortrows(sorted_C07, 4);sorted_C08 = sortrows(sorted_C08,4);
sorted_C09 = sortrows(sorted_C09, 4);sorted_C10 = sortrows(sorted_C10, 4);sorted_C11 = sortrows(sorted_C11, 4);sorted_C12 = sortrows(sorted_C12,4);
sorted_C13 = sortrows(sorted_C13, 4);sorted_C14 = sortrows(sorted_C14, 4);sorted_C15 = sortrows(sorted_C15, 4);sorted_C16 = sortrows(sorted_C16,4);
```
### **D.4.1** Dividi.m

```
if C_matrix(k,4) \le 100;
   sorted_C@1(m1,:) = C_matrix(k,:);m1=m1+1;
end
if (C_matrix, 4) > 100 & (C_matrix, 4) < 200;
    sorted_C02(m2,:) = C_matrix(k,:);m2= m2+1;
end
if (C_matrix, 4) > 200 & (C_matrix, 4) < = 300;
    sorted_C03(m3,:) = C_matrix(K,:);
```

```
m3=m3+1;
end
if (C_matrix, 4) > 300 & (C_matrix, 4) < 400;
    sorted_C04(m4,:) = C_matrix(K,:);m4=m4+1;
end
if (C_matrix, 4) > 400 & (C_matrix, 4) < -500;
    sorted_C@5(m5,:) = C_matrix(k,:);m5=m5+1;
end
if (C_matrix, 4) > 500 & (C_matrix, 4) < 600;
    sorted_C06(m6,:) = C_matrix(k,:);m6=m6+1;
end
if (C_matrix, 4) > 600 & (C_matrix, 4) < 700;
    sorted_C@7(m7,:) = C_matrix(k,:);m7=m7+1;
end
if (C_matrix, 4) > 700 & (C_matrix, 4) < 800;
    sorted_C08(m8,:) = C_matrix(K,:);m8=m8+1;
end
if (C_matrix, 4) > 800 & (C_matrix, 4) < = 900;
    sorted_C09(m9,:) = C_matrix(k,:);m9=m9+1;
end
if (C_matrix, 4) > 900 & (C_matrix, 4) < 1000;
    sorted_C10(m10,:) = C_matrix(k,:);m10=m10+1;
end
if (C_matrix, 4) > 1000 & (C_matrix, 4) < = 1100;
    sorted_C11(m11,:) = C_matrix(k,:);m11=m11+1;
```
end

```
if (C_matrix(k,4) > 1100) & (C_matrix(k,4) < = 1200);
    sorted_C12(m12,:) = C_matrix(k,:);m12=m12+1;
end
if (C_matrix, 4) > 1200 & (C_matrix, 4) < = 1300;
    sorted_C13(m13,:) = C_matrix(K,:);m13=m13+1;
end
if (C_matrix, 4) > 1300 & (C_matrix, 4) < = 1400;
    sorted_C14(m14,:) = C_matrix(K,:);m14=m14+1;
end
if (C_matrix, 4) > 1400 & (C_matrix, 4) < 1500;
    sorted_C15(m15,:) = C_matrix(k,:);m15=m15+1;
end
if (C_matrix(k,4) > 1500);
    sorted_C16(m16,:) = C_matrix(k,:);m16=m16+1;
end
```
# BIBLIOGRAFIA

# **Libri di testo**

- [1] M. Bertocco, A.Sona, *Manuale di compatibilità elettromagnetica*
- [2] N. Mohan, T. M. Undeland, W. P. Robbins, *Power electronics*
- [3] M.Guarnieri, G.Malesani *Elementi di Elettrotecnica*
- [4] S.Buso *Introduzione alle tecnologie fotovoltaiche*

# **Normativa tecnica**

- [5] CEI 11-20;V2 *Prova per la verifica delle funzioni di interfaccia con la rete elettrica per i micro generatori*
- [6] *Guida per le connessioni alla rete elettrica di ENEL distribuzione*
- [7] CEI EN 61000-6-3 *Norme generiche Emissione per gli ambienti residenziali, commerciali e dell'industria leggera*
- [8] CEI EN 61000-6-4 *Norme generiche Emissione per gli ambienti industriali*
- [9] CEI EN 55016-1-2 *Specifiche per gli apparati e i metodi di misura del radiodisturbo e dell'immunità - Apparati di misura del radiodisturbo e dell'immunità -Apparecchi associati - Disturbi condotti*
- [10] CEI EN 55016-2-1 *Specifiche per gli apparati e i metodi di misura del radiodisturbo e dell'immunità - Metodi di misura del radiodisturbo e dell'immunità - Misure dei disturbi condotti*
- [11] CEI EN 55016-2-3 *Specifiche per gli apparati e i metodi di misura del radiodisturbo e dell'immunità. Parte 2-3: Metodi di misura del radiodisturbo e dell'immunità – Misura dei disturbi irradiati*
- [12] CEI EN 61000-3-2 *Compatibilità elettromagnetica Limiti di emissione per correnti armoniche (apparecchiature con corrente di ingresso* 6 *16*A *per fase)*
- [13] CEI EN 61000-3-3 *Compatibilità elettromagnetica Limitazione delle fluttuazioni di tensione e del flicker in sistemi di alimentazione in bassa tensione per apparecchiature con corrente nominale* 6 *16*A *e non soggette ad allacciamento su condizione*
- [14] CEI EN 61000-3-11 *Compatibilità elettromagnetica Limitazione delle variazioni di tensione, delle fluttuazioni di tensione e del flicker in sistemi di alimentazione pubblici a bassa tensione - Apparecchiature con correnti nominali* 6 *75*A *e soggetti ad allacciamento su condizione*
- [15] CEI EN 61000-3-12 *Compatibilità elettromagnetica Limiti per le correnti armoniche prodotte da apparecchiature collegate alla rete pubblica a bassa tensione aventi correnti di ingresso* >  $16A e \le 75A$  *per fase*
- [16] CEI EN 61000-6-1 *Norme generiche Immunità per gli ambienti residenziali, commerciali e dell'industria leggera*
- [17] CEI EN 61000-6-2 *Norme generiche Immunità per gli ambienti industriali*
- [18] CEI EN 61000-4-2 *Tecniche di prova e di misura Prove di immunità a scariche di elettricità statica*
- [19] CEI EN 61000-4-3 *Tecniche di prova e di misura Prova d'immunità ai campi elettromagnetici a radiofrequenza irradiati*
- [20] CEI EN 61000-4-4 *Tecniche di prova e di misura Prova di immunità ai transitori*/*treni elettrici veloci*
- [21] CEI EN 61000-4-5 *Tecniche di prova e di misura Prova di immunità ad impulso*
- [22] CEI EN 61000-4-6 *Tecniche di prova e di misura Immunità ai disturbi condotti, indotti da campi a radiofrequenza*

# **Articoli scientifici**

- [23] Satish J.Ranade, Deepak R.Sagi, Ravindra Mulpuri, Raghu Surabhi, Joydeep Mitra *Likelihood of Islanding in Distribution Feeders with Photovoltaic Generation*
- [24] M. Ropp, D. McMahon, K.Fennell *Estimating the Realistic Ranges of Load Parameters for anti-islanding Testing*
- [25] Fei Wang, Zengquiang Mi *Passive Islanding Detection Method for Grid Connected PV System*
- [26] A.S.Aljankawey, Walid G.Morsi, L.Chang, C.P.Diduch *Passive Method-Based Islanding Detection of Renewable-Based Distributed Generation: The Issues*
- [27] Francesco De Mango, Marco Liserre, Antonio Dell'Aquila, Alberto Pigazo *Overview of Anti-Islanding Algorithms for PV Systems. Part I:Passive Methods*
- [28] Francesco De Mango, Marco Liserre, Antonio Dell'Aquila *Overview of Anti-Islanding Algorithms for PV Systems. Part II:Active Methods*

# ELENCO DELLE FIGURE

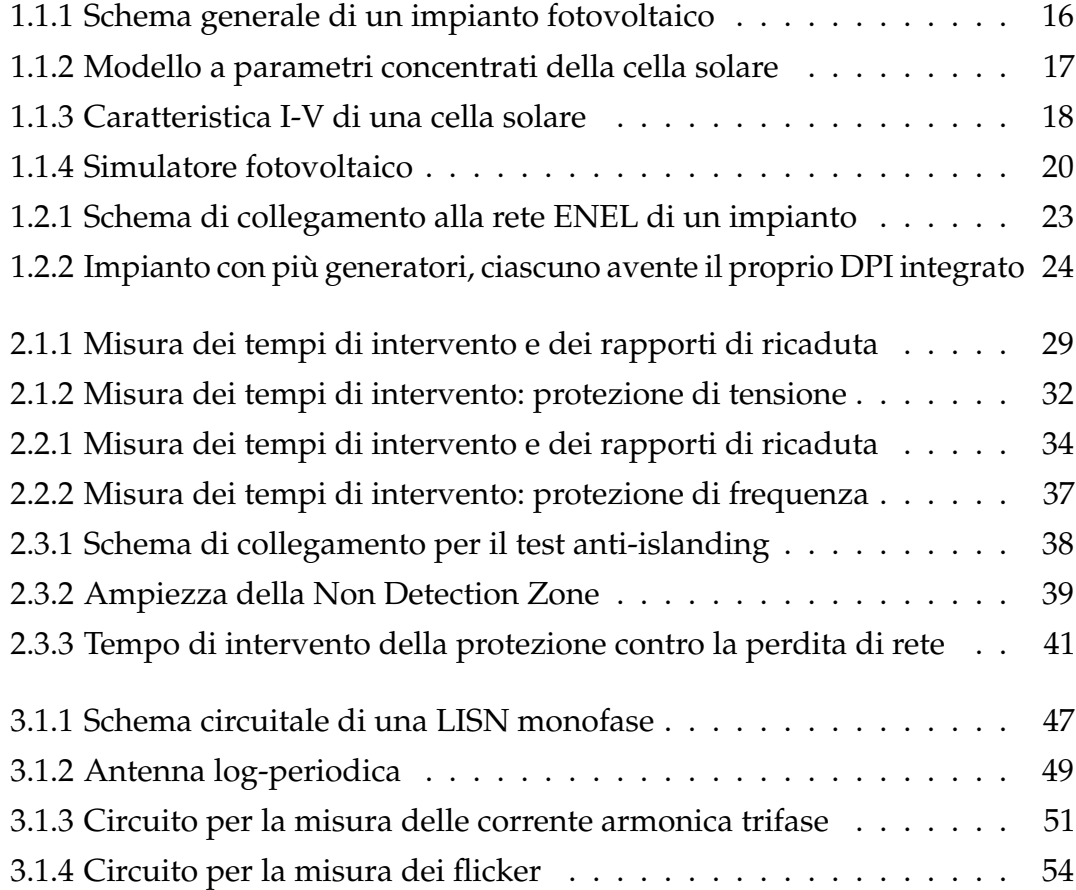

#### ELENCO DELLE FIGURE

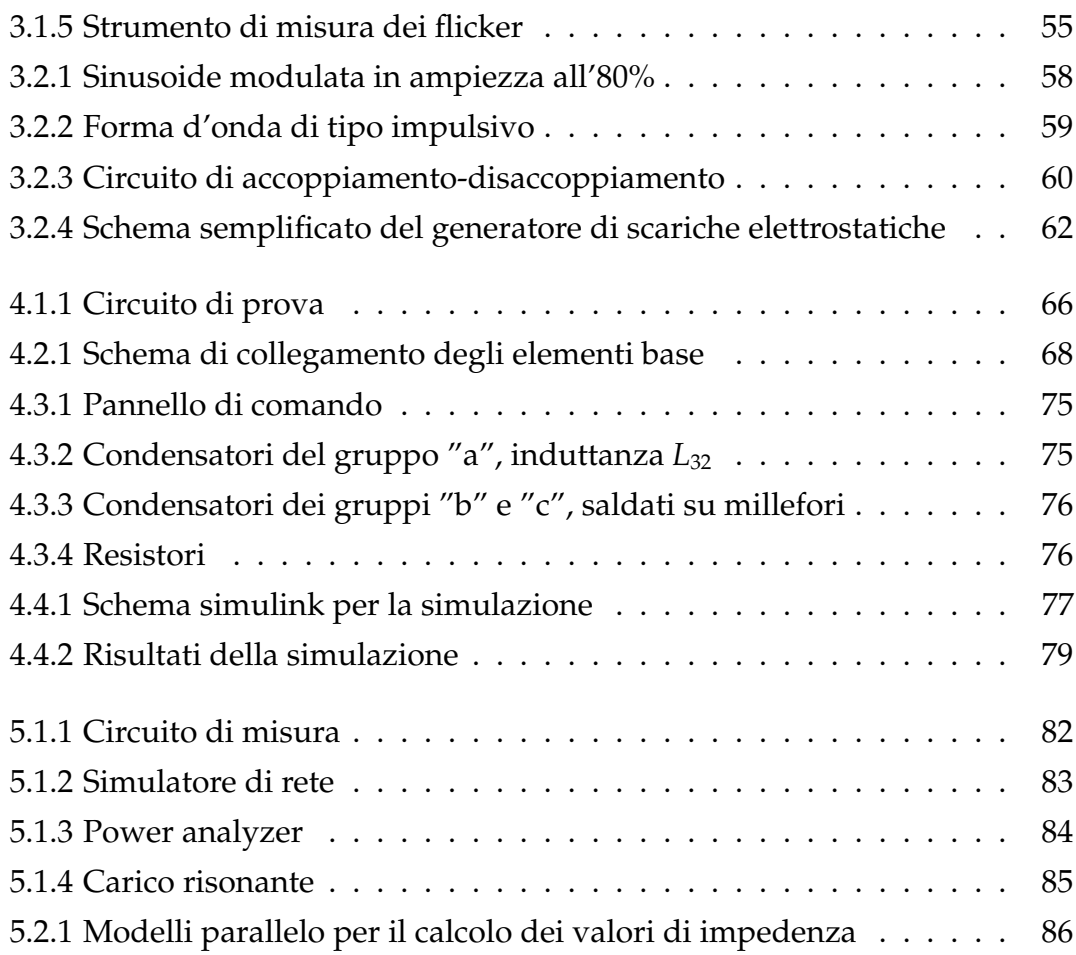
## ELENCO DELLE TABELLE

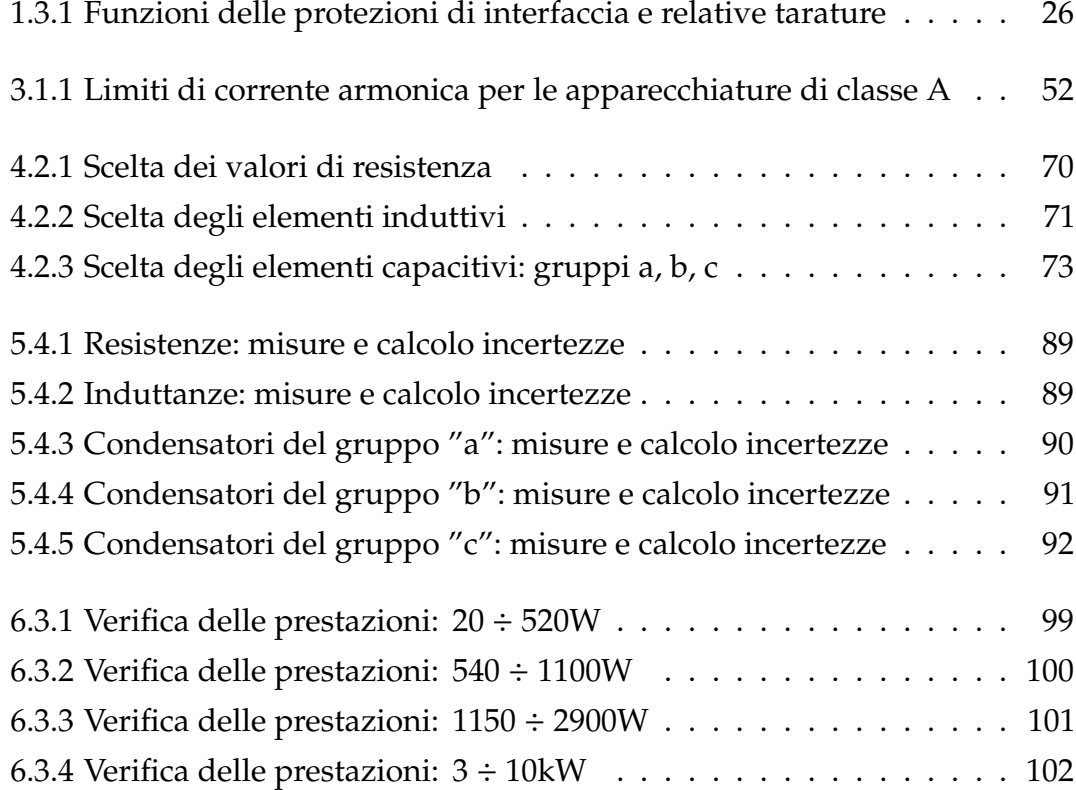

## RINGRAZIAMENTI

Sono finalmente giunto al termine di questa seconda (e ultima!) tesi di Laurea, che mi ha visto impegnato per sette mesi. Non è stato facile arrivare sin quì, e in questo spazio voglio ringraziare le persone che mi sono state vicine durante questo periodo, e durante il periodo in cui ho sostenuto gli ultimi esami.

Voglio ringraziare mia madre Raffaela e mio padre Fiorenzo, per la loro costante presenza, per il loro sostegno morale (nonché economico) per aver sempre creduto in me, per avermi lasciato sempre libero di fare tutte le scelte che volevo, e soprattutto grazie per aver sopportato pazientemente i numerosi sbalzi d'umore.

Ringrazio Francesca, che ha reso indimenticabili questi due anni. Grazie per aver trovato in me qualcosa di cui nemmeno io ero a conoscenza, grazie per il tuo affetto e il tuo supporto. Per avermi fatto conoscere e amare la tua Mantova, dove torno sempre volentieri. Grazie per aver sopportato i miei numerosi sbalzi d'umore (anche lei, sì!).

Ringrazio Annamaria e Valter, mi fate sentire a casa, e mi trattate come se ci conoscessimo da sempre. So che all'inizio non era così, e ciò rende ancora più bello il legame che c'è adesso.

Grazie a tutti i miei parenti, zii, cugini, nonne, che condivideranno assieme a me la gioia di questo nuovo traguardo.

Voglio ringraziare gli amici con cui ho condiviso le ultime fatiche universitarie, Steffo, Andrea, Federico, Paolo, Patrik, Diego e Stefano.

Un ringraziamento al prof. Paolo Tenti, per la disponibilità, per i preziosi consigli, e per avermi messo in contatto con CREI Ven.

Ringrazio il direttore di CREI Ven Alessandro Zuccato, per avermi dato fiducia, e per avermi concesso l'opportunità di frequentare il laboratorio.

Un ringraziamento a tutto il personale di CREI Ven (in ordine sparso): Alberto Carraro, Alberto Bellato, Arianna Sottoriva, Claudio Pravato, Elisa Falasco, Luca Maniero, Marta Bonetti, Maria Teresa Croce, Mauro Majolo, Marco Stellini, Mary Ann Danioni, Michelangelo Vetrugno, Michele Lora, Stefano Negro, Sabina Spinelli. Grazie per la vostra collaborazione, per la vostra pazienza, per i vostri consigli, per il tempo che abbiamo passato insieme durante questi mesi.

Grazie a Franco Mela, Marco Carper e Gianni Rossetto per la componentistica, la loro competenza tecnica e i numerosi consigli.

Audrey